## **Application of Fuzzy Logic-Neural Network Based Reinforcement Learning to Proximity and Docking Operations**

0 o. **Yashvant Jani** 0105102 **O" u\_O Togai lnfraLogic, Inc.**  $\rho 83$ **r,4 UO** o'. C z p **5/4/92** G3/62 ON<sub>S</sub>  $\epsilon$ or **Cooperative Agreement** NCC **9-16** DOCKING OPERAT REINFORCEMENT nst. **Research Activity No. AR.06:** CATION OF FUZZY **Reinforcement** Learning **Based on Fuzzy** Logic **and** Neural **Networks**  $\infty$ Research NASA **Johnson Space Center** Systems) **Information Systems Directorate Information Technology Division** Information APPI Repor  $\frac{1}{2}$ p<sub>a</sub>Ox1 rogress  $(1A5A-CR-190504)$ **NET** ang CGIC-NEURAL omputing EARNING nterim Research Institute for Computing and **Information** Systems University of Houston-Clear Lake II IIII III

# **INTERIM PROGRESS REPORT**

## **The RICIS Concept**

The University of Houston-Clear **Lake** established **the Research** Institute **for Computing** and **Information** Systems (RICIS) in 1986 to encourage the **NASA** Johnson Space Center (JSC} **and local** industry to **actively support research** in **the** computing **and** information **sciences. As part of this** endeavor, UHCL **proposed a partnership** with JSC to Jointly **define and manage an** integrated **program of research** in **advanced data processing** technology **needed for** JSC's **main missions,** including **administrative, engineering** and **science responsibilities.** JSC **agreed** and **entered** into a continuing cooperative **agreement** with UHCL **beginning** in **May 1986,** tojoinfly **plan** and **execute** such research **through RICIS. Additionally,** under **Cooperative** Agreement **NCC 9-16,** computing and **educational facilities are shared by** the **two** institutions to **conduct** the **research.**

The UHCL/RICIS mission is to **conduct,** coordinate, and disseminate research and **professional** level education in computing and information systems to serve the needs of the government, industry, community and academia. RICIS combines resources of UHCLand its gateway affiliates to research and develop materials, **prototypes** and publications on topics of mutual interest to its sponsors and researchers. Within UHCL, the mission is being implemented through interdisciplinary involvement of **faculty** and students from **each** of the four schools: Business and Public Administration, Education, Human Sciences and Humanities, and Natural and Applied Sciences. RICIS also collaborates with industry in a companion **program.** This program is focused on serving the research and advanced development needs of industry.

**Moreover,** UHCL established relationships with other universities and research organizations, having common research interests, to provide additional sources of expertise to conduct needed research. For example, UHCL has entered into a special partnership with Texas A&M University to help oversee RICIS research and education programs, while other research organizations are involved via the **"gateway"** concepL

A **major role of** RICIS then is to find the **best** match of sponsors, researchers and **research objectives** to advance **knowledge** in the computing and information sciences. RICIS, working jointly with its sponsors, advises on research needs, recommends principals **for** conducting the **research,** provides **teeh**nieal and administrative support to **coordinate** the research and integrates technical **results** into the goals **of** UHCL, NASA/JSC and industry.

## **Application of Fuzzy Logic-Neural Network Based Reinforcement Learning to Proximity and Docking Operations**

 $\mathcal{L}^{\text{max}}_{\text{max}}$  and  $\mathcal{L}^{\text{max}}_{\text{max}}$ 

 $\frac{1}{2}$ 

 $\label{eq:1} \frac{1}{\sqrt{2\pi}}\int_{0}^{\infty}\frac{1}{\sqrt{2\pi}}\left(\frac{1}{\sqrt{2\pi}}\right)^{2}d\mu_{\rm{eff}}\,d\mu_{\rm{eff}}$ 

 $\mathcal{L}_{\mathcal{A}}$ 

#### **RICIS Preface**

**This** research was conducted under **auspices** of the Research Institute for Computing and Information Systems by Dr. Yashvant Jani of the Technology Systems Division of Togai InfraLogic, Inc. Dr. Kwok-bun Yue served as the RICIS research coordinator.

Funding was provided by the Information Systems Directorate, NASA/JSC through Cooperative Agreement NCC 9-16 between the NASA Johnson Space Center and the University of Houston-Clear Lake. The NASA research coordinator for this activity was Dr. Robert N. Lea of the Information Technology Division, NASA/JSC.

The views **and** conclusions contained in this report are those of the author and should not be interpreted as representative of the official policies, either express or implied, of UHCL, RICIS, NASA or the United States Government.

 $\hat{\mathcal{A}}$  $\mathbb{R}^3$  $\mathbb{Z}^{\mathbb{Z}^2}$ 

Research Activity AR.06

### APPLICATION OF FUZZY LOGIC-NEURAL NETWORK BASED REINFORCEMENT LEARNING TO PROXIMITY AND DOCKING OPERATIONS

Interim Report submitted to The Research Institute for Computing and Information Systems

Prepared by

Yashvant Jani Technology Systems Division Togai InfraLogic Inc. Houston, Texas 77058

May 4, 1992

 $\blacksquare$ 

 $\cdots$ 

 $\frac{1}{2}$ 

 $\frac{1}{2}$ 

 $\frac{1}{\sqrt{2}}$ 

### Table **of** Contents

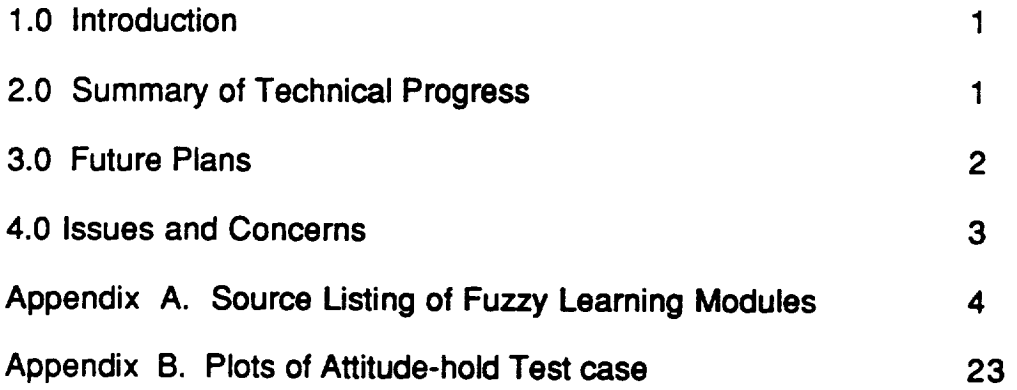

 $\sim$ 

 $\sim 10^{-1}$ 

an men and the con- $\sim$   $\label{eq:2.1} \frac{1}{\sqrt{2}}\int_{\mathbb{R}^3}\frac{1}{\sqrt{2}}\left(\frac{1}{\sqrt{2}}\right)^2\frac{1}{\sqrt{2}}\left(\frac{1}{\sqrt{2}}\right)^2\frac{1}{\sqrt{2}}\left(\frac{1}{\sqrt{2}}\right)^2\frac{1}{\sqrt{2}}\left(\frac{1}{\sqrt{2}}\right)^2.$ 

 $\bullet$ 

 $\frac{1}{2}$ 

 $\frac{1}{\sqrt{2}}$ 

 $\label{eq:2.1} \frac{1}{\sqrt{2}}\left(\frac{1}{\sqrt{2}}\right)^{2} \left(\frac{1}{\sqrt{2}}\right)^{2} \left(\frac{1}{\sqrt{2}}\right)^{2} \left(\frac{1}{\sqrt{2}}\right)^{2} \left(\frac{1}{\sqrt{2}}\right)^{2} \left(\frac{1}{\sqrt{2}}\right)^{2} \left(\frac{1}{\sqrt{2}}\right)^{2} \left(\frac{1}{\sqrt{2}}\right)^{2} \left(\frac{1}{\sqrt{2}}\right)^{2} \left(\frac{1}{\sqrt{2}}\right)^{2} \left(\frac{1}{\sqrt{2}}\right)^{2} \left(\$ 

#### 1.0 Introduction **:**

**As part of the RICIS activity, the reinforcement learning techniques developed at Ames Research Center are being applied to proximity and docking operations using the Shuttle and Solar Max satellite simulation. This activity is carried out in the software technology laboratory utilizing the Orbital Operations Simulator** (oos).

This **interim report provides the status of** the **project after two months of activities and outlines the future plans. Our technical progress is summarized in section 2 and future plans are described in section 3.**

#### **2.0 Summary of Technical Progress :**

**Considerable technical progress, as described below, has been achieved during these two months of activities in the project.**

1. The **source code received from Ames Research Center contained the attitude controller however, the equations of motion still pertained to the inverted pendulum motion. In order to reflect the shuttle motion in the orbital environment, the source code was modified to interface with appropriate routines in the OOS. First, the onorbit digital auto pilot was modified to call the learn cycle in its normal calling sequence. Second, a special OOS structure was created to hold all relevant parameters for input and output. Third, an initialization routine was created to initialize the parameters of the learning algorithms. And, finally, the output of the learn cycle was interpreted and converted to rotational hand controller command. The source code is provided in Appendix A.**

2. **An attitude** hold **test case was set up with the shuttle in its normal orbit during its mission. The pitch attitude of the shuttle was set at 45 degrees in the local vertical local horizontal coordinate system. Because of the gravity gradient torques, the shuttle pitch rate starts increasing resulting in an increase in the pitch attitude. As soon as the attitude error (difference between the desired attitude and the current attitude ) goes beyond the deadband limit, the fuzzy controller will initiate jet firing. Two neural networks are learning during each cycle and adjusts the parameters as required. The test** case **was setup to run up to 1000 seconds so there will be at least three attitude firings. For debug and analysis purposes, we initially performed the test case for only 30 seconds. Later, we extended the test** case **to 1000 and 100,000 seconds to understand the learning process and evaluate the performance of the fuzzy controller and neural networks. Plots for the 1000 seconds test case are included in Appendix B. This is one of the typical tests performed. So far we have performed over 10 test cases with modifications in the source** code **and changes in the learning parameters. Results and our findings are described separately in this section.**

3. During the debug phase, we found several implementation **errors. We had to change our structure, interface code and membership functions definitions. Our initial test results showed that the algorithm is holding the rate but not the attitude. We checked for all possible implementation errors, and when we were satisfied that there are no critical implementation** errors, **we did the test case again.**

4. **When we found that the results are the same (i.e. no attitude hold), we started analyzing the Tsukamoto's defuzzification method used in the algorithm. In this method, only one side of the triangle is used in computing the output action. In our attitude controller, we have used the max-dot** and **max-min methods to compute the output, and thus we compared the two methods for any differences. We found that the Tsukamoto's method computes the output with only half the value of the max-dot method. Thus, we changed the interpretation of the learning output for generating the rotational hand controller command. Results of our test indicated that the controller now holds attitude as well as rate. The analysis was involved and we learned a lot about the algorithm.**

**5. Since our test was successful in holding the rate and attitude, we started analyzing the learning behavior neural networks. Our results indicate that the parameter 'f' that relates to the firing** strength **varies in the same manner for all rules. The 'd' parameters also show the** same **variations for all** rules. **We have discussed the problem with Dr. Berenji at Ames and sent him the source listing as well as plots so that he** can compare **it with his results and tell us if we are doing something wrong.**

**6. We have analyzed the effect of the bias term x(2) and have** concluded **that the its most appropriate value is 0.5. We performed tests with bias values of 0.0 and 1.0 and results were really bad. For these values the** controller **does not perform its functions and neural networks do not learn.**

**7. We were invited by the SPIE fuzzy logic and neural network committee to present our initial results at the Orlando** conference **and special workshop on Fuzzy-Neuro** control. **We presented our preliminary results at this workshop on April 23, 1992.**

#### **3.0 Future Plans :**

**We plan to** continue **testing of the fuzzy learning algorithms** utilizing **the attitude hold test** case **in the orbital operations simulator. Emphasis during this activity is to ensure that the algorithms perform properly and learning by the neural networks in ARIC architecture is achieved in a** satisfactory **manner. Then we** will **switch to other attitude control tests such as attitude maneuver, rate hold and rate maneuver. We will perform these tests with proper perturbations typically present during the orbital operations.**

**As soon as we** complete **testing the attitude controller with learning, we will implement the translational controller in the simulation and perform proximity** operations test cases. Currently we plan to perform v-bar, r-bar, fly around and station-keeping test **cases as we have performed these test cases to check out designs of our translational controller. Finally, we will set up a test case that will simulate docking operations. In this test case, the shuttle will approach the solar max satellite from 50 feet to 2 feet and hold the relative orientation for a specified time at the final distance so that the grappling task** can **be performed.**

#### **4. Issues** and **Concerns :**

**At this time the project is on schedule and there are no issues or concerns to report in this interim report.**

Appendix A. Source Listing of Fuzzy Leaming Modules

 $\sim$ 

 $\mathcal{L}^{\pm}$ 

 $\hat{A}$ 

 $\bar{\mathcal{L}}$ 

#include **<stdio.h>**  $\#$ include  $\leq$ math.h> #include <sys/types.h>

```
/* EXTERNAL DATA STRUCTURE DEFINITION */
#include "../orb_fuzzy/learn_cycle. h"
int counter=0;
#define max(x,y) ((x \rightarrow y) ? x : y)#define min(x,y) ((x < y)^2 x : y)#define Gamma 0.9
#define Beta 0.2
#define Beta h 0.05
#define Rho 1.0
#define Rho h 0.2
          i
#define Rhol 2.0
\#define Rho h1 0.4
extern double <math>sgn()</math>;extern double exp();extern double rnd();
learn_cycle(L)
LEARN CYCLE * L; / /*IN : */
\mathbf{I}int i, i1, i, k;
double match(), calculate \mathsf{z}_\mathsf{r} array();
 double temp ;
    P CCCCCCCCCCCCCCCCCCCCCCCCCCCCCCCCCCCCCCCCCC *1
    /* 11 March 1992 - Alter scaling
    /* CCCCCCCCCCCCCCCCCCCCCCCCCCCCCCCCCCCCCCCCCC */
    /* L->x[0] = L->Phi/20.0; */
        /* L->x[1] = L->Phi_dot/4.0;
    /* CCCCCCCCCCCCCCCCCCCCCCCCCCCCCCCCCCCCCCCCCC */
    /* 08 April 1992 - Alter scaling */
    /* CCCCCCCCCCCCCCCCCCCCCCCCCCCCCCCCCCCCCCCCCC */
        /* L->x[0] = L->Phi/10.0; */
        /* L->x[1] = L->Phi dot/2.0; */
    /* CCCCCCCCCCCCCCCCCCCCCCCCCCCCCCCCCCCCCCCCCC */
        L->x[0] = L->Phi ;
        L\text{-}>x[1] = L\text{-}>Phi dot * 10.0 ;
    /* CCCCCCCCCCCCCCCCCCCCCCCCCCCCCCCCCCCCCCCCCC */
    /* 08 April 1992 - Alter Bias */
    /* CCCCCCCCCCCCCCCCCCCCCCCCCCCCCCCCCCCCCCCCCC */
        /* L->x[2] = 1.00 ;
```

```
r CCCCCCCCCCCCCCCCCCCCCCCCCCCCCCCCCCCCCCCCCC*/
   \frac{1}{15} April 1992 - Alter Bias \frac{1}{10}r CCCCCCCCCCCCCCCCCCCCCCCCCCCCCCCCCCCCCCCCCC*/
          L->x[2]=0.50;
         L->failure = O;
  /* Set up and evaluate the failure criteria */
  if ((fabs(L->Phi) > 0.7) II (fabs(L->Phi_dot) > 0.07) )
    L-\trianglerightfailure = -1.;
/"output: state evaluation */
for (i = 0; i < 31; i++)\mathbf{I}L->sum = 0.0;
   for(j = O;j < 3; j++)
    \mathbf{f}L->sum += L->a[i*3+j] * L->x_old[j];
    }
  L->y[i] = 1.0 / (1.0 + exp(-1.0 " L->sum));
 \mathbf{r}L->sum = 0.0;
for(i = 0; i < 31; i++)\mathbf{f}L->sum += L->c[i] * L->y[i];
  }
L->suml = 0.0;
for ( j = O;j < 3; j++)
  \mathbf{\mathbf{f}}L->suml += L->b[j] * L->x_old[j];
L->v = L->sum + L->suml;
/* output: action */
for(i = 0; i < 31; i++)
  \mathbf{\mathbf{f}}i = i;
   L->w[i] = match(i1,L);
   L->zl [i] = calculate_z_array(il ,L);
  }
 L->sum1 = 0.0;
 L->denom = 0.0;
for(i = 0; i < 31; i++)
```

```
L->sum1 += L->w[i] * L->z1[i] *L->f[i] ;
    L->denom += L->w[i]*L->f[i] ;
   }
 L->push = L->sum1 / L->denom;
 /* output: action computations completed */
 for(i = 0; i < 31; i++)
  \left\{ \right.L->sum = 0.0;
   for (j = 0; j < 3; j++)L->sum += L->d[i*3+j] * L->x_old[i];
    L->z[i] = 1.0 / (1.0 + exp(-l.0 * L->sum));
  }
 L->sum2 = 0.0;
 L->sum3 = 0.0;
 for(i = 0; i < 3; i++)
  L->sum2 += L->e[i] * L->x_old[i];
 for (i=O;i < 31 ; i++)
  L->sum3 += L->f[i] * L->z[i];
 /* CCCCCCCCCCCCCCCCCCCCCCCCCCCCCCCCCCCCCCCCCCCCCCCCCCC
C*/
 /* 4 May 1992 - Normalize sum3
 /* L->sum4 = L->sum3 +L->sum2; */
 /* CCCCCCCCCCCCCCCCCCCCCCCCCCCCCCCCCCCCCCCCCCCCCCCCCCC
C^{\star}L->sum4 = (L->sum3 / 31.0) + L->sum2;
 L->p = 1.0 / (1.0 + exp(-1.0 * L->sum4));
 /* CCCCCCCCCCCCCCCCCCCCCCCCCCCCCCCCCCCCCCCCCCCCCCCCCCC
C*/
/* 15 April 1992 - Use temp variable - not push */
/* CCCCCCCCCCCCCCCCCCCCCCCCCCCCCCCCCCCCCCCCCCCCCCCCCCC
C^{\star}\prime^* L->push = (rnd() <= L->p) ? L->push : -L->push; \prime\prime/* L->unusualness = (L->push > 0) ? 1.0 - L->p : -L->p, */
temp = (rnd() \le L->p) ? L->push : -L->push;L->unusualness = (temp > 0) ? 1.0 - L->p : -L->p;
```

```
/* using new input values and unmodified weights. */
/* Use y_new and v_new so not to destroy y and v. */
for(i = 0; i < 31; i++)
 {
  L->sum = 0.0;
  for(i = 0; i < 3; j++)
    {
     L->sum += L->a[i*3+j] * L->x[j];
    }
  L->y_new[i] - 1.0 / (1.0 + exp(-l.0 * L->sum));
 \mathbf{1}L->sum = 0.0;
  L->suml = 0.0;
  L->sum2 = 0.0;
for(i = 0; j < 3; j++)L->sum1 += L->b[j] * L->x[j];
for(i = 0; i < 31; i++)
  L->sum2 += L->c[i] * L->y_new[i];
L->sum = L->suml + L->sum2;
L->v new = L->sum;
/* action evaluation */
 if (L->failure)
  L->r_hat = L->failure - L->v;
 else
  L->r_hat = L->failure + Gamma * L->v_new - L->v;
```
/\* modification **and update to parameters** \*/

```
for(i = 0; i < 31; i++)
       {
   L->factor1 = Beta_h * L->r_hat * L->y[i] * (1.0 - L->y[i]) * sgn(L->c[i]
  L->c[i] += Beta \star L->r_hat \star L->y[i];
   for(j = O;j < 3; j++)
                   {
         L->a[i*3+Jl += L->factorl * L->x_old[j];
       }
  }
for(i = 0; i < 3; i++)
```

```
learn_cycle.c Mon May 4 10:22:48 1992 5
          L->b[i] += Beta * L-\gt r hat * L-\gt x old[i];
    for(i = 0; i < 31; i++)
      {
       L->factor2 = Rho_h * L->r_hat * L->z[i] * (1.0 - L->z[i]) * sgn(L->f[i])*L->unusualnes
s;
       for(i = 0; j < 3; j++)L->d[i^*3+i] += L->i factor2 * L->x old[i];
      \mathcal{E}for(i = 0; i < 31; i++)\{L->f[i] += Rho<sup>*</sup> L->r_hat<sup>*</sup> L->unusualness<sup>*</sup> L->z[i];
 }
    for(i = 0; i < 3; i++){
     L-p[i] += Rho * L->r_hat * L->unusualness * L->x. old[i];
\mathcal{E}L->x_old[0]- L->x[0];
           L->x_old[1] = L->x[1];
           L > x old[2] = L > x[2];
}
                              double sgn(x)
  double x;
\{if (x < 0.0)return (-1.0);
 else if (x > 0.0)return (1.0);
 else
   return (0.0);
\mathcal{E}/* zero_one function returns 0 for negative numbers
                   1 for values > 1x for values between 0 and 1 */
double zero_one(x)
```

```
double x;
\{if (x < 0) return (0.0);
 else if (x > 1) return (1.0);
 else return (x);
\big\}double nb1(x)double x;
{
 return(min( max((-2-x)/3,0.0 ), 1.0 ));
}
double nml (x)
double x;
{
 if (x \le -2.5) return (min( max((x+4)/1.5, 0.0), 1.0));
 else return (min( max(( -x-1)/1.5,0.0 ), 1.0 ));
 }
double ns1(x)double x;
{
 if (x \le -1.0) return (min( max( x+2.0, 0.0), 1.0));
 else return (min( max(-x, 0.0 ), 1.0 ));
 }
double zot(x)double x;
{
 if (x \le 0) return (min( max( x+1, 0.0), 1.0));
 else return (min( max(-x+1, 0.0), 1.0));
 }
double ps1(x)double x;
{
 if (x \le 1) return (min( max( x, 0.0), 1.0));
 else return (min( max(-x+2,0.0 ), 1.0 ));
 }
double pm1(x)double x;
{
 if (x \le 2.5) return (min( max((x-1)/1.5, 0.0), 1.0));
 else return (min( max(( -x+4)/1.5,0.0 ), 1.0 ));
```

```
}
double pb1(x)double x;
{
 return(min( max(( x-2)/3,0.0 ), 1.0 ));
}
                 ** Phi_dot Membership Functions *****************************/
double nb2(x)
double x;
{
 return(min( max((-.2-x)/.3,0.0 ), 1.0 ));
}
double nm2(x)
double x;
\mathbf{I}if (x \le -0.25) return (min( max((x+.4). 15, 0.0), 1.0));
 else return (min( max((-x-.1)/.15, 0.0), 1.0));
 }
double ns2(x)
double x;
{
 if (x \le -1) return (min( max((x+.2)/.1, 0.0), 1.0));
 else return (min( max((-x/.1), 0.0 ), 1.0 ));
 }
double zo2(x)
double x;
{
 if (x \le 0) return (min( max((x+.1)/.1, 0.0), 1.0));
 else return (min( max((-x+.1)/.1 , 0.0 ), 1.0 ));
 }
double ps2(x)
double x;
{
 if (x \le -1) return (min( max((x/1), 0.0), 1.0));
 else return (min( max((-x+.2)/.1 , 0.0 ), 1.0 ));
 }
double pm2(x)
double x;
{
 if (x \le 0.25) return (min( max((x-.1)/.15, 0.0), 1.0));
 else return (min( max((-x+1.4)(15,0.0), 1.0 ));
 }
```
double pb2(x)

```
Mon May 4 10:22:48 1992
learn_cycle.c
```

```
double x;
\{return(min( max((x-.2)/.3, 0.0), 1.0));
```
/\*\*\*\*\*\*\*\*\*\*\*\*\*\*\*\*\*\*\*\*\*\* Defuzzification Process with Accel Membership Functions \*\*\*\*\*\*\*\*\*\*\*\*\*/

```
double nm3(x)double x;
\mathcal{A}return(
 return(-2-x);
double ns3(x)
return(
 }
  return(-2*x);
\{return(0.0);
 {
  r_{\rm{max}}}
 double ps3(x)
 return(2
 {
  return(2*x);
 \overline{\phantom{a}}double pm3(x)
 return(2
 }
 double match(i,L)
 int i;
 LEARN_CYCLE *L; /*IN : */
  int i;
 double temp;<br>switch (i) {
```
case  $0$ :

```
temp = min( zero_one(nb 1(L->Phi)^*L->d[i*3+0]), zero_one(zo2(L->Phi_dot)*L->d[i*3+
1]));
/* REMOVE "BIAS" REFERENCE
    temp= min(temp,zero_one(L->x[2]* L->d[i*3 + 2]));
*/
    return(temp);
  case 1:
    temp=min( zero_one(nbl (L->Phi)*L->d[i*3+0]), zero_one(ns2(L->Phi_dot)*L->d[i*3+
1]));
r REMOVE "BIAS" REFERENCE
    temp=min(temp,zero_one(L->x[2]*L->d[i*3+2]));
*/
    return(temp);
  case 2:
   temp=min( zero_one(nb1(L->Phi)*L->d[i*3+0]), zero_one(nm2(L->Phi_dot)*L->d[i*3+
1]));
f* REMOVE "BIAS" REFERENCE
    temp=min(temp, zero_one(L->x[2]*L->d[i*3+2]));
*/
   return(temp);
  case 3:
   temp=min( zero_one(nbl (L->Phi)*L->d[i*3+0]), zero_one(nb2(L->Phi_dot)*L->d[i*3+
1]));
/* REMOVE "BIAS" REFERENCE
   temp=min(temp, zero_one(L->x[2]*L->d[i*3+2]));
*1
   return(temp);
  case 4:
   temp=min( zero_one(nm1(L->Phi)*L->d[i*3+0]), zero_one(zo2(L->Phi_dot)*L->d[i*3+
1]));
/* REMOVE "BIAS" REFERENCE.
   temp=min(temp, zero_one(L->x[2]*L->d[i*3+2]));
*/
   return(temp);
  case 5:
   temp=min( zero_one(nml (L->Phi)*L->d[i*3+0]), zero_one(ns2(L->Phi_dot)*L->d[i*3+
1]));
/* REMOVE "BIAS" REFERENCE
   temp=min(temp, zero__one(L->x[2]*L->d[i*3+2]));
*/
   return(temp);
  case 6:
   temp=min( zero_one(nm1(L->Phi)*L->d[i*3+0]), zero_one(nm2(L->Phi_dot)*L->d[i*3
+1]));
/* REMOVE "BIAS" REFERENCE
   ternp=min(temp, zero_one(L->x[2]*L->d[i*3+2]));
```

```
*/
   return(temp);
 case 7:
   temp=min( zero_one(nml (L->Phi)*L->d[i*3+0]), zero_one(nb2(L->Phi_dot)*L->d[i*3+
I]));
r' REMOVE "BIAS" REFERENCE
   temp=min(temp, zero__one(L->x[2]°L->d[i°3+2]));
\cdotreturn(temp);
 case 8:
   temp=min( zero_one(ns1(L->Phi)*L->d[i*3+0]), zero_one(zo2(L->Phi_dot)*L->d[i*3+
I]));
/*REMOVE "BIAS" REFERENCE
   temp=min(temp, zero_one(L->x[2]*L->d[i*3+2]));
*/
   return(temp);
  case 9:
   temp=min( zero_one(nsl (L->Phi)*L->d[i*3+0]), zero_one(ns2(L->Phi_dot)*L->d[i*3+
1]));
/* REMOVE "BIAS" REFERENCE
    temp-min(temp, zero_one(L->x[2]*L->d[i*3+2]));
*/
    return(temp);
    temp=min( zero_one(nsl (L->Phi)*L->d[i*3+0]), zero_one(nm2(L->Phi_dot)*L->d[i*3+
  case 10:
 11));
/* REMOVE "BIAS" REFERENCE
    temp-min(temp, zero_one(L->x[2]*L->d[i*3+2]));
 */
    return(temp);
    temp=min( zero_one(nsl (L->Phi)*L->d[i*3+0]), zero_one(nb2(L->PhLdot)*L->d[i*3+
  case 11:
 1]));
 /* REMOVE "BIAS" REFERENCE
     temp=min(temp, zero_one(L->x[2]*L->d[i*3+2]));
 */
     return(temp);
     temp=min( zero_one(zol (L->Phi)*L->d[i*3+0]), zero_one(pb2(L->Phi_dot)*L->d[i*3+
   case 12:
1])
/* REMOVE "BIAS" REFERENCE
     temp=min(temp, zero_one(L->x[2]*L->d[i*3+2]));
  ^{\star}return(temp);
     temp=min( zero_one(zo1(L->Phi)*L->d[i*3+0]), zero_one(pm2(L->Phi_dot)*L->d[i*3+
   case 13:
```

```
learn cycle.c Mon May 4 10:22:48 1992 ii
1]));
/* REMOVE "BIAS" REFERENCE
   temp=min(temp, zero_one(L->x[2]'L->d[i*3+2]));
*/
   return(temp);
 case 14:
   temp=min( zero._one(zol (L->Phi)*L->d[i*3+0]), zero_one(ps2(L->Phi_dot)*L->d[i*3+
1]));
/* REMOVE "BIAS" REFERENCE
   temp=min(temp, zero__one(L->x[2]'L->d[i*3+2]));
*/
   return(temp);
  case 15:
   temp=min( zero_one(zo1(L->Phi)*L->d[i*3+0]), zero_one(zo2(L->Phi_dot)*L->d[i*3+
1]));
/* REMOVE "BIAS" REFERENCE
   temp=min(temp, zero_one(L->x[2]*L->d[i*3+2]));
*/
   return(temp);
  case 16:
   temp=min( zero_one(zo1(L->Phi)*L->d[i*3+0]), zero_one(ns2(L->Phi_dot)*L->d[i*3+
1]));
/* REMOVE "BIAS" REFERENCE
   temp=min(temp, zero_one(L->x[2]*L->d[i*3+2]));
-/
    return(temp);
  case 17:
   temp=min( zero_one(zo1(L->Phi)*L->d[i*3+0]), zero_one(nm2(L->Phi_dot)*L->d[i*3+
1]));
./* REMOVE "BIAS" REFERENCE
    temp=min(temp, zero_one(L->x[2]'L->d[i'3+2]));
*/
    return(temp);
  case 18:
    temp=min( zero_one(zol (L->Phi)*L->d[i*3+0]), zero_one(nb2(L->Phi_dot)*L->d[i*3+
 1]));
/* REMOVE "BIAS" REFERENCE
    temp=min(temp, zero_one(L->x[2]*L->d[i*3+2]));
    return(temp);
  case 19:
    temp=min( zero_one(ps1(L->Phi)*L->d[i*3+0]), zero_one(pb2(L->Phi_dot)*L->d[i*3+
 1]));
 /* REMOVE "BIAS" REFERENCE
    temp=min(temp, zero_one(L->x[2]*L->d[i*3+2]));
 \overline{z}
```

```
return(temp);
   temp=min( zero_one(psi (L->Phi)*L->d[i*3+0]), zero_one(pm2(L->Phi_dot)*L->d[i*3+
 case 20:
\ket{\underline{\mathbf{j}}} );
/* REMOVE "BIAS" REFERENCE
   temp=min(temp, zero_one(L->x[2]*L->d[i*3+2]));
*/
   return(temp);
temp=min( zero_one(ps1(L->Phi)*L->d[i*3+0]), zero_one(ps2(L->Phi_dot)*L->d[i*3+<br>1]));
 case 21 :
1<u>]))</u>
/* REMOVE "BIAS" REFERENCE
   temp=min(temp, zero_one(L->x[2]*L->d[i*3+2]));
*/
    return(temp);
    temp=min( zero_one(psi (L->Phi)*L->d[i*3+0]), zero_one(zo2(L->Phi_.dot)*L->d[i*3+
  case 22:
1]));
r REMOVE "BIAS" REFERENCE
    ternp=min(temp, zero_one(L->x[2]*L->d[i*3+2]));
*/
    return(temp);
    temp=min( zero_one(pm 1(L->Phi)*L->d[i'3+0]), zero_one(pb2(L->Phi_.dot)*L->d[i*3+
  case 23:
!1));
/* REMOVE "BIAS" REFERENCE
    temp-min(temp, zero_one(L- >x[2]*L->d[i*3 +2]) );
 */
    return(temp);
 temp=min( zero_one(pro 1(L-> Phi)*L->d[i*3+0]), zero_one(pm2(L->PhLdot) *L->d[i*3
   case 24:
.1]));
/* REMOVE "BIAS" REFERENCE
     temp=min(temp, zero_one(L->x[2]*L->d[i*3+2]));
 \starreturn(temp);
     temp=min( zero_one(pml (L->Phi)*L->d[i*3+0]), zero_one(ps2(L->Phi_dot)*L->d[i*3+
   case 25:
-1])
/* REMOVE "BIAS" REFERENCE
     temp=min(ternp, zero_one(L->x[2]*L->d[i*3 +2]));
  ^{\star}/
      return(temp);
      temp=min( zero_one(pro1 (L->Phi)*L->d[i*3+0]), zero_one(zo2(L->PhLdot)*L->d[i*34
    case 26:
  1]));
```

```
learn cycle.c Mon May 4 10:22:48 1992 13
                                                  13
/* REMOVE "BIAS" REFERENCE
   temp=min(temp, zero_one(L-> x[2]*L->d[i*3+2]));
*/
   return(temp);
  case 27:
   temp=min( zero_one(pb 1(L->Phi)*L->d[i*3+0]), zero_one(pb2(L->Phi_dot)*L->d[i*3+
l]));
/* REMOVE "BIAS" REFERENCE
   temp-min(temp, zero_one(L-> x[2]*L->d[i*3+2]));
*/
    return(temp);
  case 28:
   temp=min( zero_one(pb 1(L->Phi)*L->d[i*3+O]), zero_one(pm2(L->Phi__dot)*L->d[i*3+
1]));
r REMOVE "BIAS" REFERENCE
    temp=min(temp, zero_one(L->x[2]*L->d[i*3+2]));
*/
    return(temp);
  case 29:
    temp=min( zero_one(pbl (L->Phi)*L->d[i*3+0]), zero_one(ps2(L->Phi_dot)*L->d[i*3+
1]));
/* REMOVE "BIAS" REFERENCE
    temp=min(temp, zero_one(L->x[2]*L->d[i*3+2]));
*/
    return(temp);
  case 30:
    temp=min( zero_one(pbl (L->Phi)*L->d[i*3+O]), zero_one(zo2(L->Phi_dot)*L->d[i*3+
1]));
/*REMOVE "BIAS" REFERENCE
    temp=min(temp, zero_one(L->x[2]*L->d[i*3+2]));
*/
    return(temp);
 \begin{matrix} \end{matrix}double calculate_z_array(i, L)
 int i;
                         /*IN :*/
 LEARN_CYCLE * L;
 ł
  switch (i){
   case 0:
    return(ps3(L->w[0]));
   case 1:
    return (ps3(L->w[1]));
   case 2:
     return(pm3(L->w[2]));
```
case 3: return(pm3(L->w[3])); case 4: return(ps3(L->w[4])); case 5: return(ps3(L->w[5])); case 6: return(pm3(L->w[6])); case 7: return(pm3(L->w[TJ)); case 8: return (ps3 (L->w[8])); case 9: return(ps3(L->w[9])); case 10: return(ps3(L->w[10])); case 11: return(ps3(L->w[11])); case 12: return(nm3(L->w[12])); case 13: return(nm3(L->w[13])); case 14: return(ns3(L->w[14])); case 15: return(zo3(L->w[15])); case 16: return(ps3(L->w[16])); case 17: return(pm3(L->w[17])); case 18: return(pm3(L->w[18])); case 19: return(ns3(L->w[19])); case 20: return(ns3(L->w[20])); case 21: return(ns3(L->w[21])); case 22: return(ns3(L->w[22])); case 23: return(nm3(L->w[23])); case 24: return(nm3(L->w[24])); case 25: return(ns3(L->w[25]));

```
case 26:
 return(ns3(L->w[26]));
case 27:
 return(nm3(L->w[27]));
case 28:
 return(nm3(L->w[28]));
case 29:
 return(ns3(L->w[29]));
case 30:
 return(ns3(L->w[30]));
```
} }

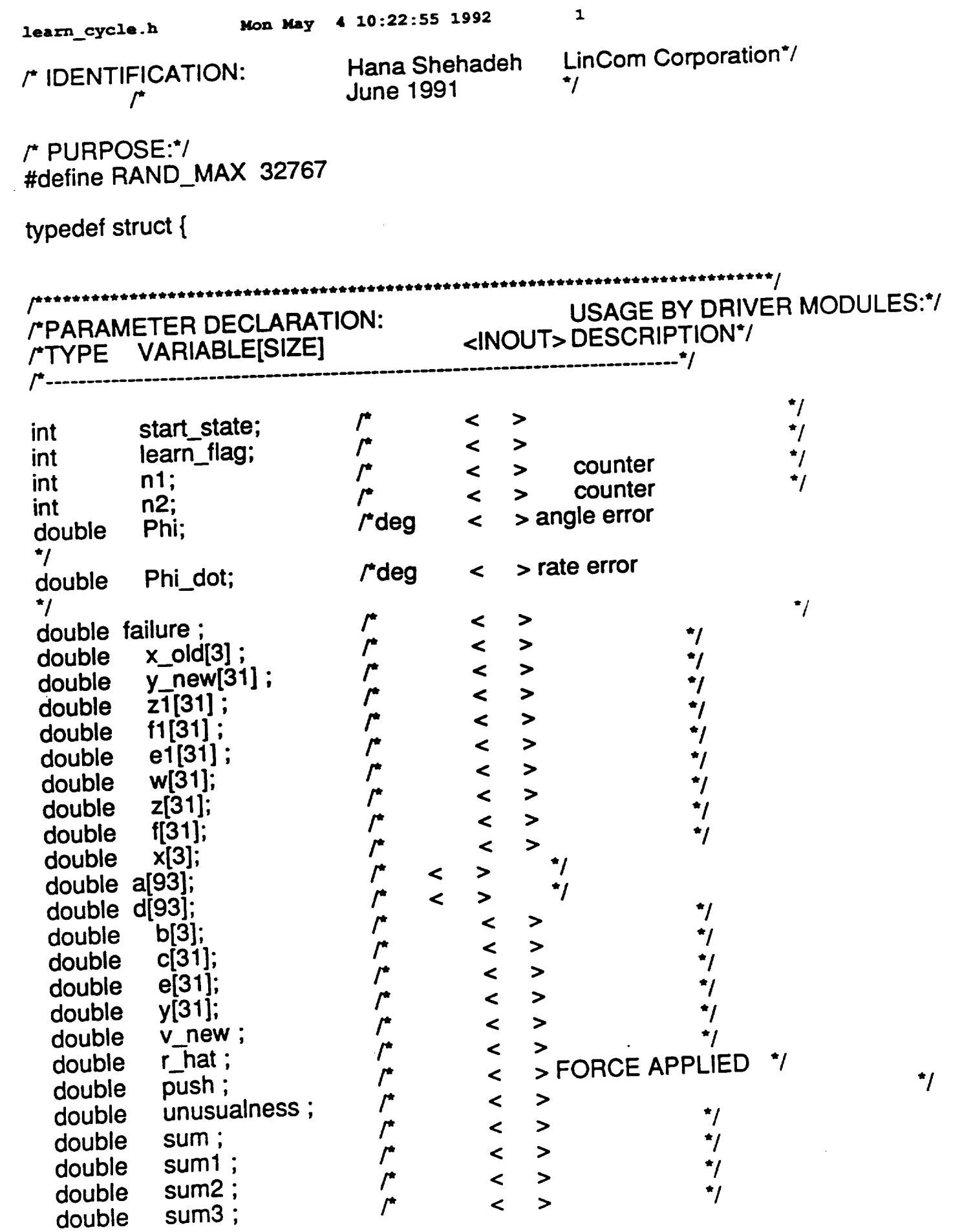

k.

 $\label{eq:3.1} \frac{1}{\sqrt{2}}\int_{0}^{\pi} \frac{1}{\sqrt{2}}\left(\frac{1}{\sqrt{2}}\right)^{2}d\mu$ 

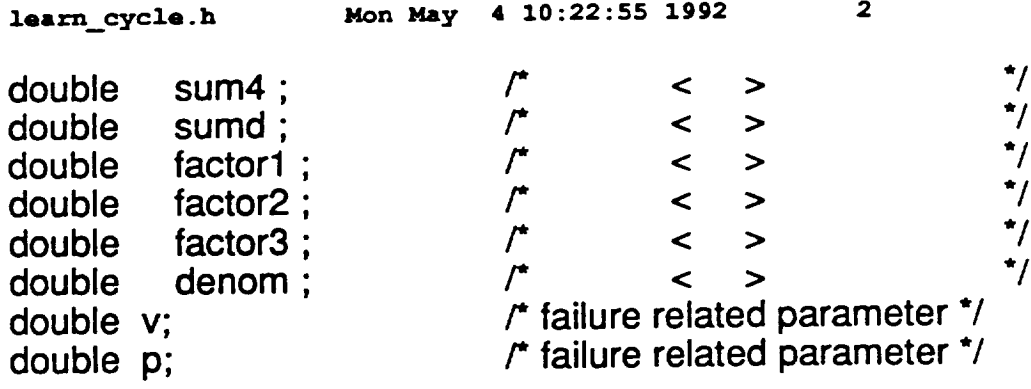

 $\mathcal{L}^{\text{max}}_{\text{max}}$  .

} LEARN\_CYCLE ;

 $\ddot{\phantom{a}}$ 

 $\mathcal{L}^{\text{max}}_{\text{max}}$ 

 $\frac{1}{\sqrt{2}}$ 

```
#include <stdio.h>
#include <math.h>
#include <sys/types.h>
     /* EXTERNAL DATA STRUCTURE DEFINITION */
#include "../orb_fuzzy/learn_cycle.h"
                      /* Returns a floating-point between 0 and 1, including 0. */
double md()/* rand is a number between 0 and 2^31 - 1 */
  return ((double) rand() / (double)(RAND_MAX));
set_rnd_weights (L)
LEARN_CYCLE * L;
\{int i,j;
 for (i = 0; i < 3; i++)L\text{-}>b[i] = \text{rnd}() * 0.2 - 0.1;for (i = 0; i < 31; i++)L->c[_ = rod0 * 0.2 - 0.1;
   L->e[i] = rnd() * 0.2 - 0.1;
   L\rightarrow f[i] = \text{rnd}(i) * 0.5 + 0.5;L->w[i] = 1.0;
   \mathcal{Y}L->x_old[0]= L->x_old[1]= L->x_old[2]=0.0;
  for (j = 0; j < 93; j++)\dot{L}->a[i] = rnd() * 0.2 - 0.1;
   [-5] = 1.0;}
```
**Appendix B. Plots of Attitude-hold Test case**

 $\sim 10^{-11}$ 

 $\sim 10^{11}$  km  $^{-1}$ 

 $\sim$ 

 $\bar{z}$ 

 $\sim$ 

#### SIMULATION APPLICATION: **FUZZY** ORBITER **BATCH** APPLICATION (9/14/90)

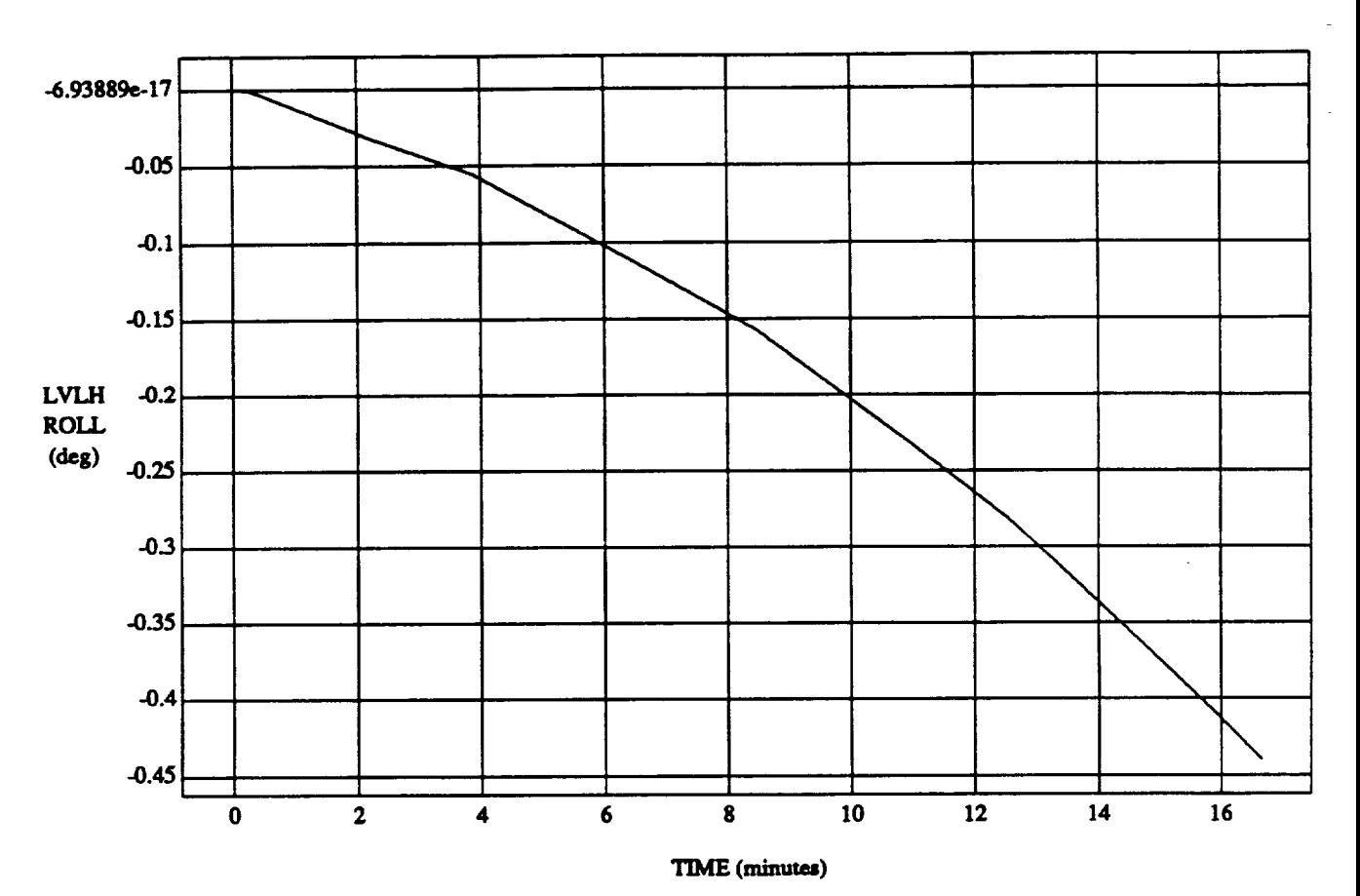

#### LVLH **EUI\_R** PYR **ROLL** vs **TIME RUN:** AR **Hold Vernier (Tight DB)**

**VEHICLE:ORB\_Ft72Z BATCH.m,m DATA** SAMPLING FREQUENCY: 0.500 Hz

ORBITAL OPERATIONS **SIMULATOR I Wed** Apr29 **1992** 04:35:26 **PM**

#### SIMULATION APPLICATION: FUZZY ORBITER BATCH APPLICATION (9/14/90)

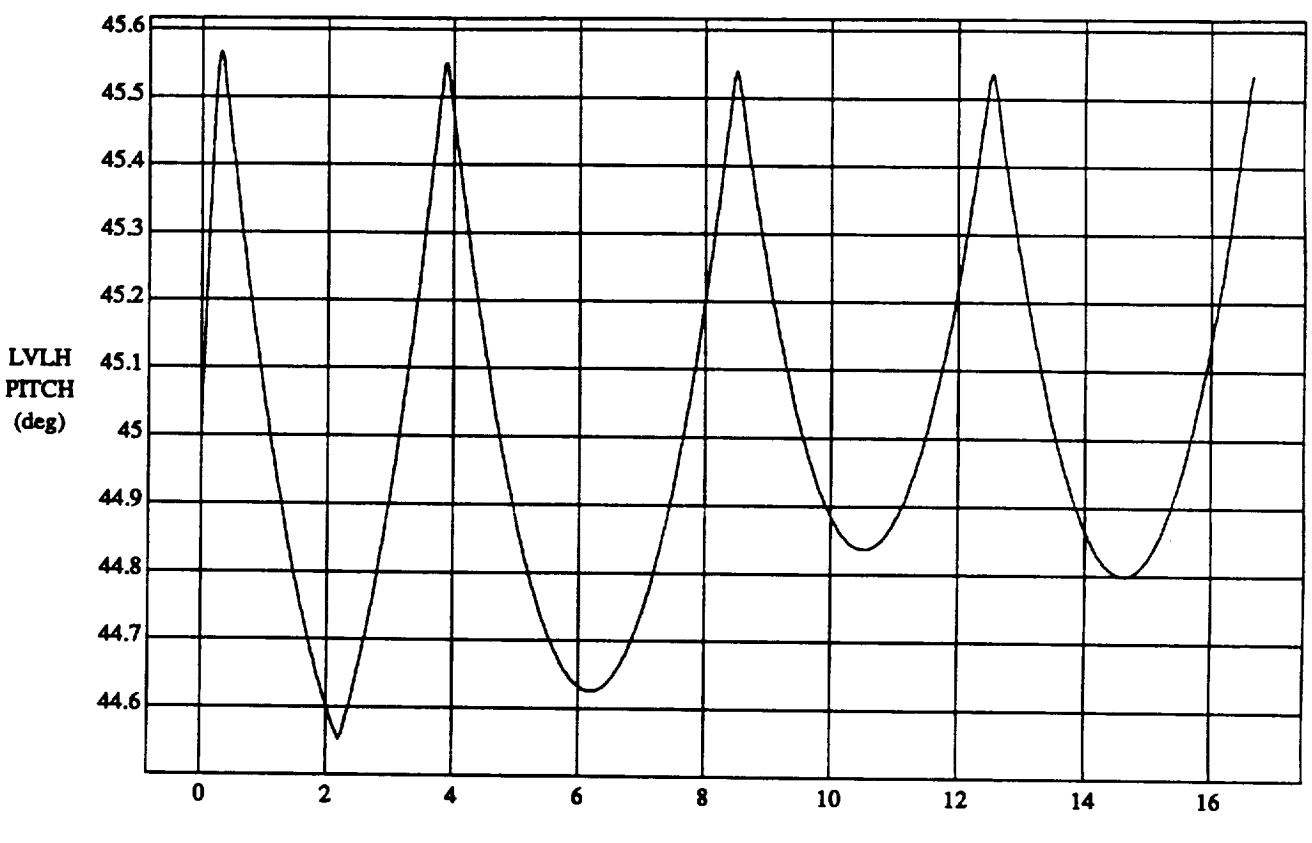

#### LVLH **EULER** PYR PITCH **vs TIME RUN: A\_ Hold Vernier ('right DB)**

**TIME** (minutes)

**VEHICLE:ORB\_FU2Z\_BATCH.ma\_ DATA SAMPLING FREQUENCY: 0.500 Hz** 

**ORB1TAL**OPERATIONS **SIMULATOR 2 Wed** Apt**29 199204:35:25 PM**

#### **SIMtK,ATION APPLICATION: FUZZY ORBITER BATCH APPLICATION (9/14/90)**

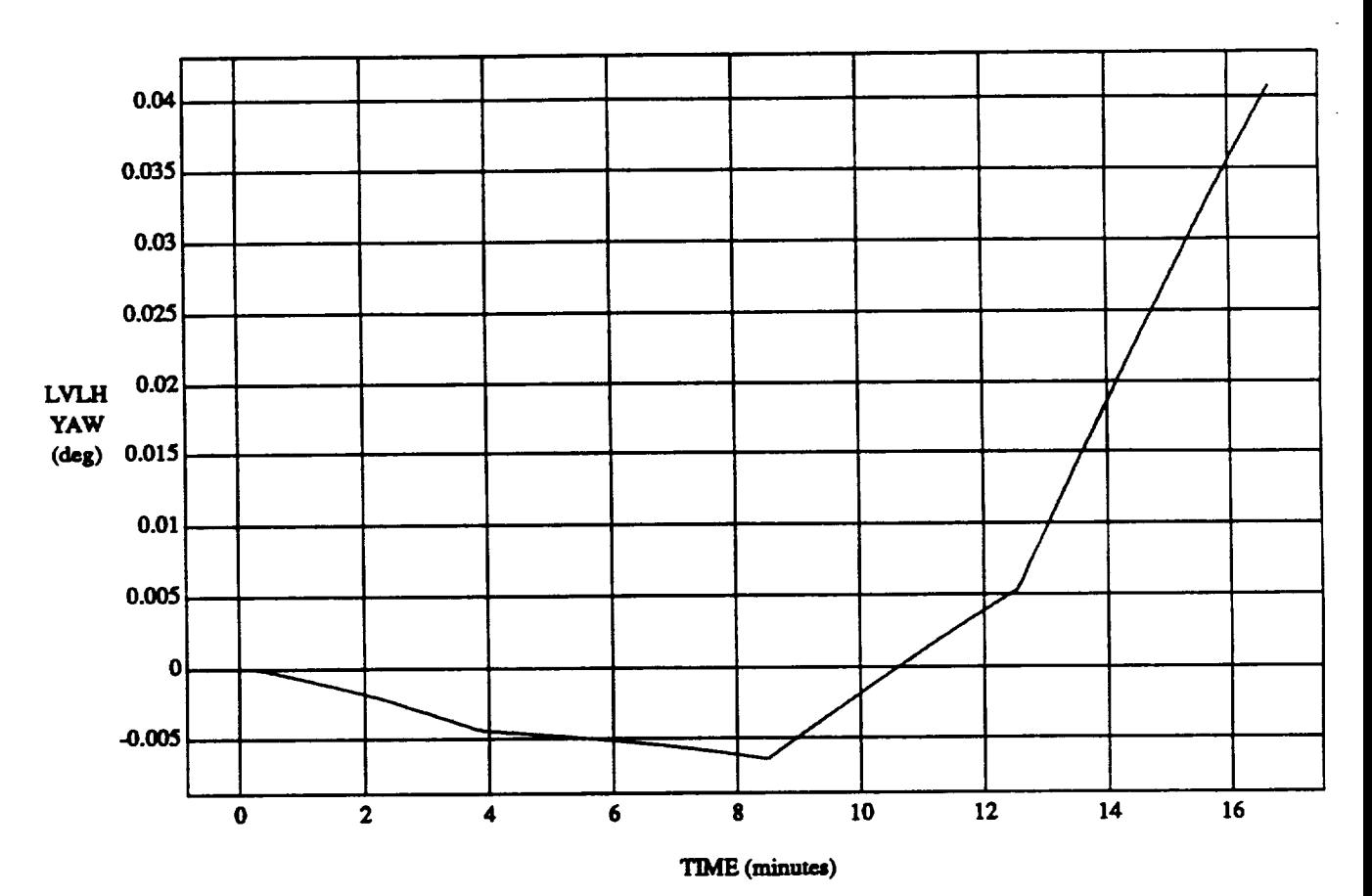

#### **LVLH EUI.£R PYR YAW** vs **TIME RUN: An Hold Vernier (Tight DB)**

 $VEHICLE: ORB$ <sub>\_FUZZ\_BATCH.state</sub> **DATA SAMPLING FREQUBNCY: 0.500 Hz**

ORBITAL OPERATIONS **SIMULATOR 3 Wed Apt 29 1992 04:35"26 PM**
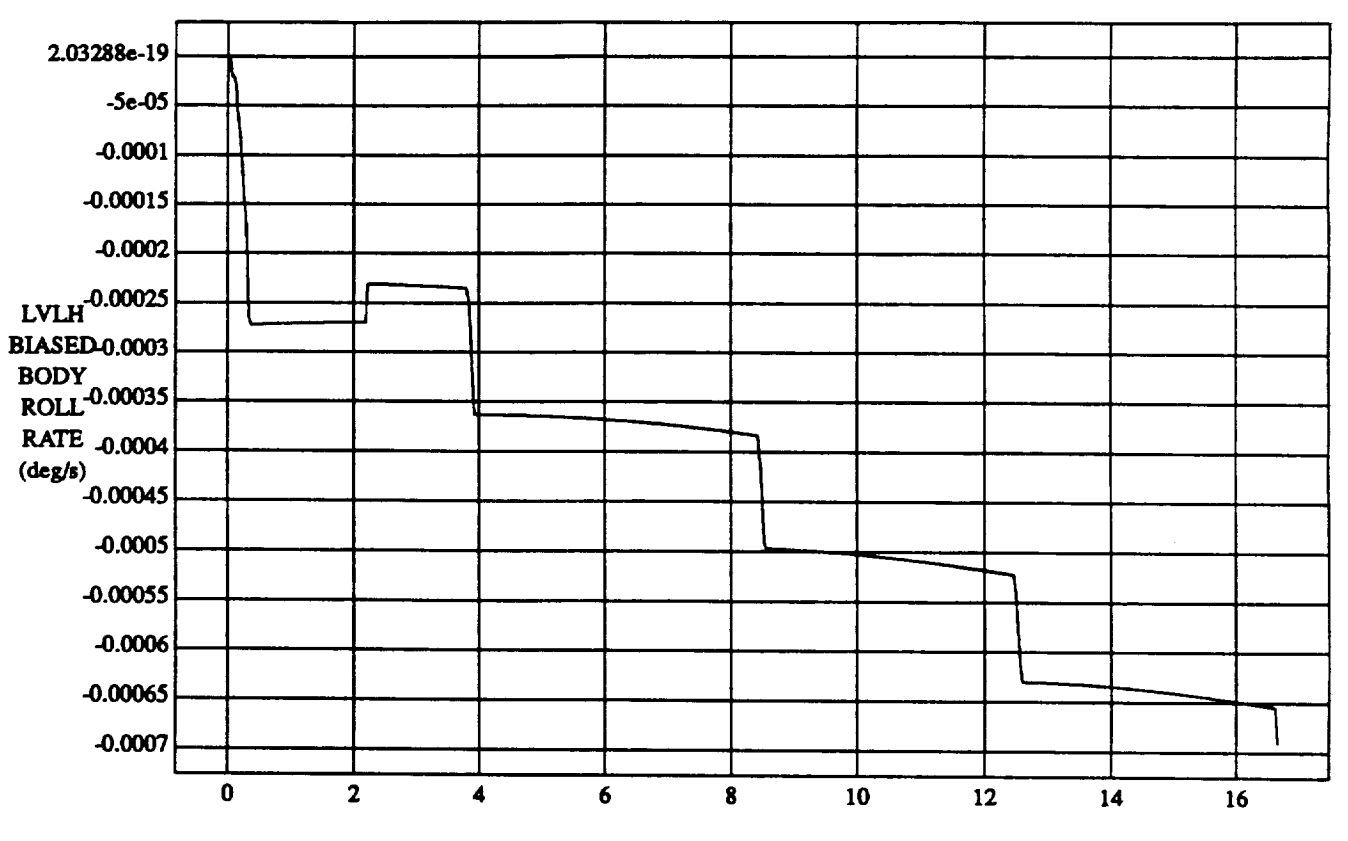

## LVLH **BIASED BODY** ROLL RATE **vs TIME RUN:** Att **Hold Vernier** (Tight **DB)**

**TIME (minutes)**

 $VEHICLE: ORB_FUZZ$  **BATCH.state DATA**SAMPLING **FREQUENCY:0.500 Hz**

**ORBITALOPERATIONSSIMULATOR 4 Wed Apt 29 199204:35:26 PM**

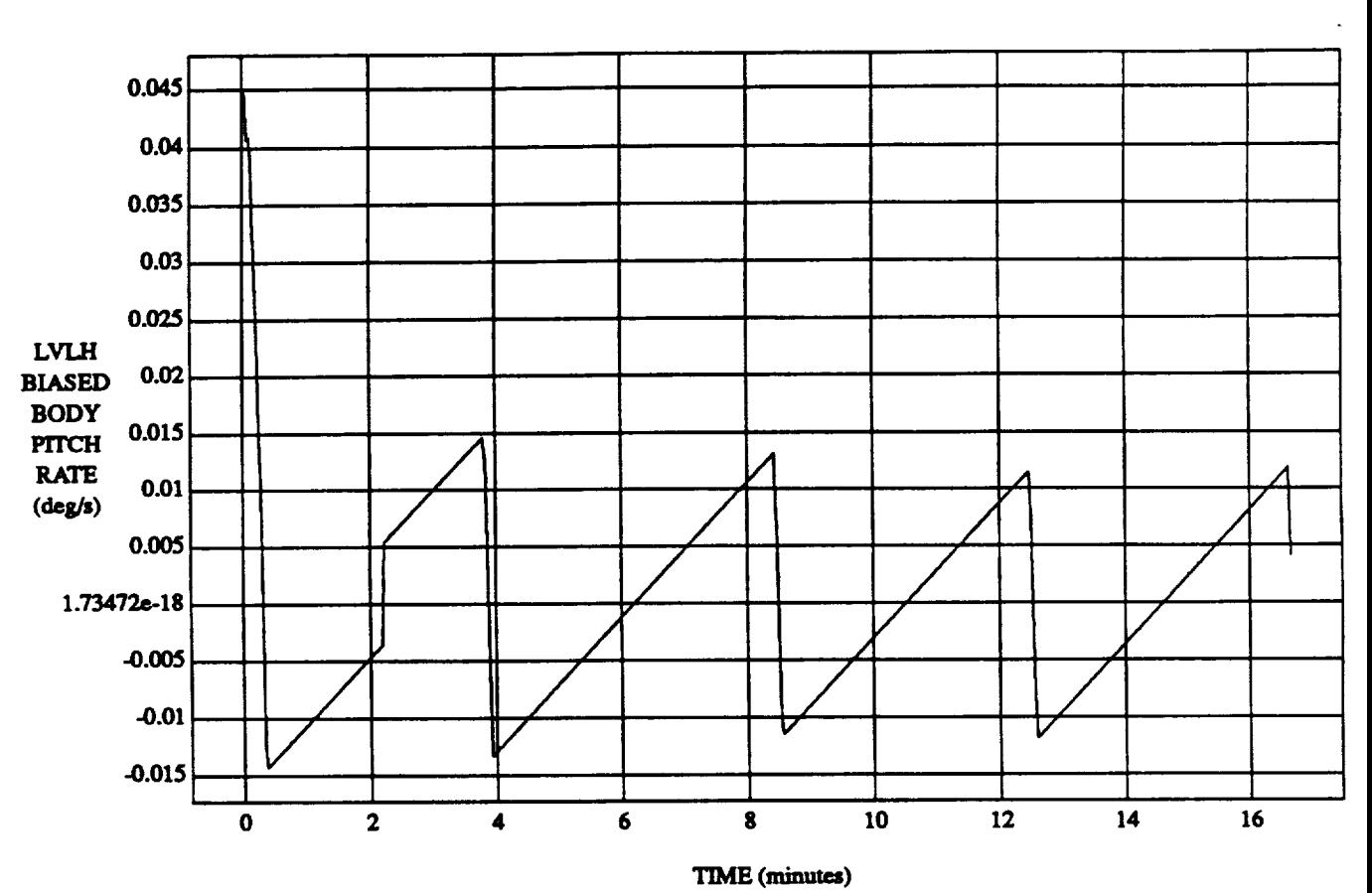

## LVI.hl**BIASED BODY PITCH RATE** vs TIME **RUN: An Hold V\_nier (Tight** DB)

VEHICLE: ORB\_FUZZ\_BATCH.state **DATA SAMPLING FREQUENCY: 0.500 Hz** 

 $\frac{1}{2} \left( \frac{1}{2} \left( \frac{1}{2} \left( \frac{1}{2} \left( \frac{1}{2} \left( \frac{1}{2} \left( \frac{1}{2} \left( \frac{1}{2} \left( \frac{1}{2} \right) \right) - \frac{1}{2} \left( \frac{1}{2} \left( \frac{1}{2} \left( \frac{1}{2} \right) \right) - \frac{1}{2} \left( \frac{1}{2} \left( \frac{1}{2} \left( \frac{1}{2} \right) \right) - \frac{1}{2} \left( \frac{1}{2} \left( \frac{1}{2} \left( \frac{1}{2} \$ 

**ORBITALOPERATIONSSIMULATOR** *5* **WedApt'29 1992 04:35:26 PM**

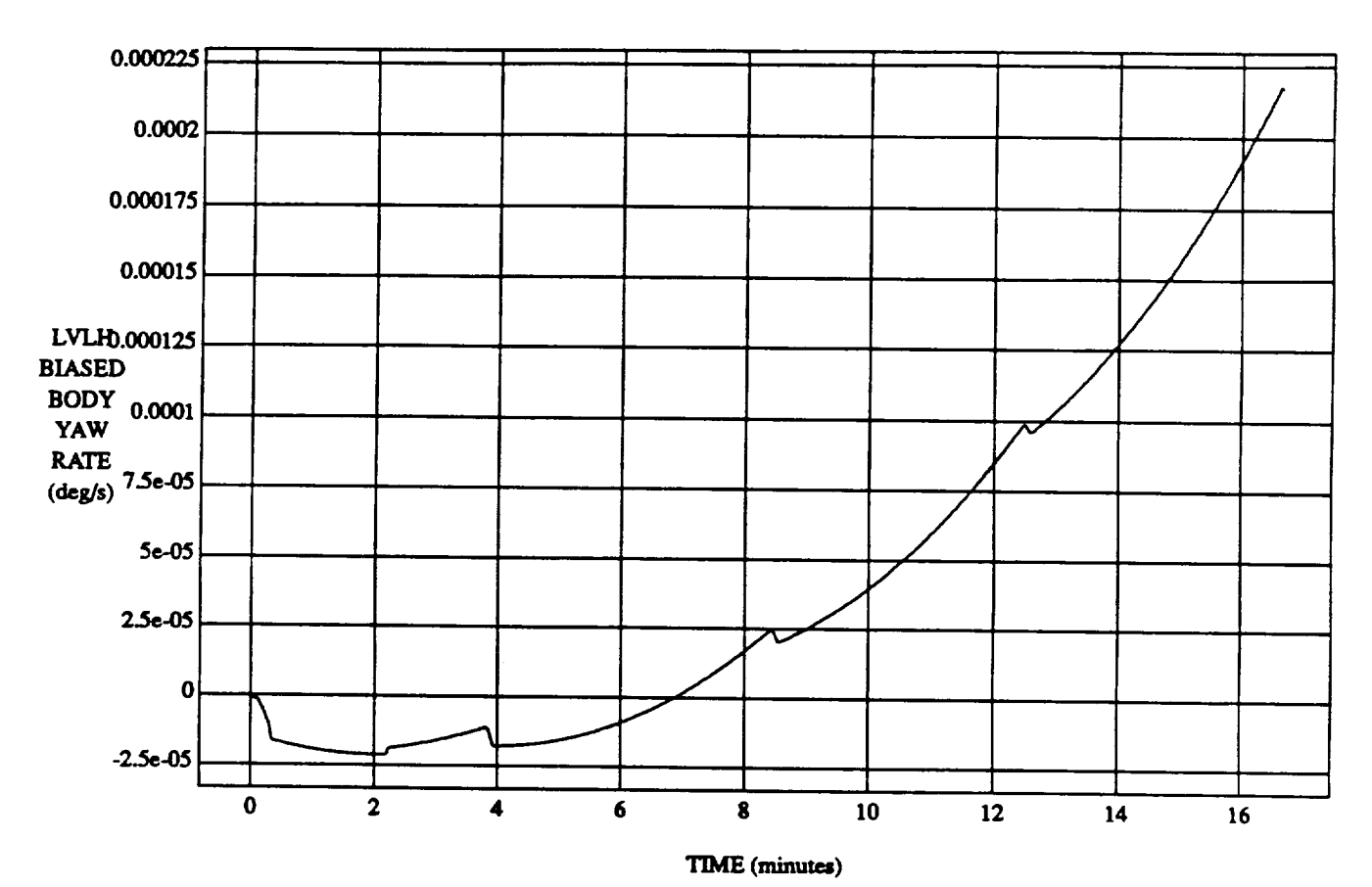

## LVLH **BIASED** BODY **YAW** RATE vs TIME **RUN:** Art **Hold** Vernier **(Tight DB)**

VEHICLE: ORB\_FUZZ\_BATCH.state **DATA**SAMPLING **FREQUENCY:0.500 Hz**

**ORBITALOPERATIONSSIMULATOR** 6 **WedApt** 29 **1992 04:35:28 PM**

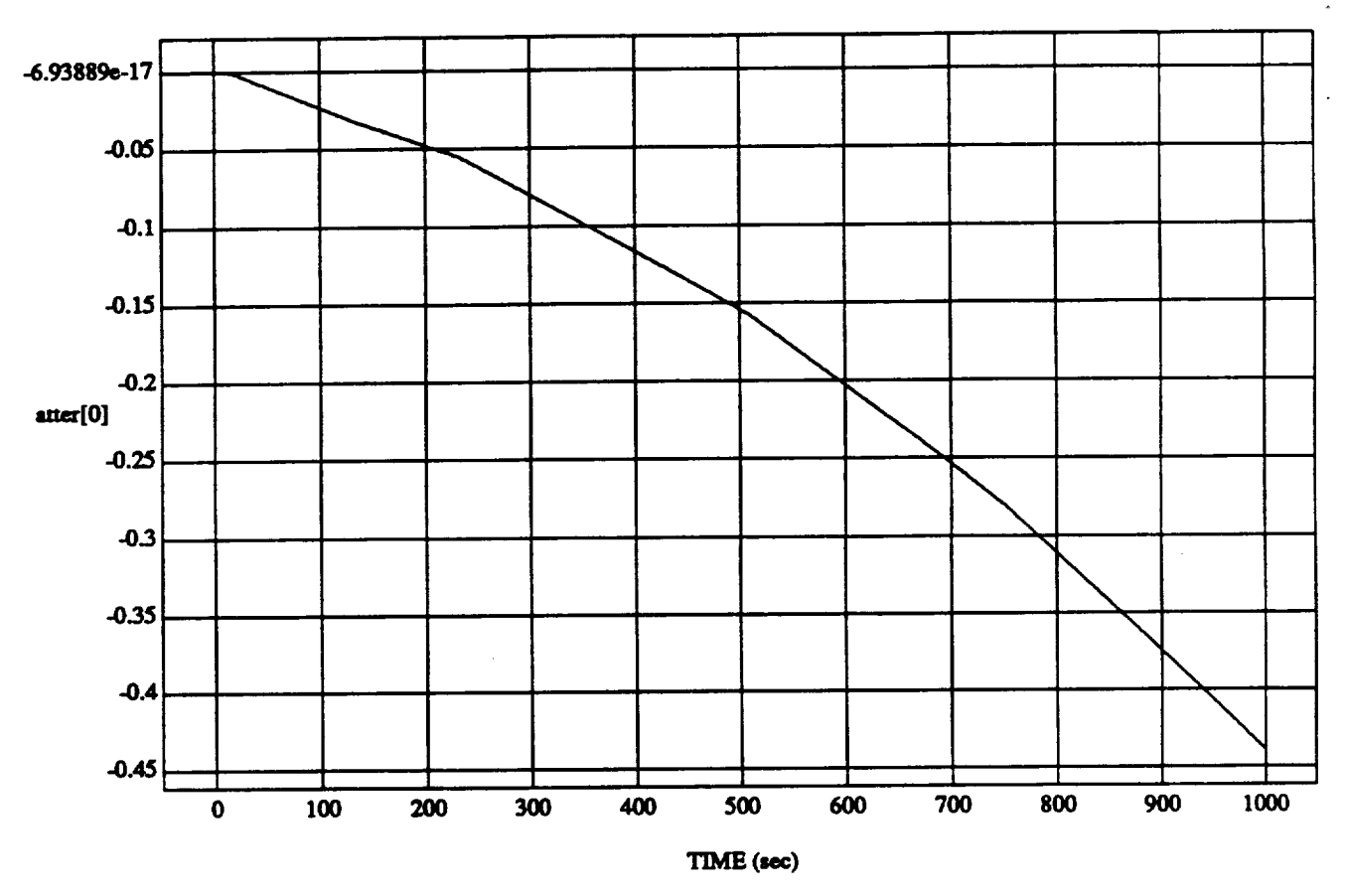

# $\text{atter[0] vs TIME} \label{eq:at}$  RUN: An Hold Vernier (Tight DB)

MODULE: ORB\_FUZZ\_BATCH.fsw DATA SAMPLING FREQUENCY: 0.500 Hz

ORBITAL OPERATIONS SIMULATOR

 $\mathbf{1}$ 

Wed Apr 29 1992 04:35:44 PM

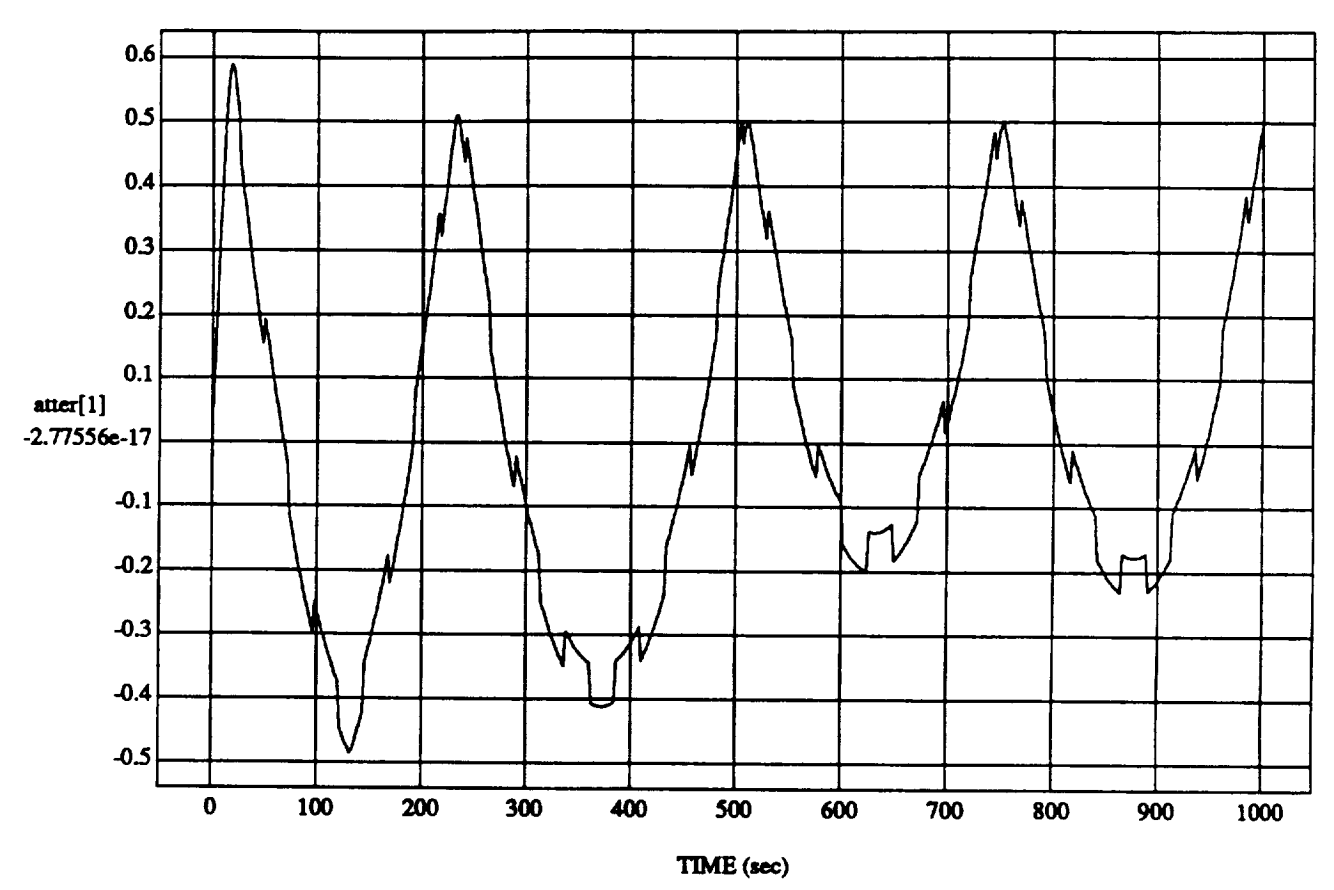

# atter[1] vs TIME<br>RUN: Att Hold Vernier (Tight DB)

MODULE: ORB\_FUZZ\_BATCH.fsw DATA SAMPLING FREQUENCY: 0.500 Hz

ORBITAL OPERATIONS SIMULATOR

Wed Apr 29 1992 04:35:44 PM

 $\overline{\mathbf{2}}$ 

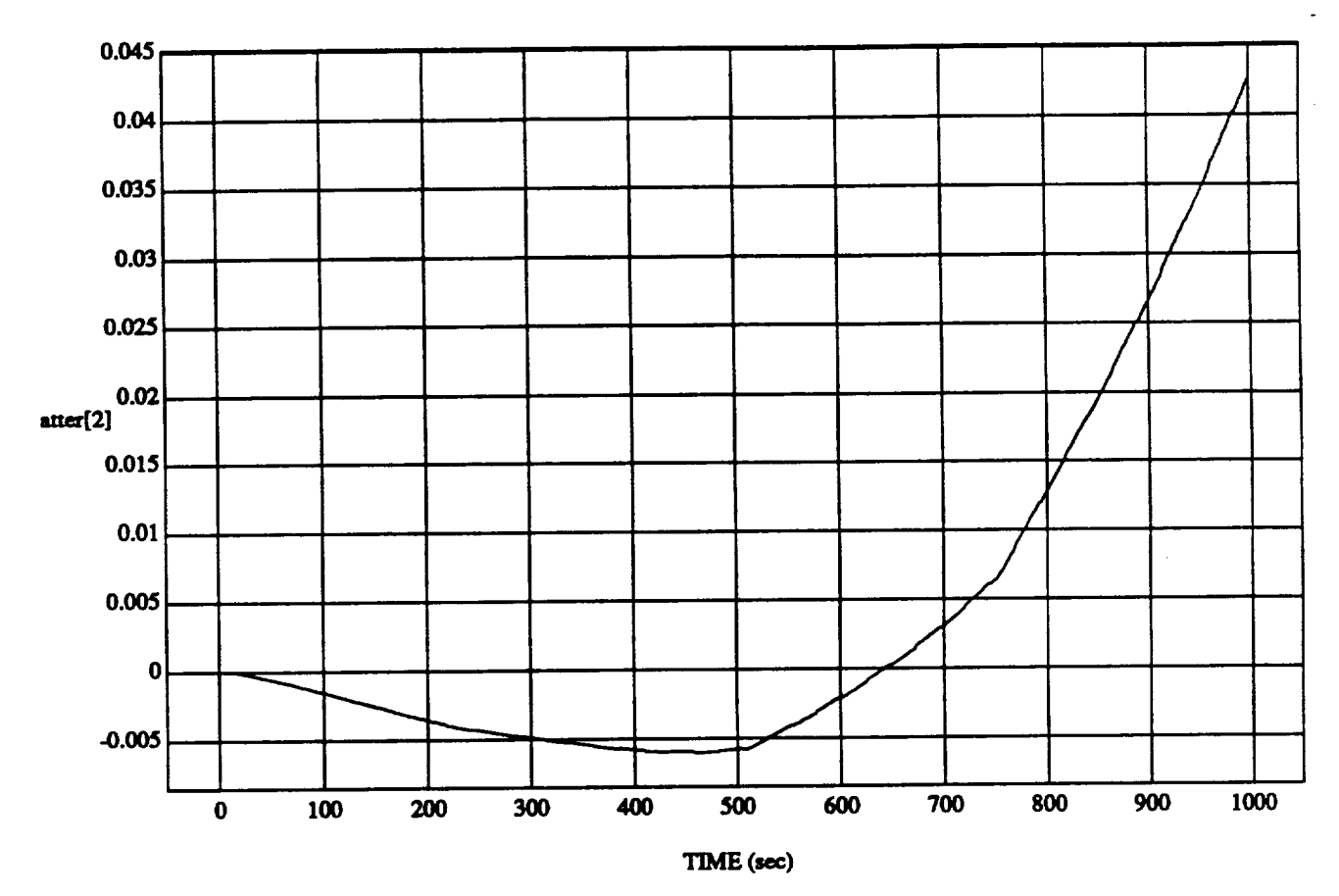

#### **atter[2]** vs **TIME RUN: Art Hold Vea\_r cright DB)**

MODULE: **ORB\_FUZZ,.BATCH.fsw DATASAMPLINGFREQUENCY:0.500 Hz**

ORBITAl.,**OPERATIONSSIMULATOR** 3 **Wed Apt29 199204:35:44 PM**

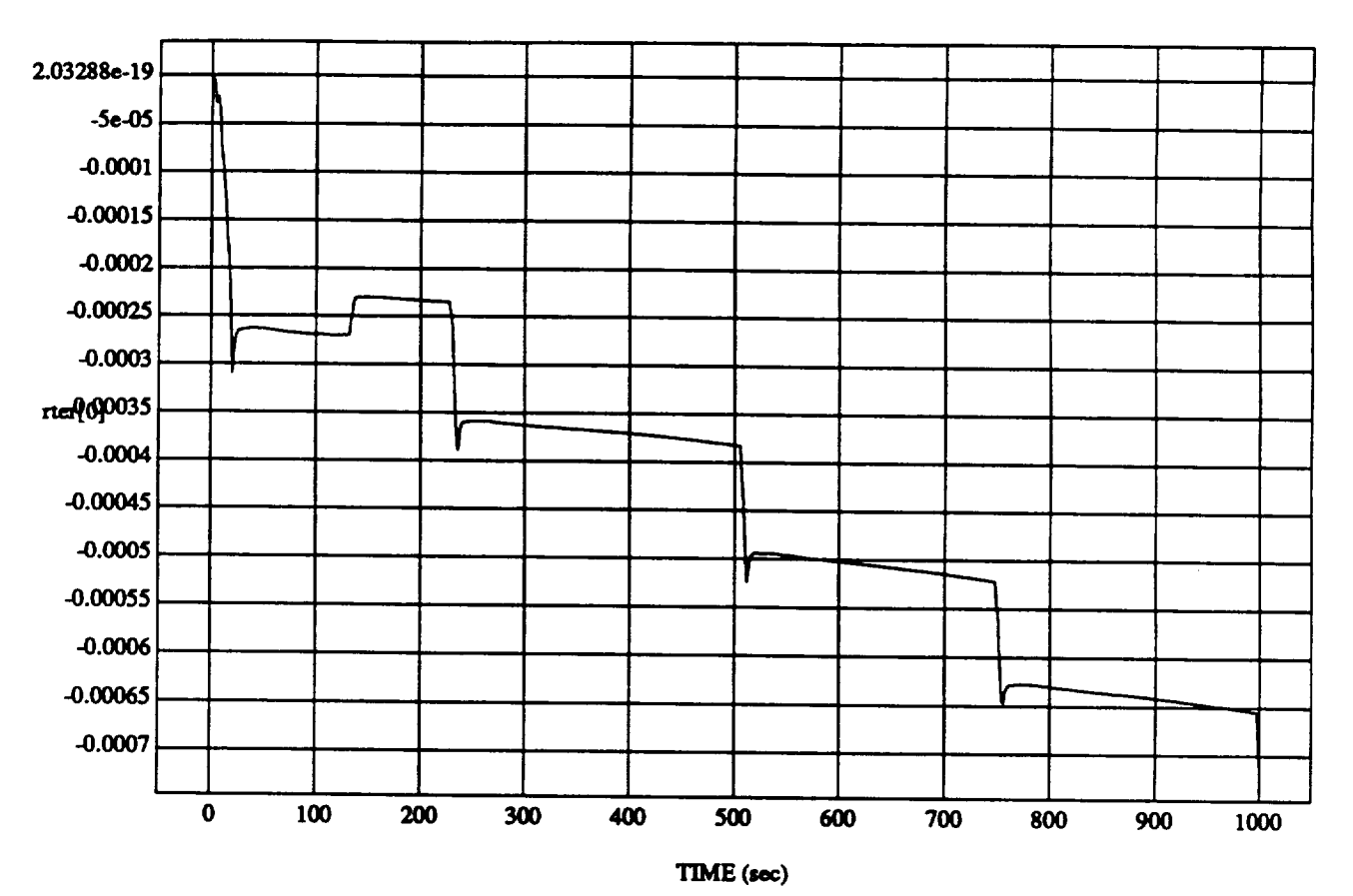

## **rter[0] vs TIME RUN: An Hold Vernier (Tight DB)**

**MODULE:ORB\_FU2Z\_BATCH.fsw** DATA SAMPLING FREQUENCY: 0.500 Hz

ORBITAL OPERATIONS **SIMULATOR** 4 **WedApt 29 199204:35:44 PM**

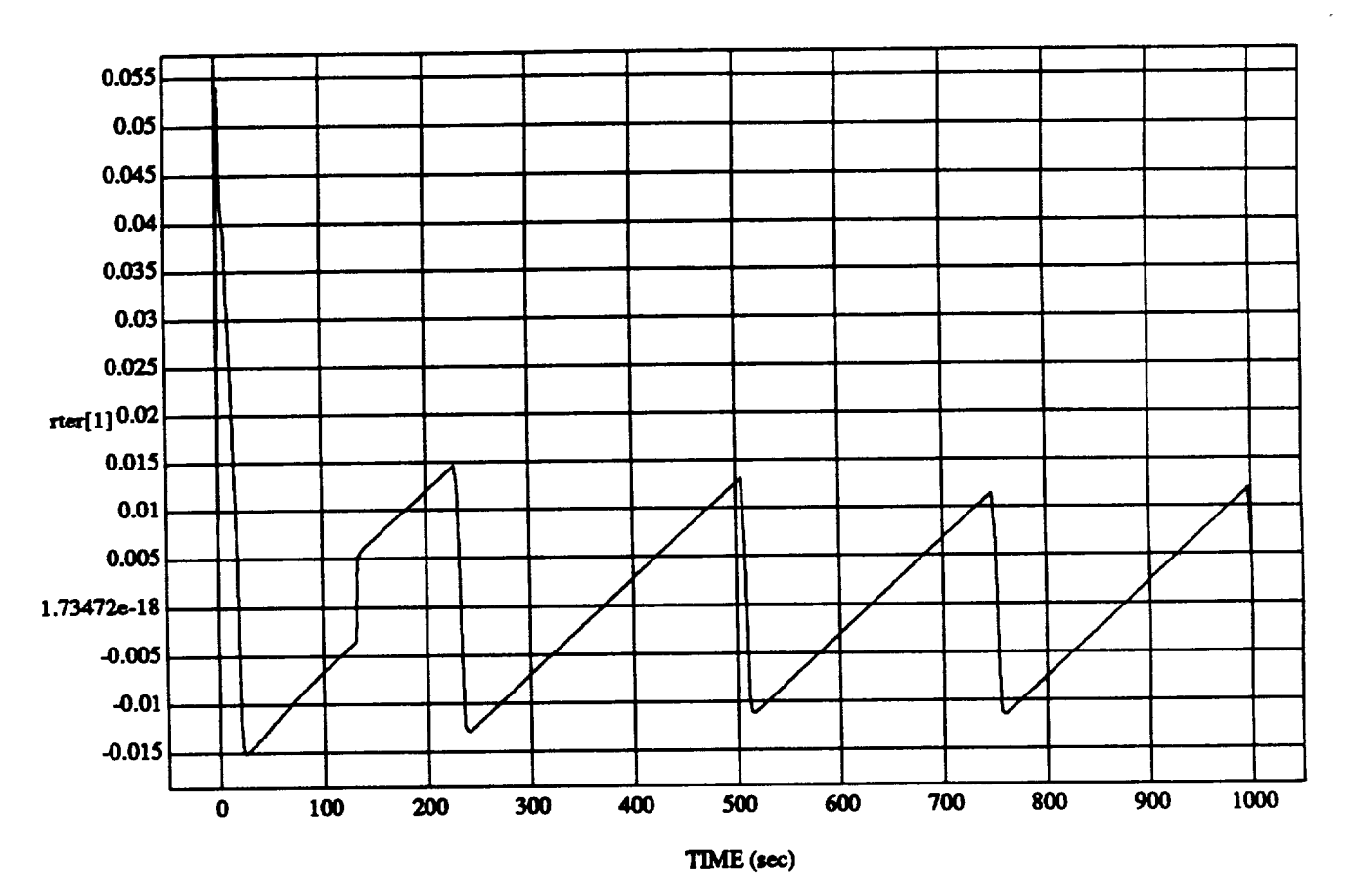

#### **rter\_1]** vs TIME **RUN: All Hold Vernier (Tight DB)**

**MODULE: ORB\_FU2Z\_BATCH.fsw DATA SAMPLING** FREQUENCY: **0.500 Hz**

ORBITAL OFERATIONS **SIMULATOR** 5 Wed **Apt 29 199204:35:44** PM

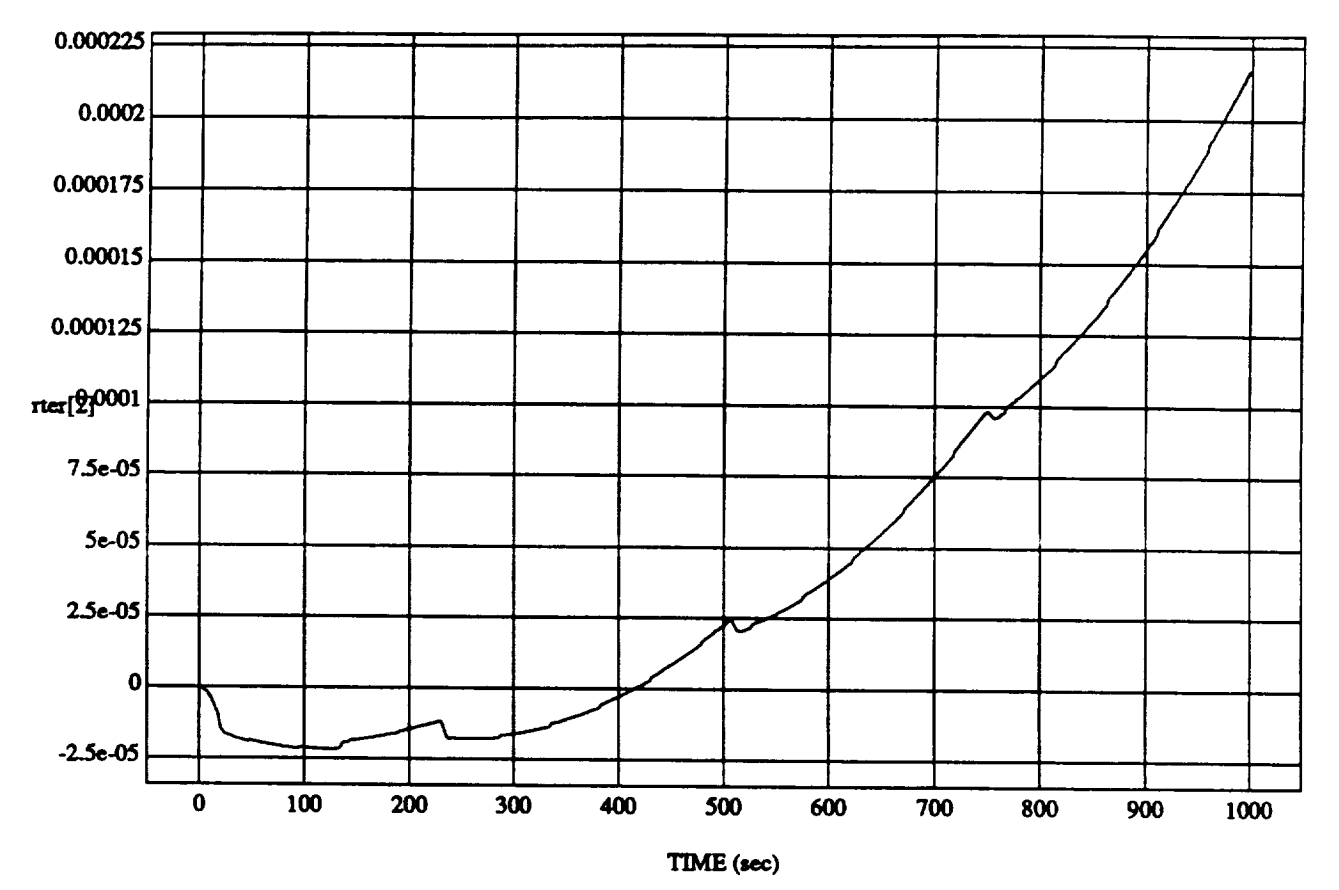

## rter[2] vs TIM **RUN:** Au **HoldVernier**(Tight**DB)**

MODULE: ORB\_FU2Z\_BATCHJsw **DATA**SAMPLING FREQUENCY:**0.500 Hz**

**ORBITALOPERATIONSSIMULATOR** 6 **WedApt 29 199204:35:44 PM**

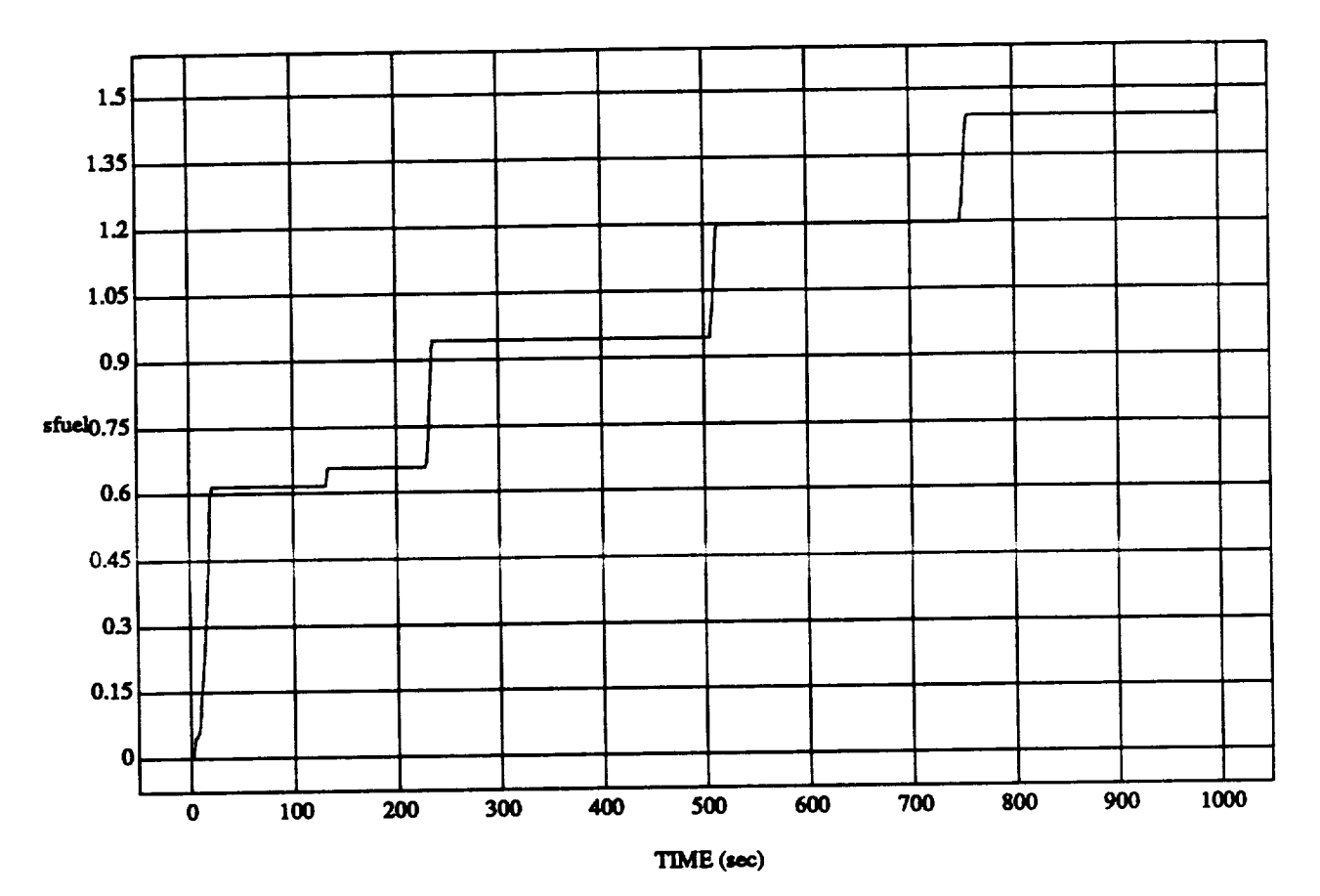

## **sfuel** vs TIME **RUN: A\_** *Hold* **Vernier (Tight** DB)

MODULE: ORB\_FUZZ\_BATCH.vemier **DATA SAMPLING FREQUENCY: 0.500 Hz** 

 $\sim$ 

**ORBITAL OPERATIONS SIMULATOR** Wed Apr 29 1992 04:36:30 **PM** 

7

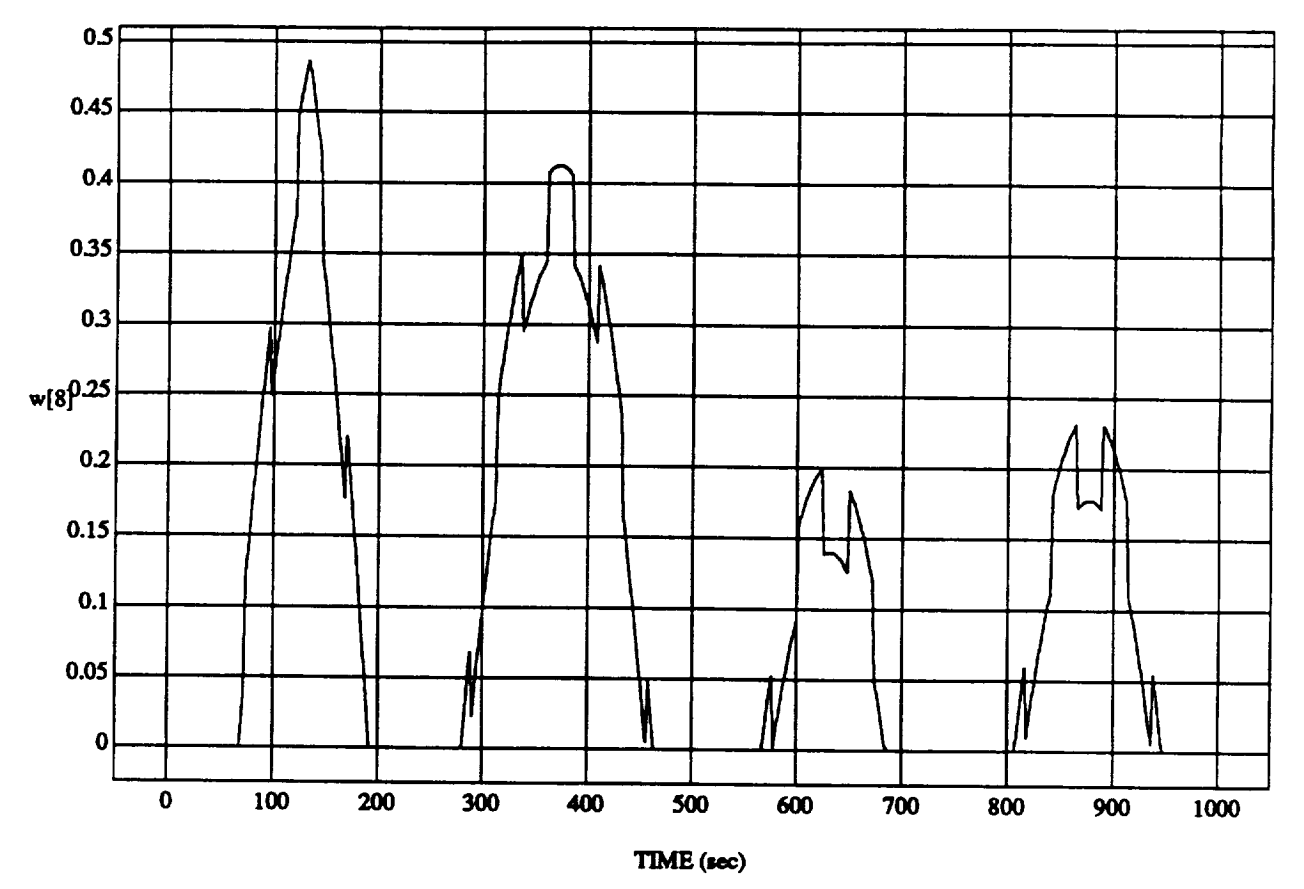

### **w[8]** vs **TIME RUN: AR Hold Vernier (Tight DB)**

MODULE: ORB\_FUZZ\_BATCH.leam2 DATA SAMPLING FREQUENCY: 0.500 Hz

**ORBITAL OPERATIONS SIMULATOR I\_ Wed Apt" 29 1992 04:35:55 PM**

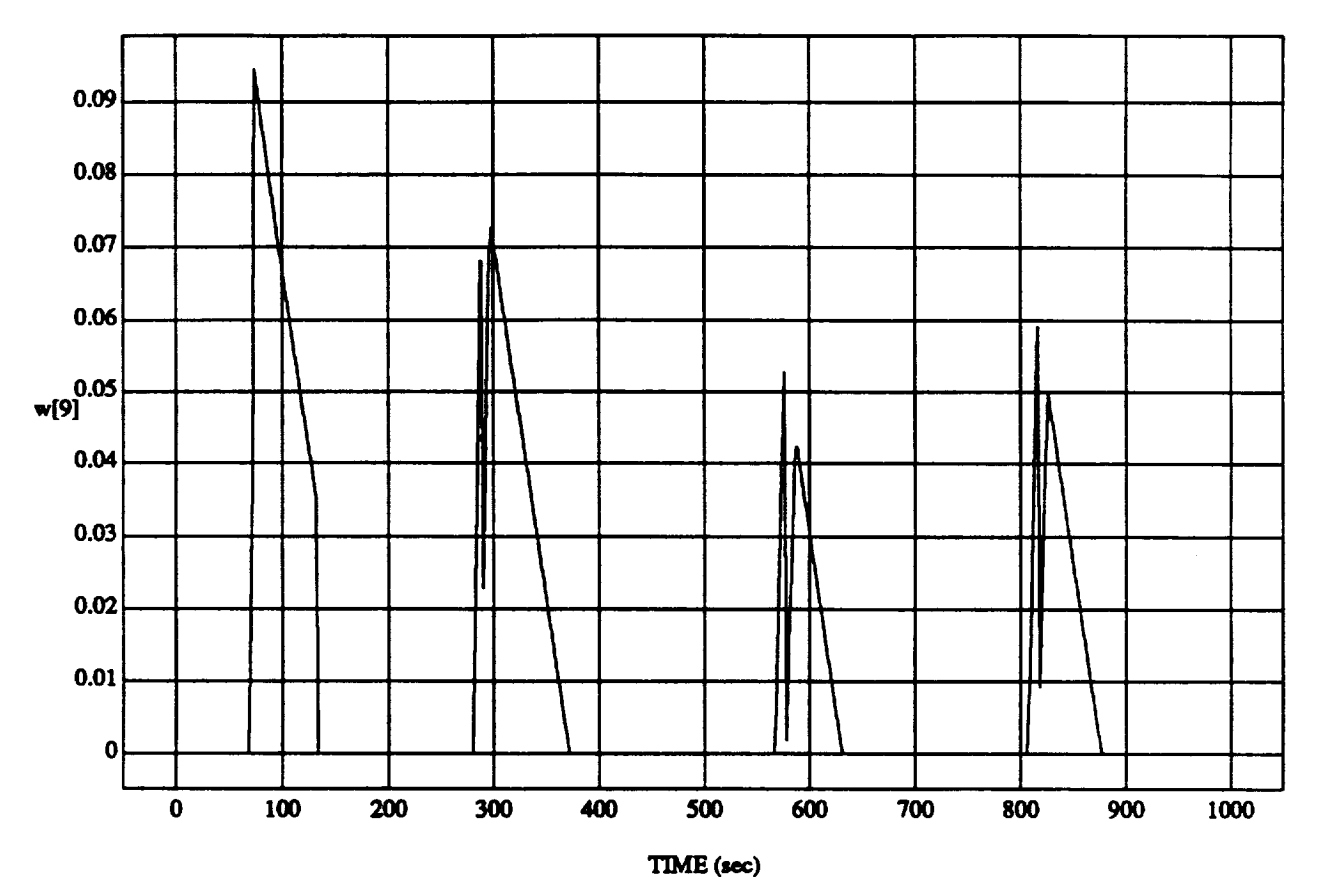

## **w[9] vs TIME RUN: AI\_ Hold Verier (Tight DB)**

**MODULE: ORB\_FUZZ\_BATCH.leam2** DATA SAMPLING FREQUENCY: 0.500 Hz

**ORBITAL OPERATIONS SIMULATOR 9 1992 WedApt 29 WedApt 29 1992 04:35:55 PM** 

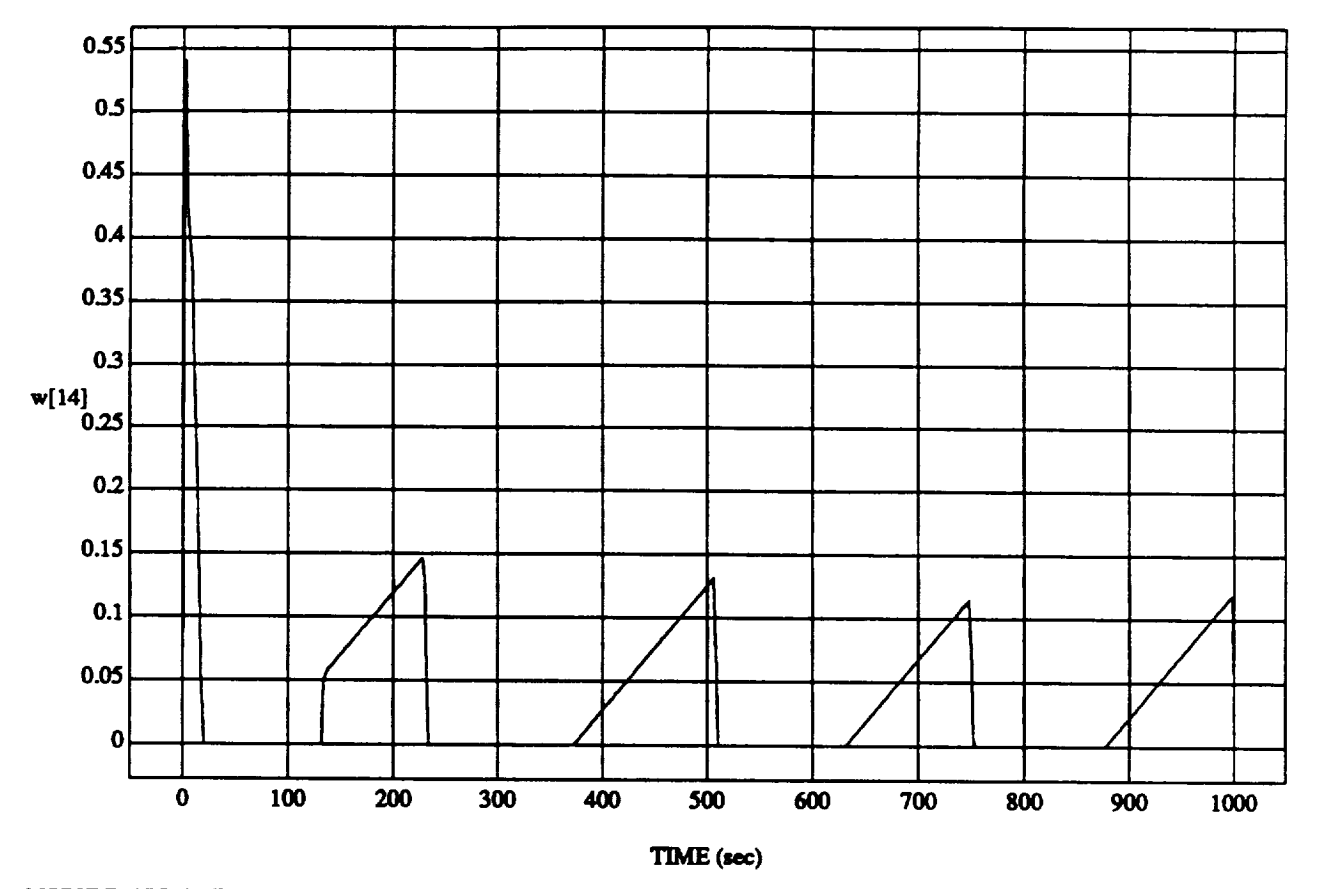

#### w[14] vs **TIME RUN:** All **Hold Vernier** (Tight **DB)**

MODULE: **ORB\_FU2Z\_BATCHAesm2** DATA SAMPLING FREQUENCY: 0.500 Hz

**ORBITALOPERATIONSSIMULATOR** 10 **Wed Apt 29** 199204:35".55**PM**

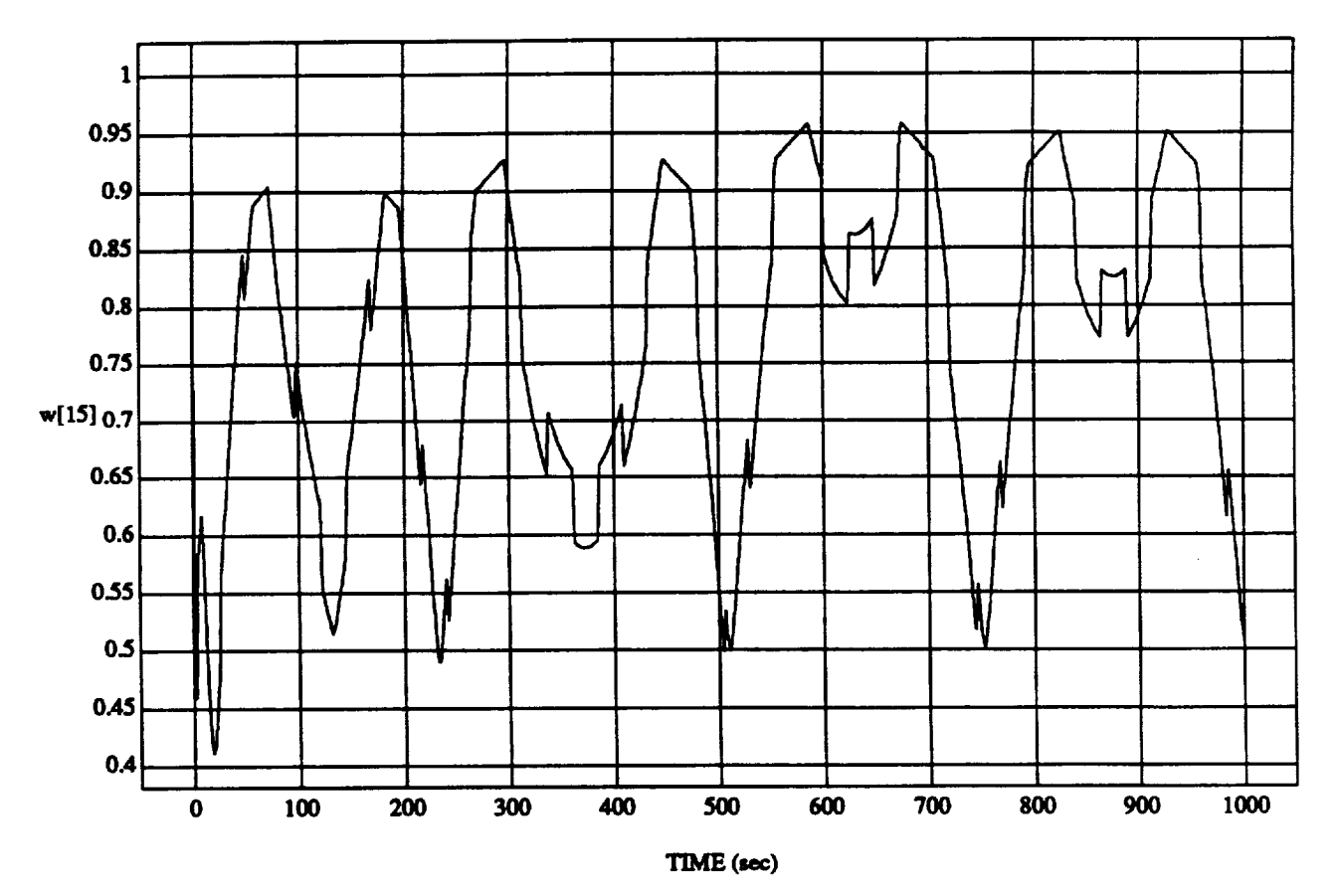

## **w[15]** vs TIM **RUN:** An **Hold Vernier** (Tight **DB)**

MODULE: ORB\_FUZZ\_BATCH.leam2 **DATA** SAMPLING **FREQUENCY:** 0.500 **Hz** 

**11** Wed Apr 29 1992 04:35:55 PM

 $\overline{a}$ 

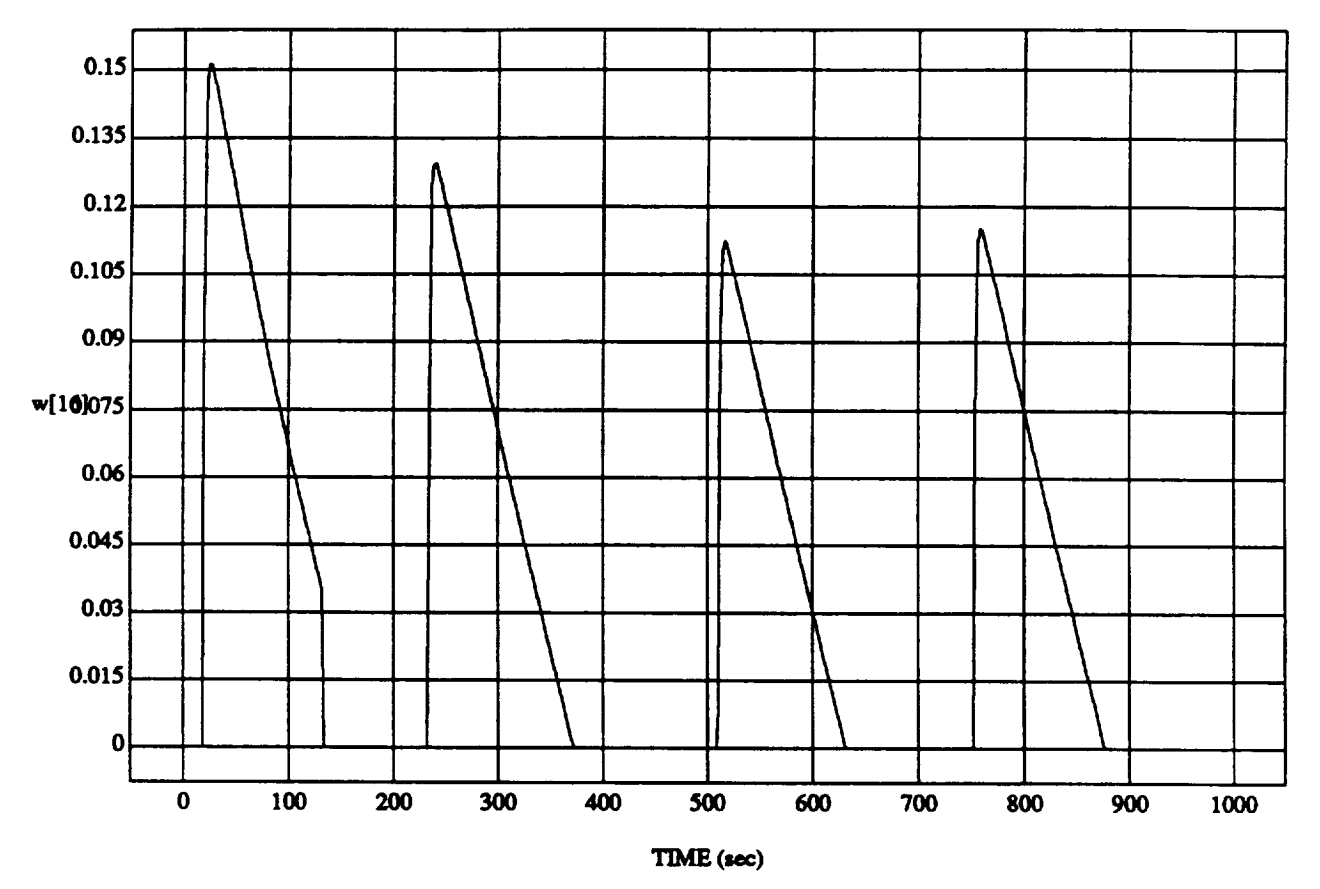

## **w**[16] vs TIM **RUN: An Hold Vernier(TightDB)**

**MODULE: ORB\_FUZZ\_BATCH.leam2 DATA SAMPLING FREQUENCY: 0.500 Hz** 

**ORBITAL.OPERATIONSIMULATOR 12 WedApt29 199204:35:55 PM**

 $\cdots$ 

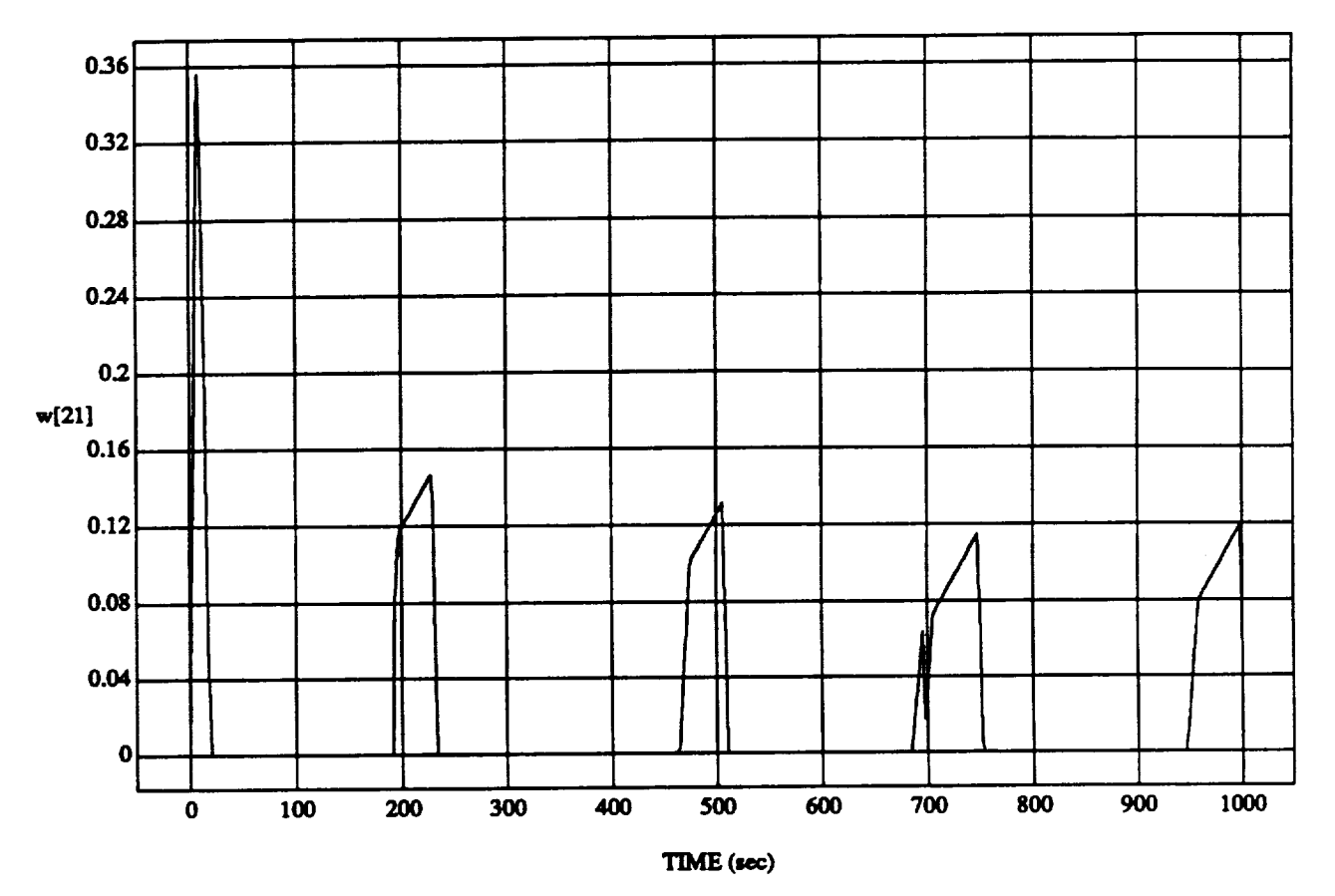

### **w**[21] vs TIM **RUN: Art Hold Vm\_er (Tight DB)**

MODULE: ORB\_FUZZ\_BATCH.learn2 **DATA** SAMPLING FREQUENCY: 0.500 Hz

ORBITAI.OPERATIONS SIMULATOR **13 Wed Apt29 199204:33:35** FM

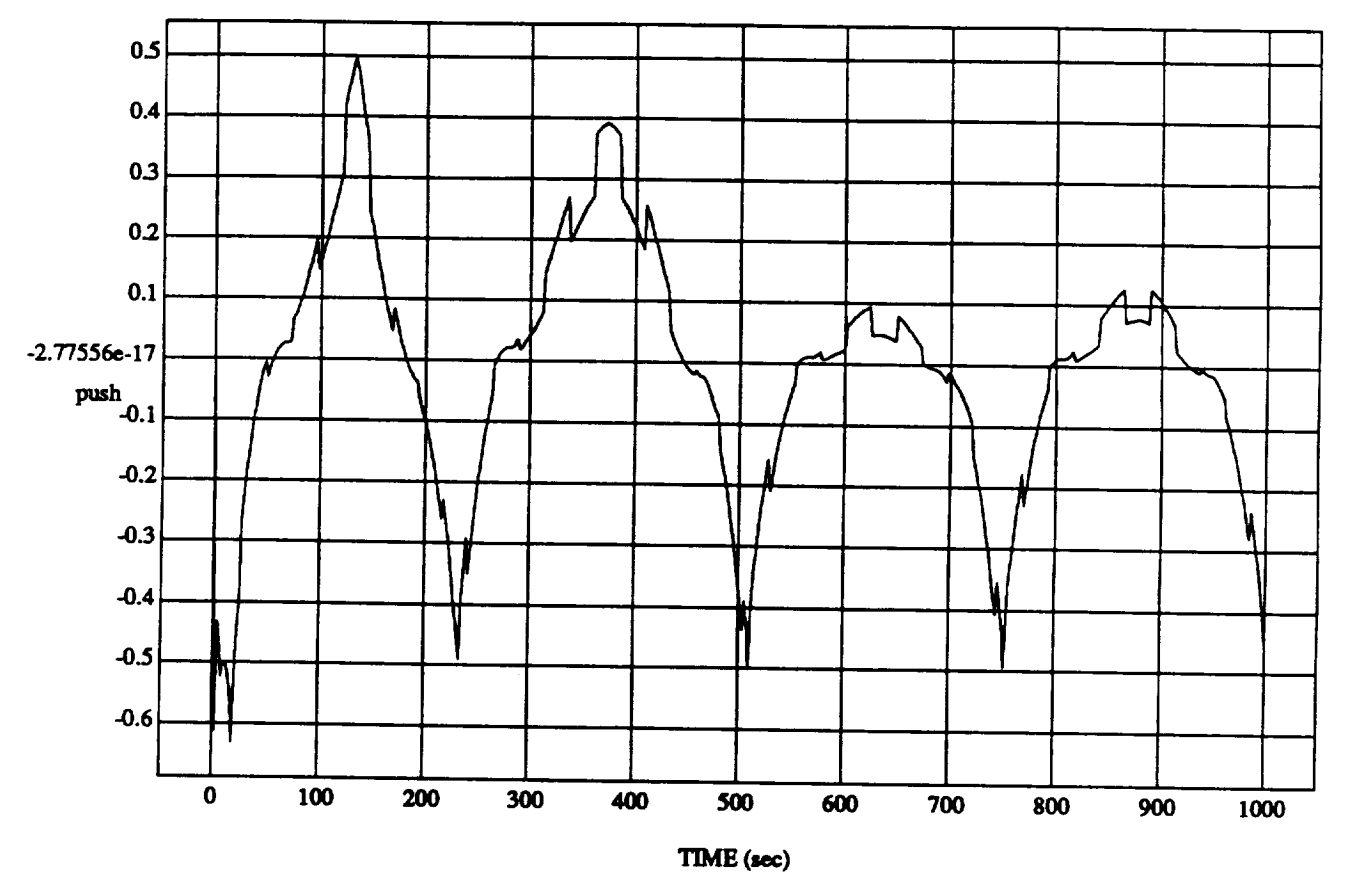

## **push vs TIM RUN: AR Hold Vernier** (Tight **DB)**

MODULE: ORB\_FUZZ\_BATCH.leam2 **DATA SAMPLING FREQUENCY: 0.500 Hz** 

**ORBITAL OPERATIONS SIMULATOR 15 15 WedApt 29 1992** 04:35:55 **PM** 

 $\omega$  .

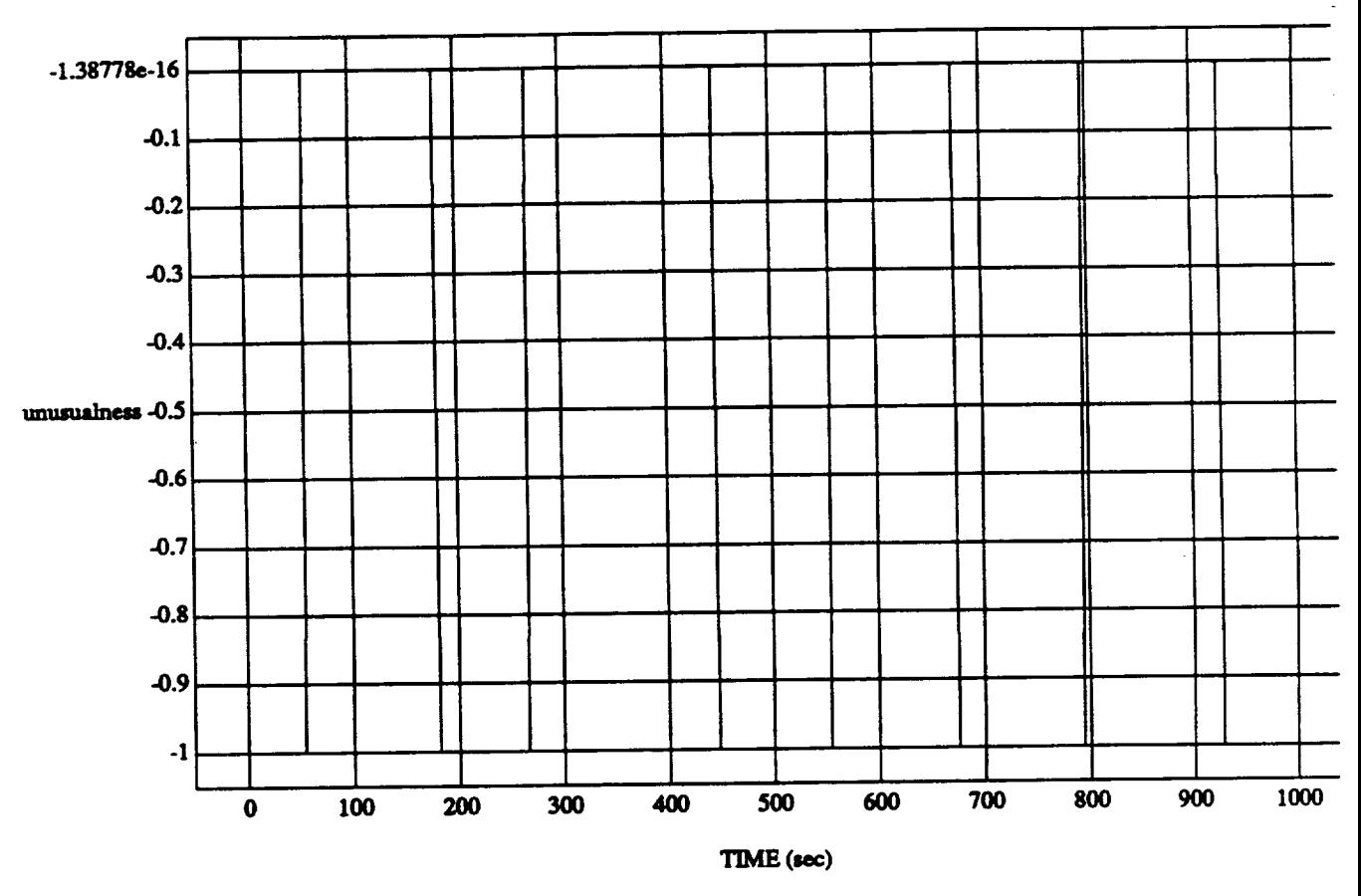

## unusualness vs TIME RUN: Att Hold Vernier (Tight DB)

MODULE: ORB\_FUZZ\_BATCH.leam2 DATA SAMPLING FREQUENCY: 0.500 Hz

 $\sim$   $\sim$  $\alpha$  ,  $\beta$  ,  $\beta$  ,  $\alpha$  ,  $\alpha$ 

ORBITAL OPERATIONS SIMULATOR

16

Wed Apr 29 1992 04:35:55 PM

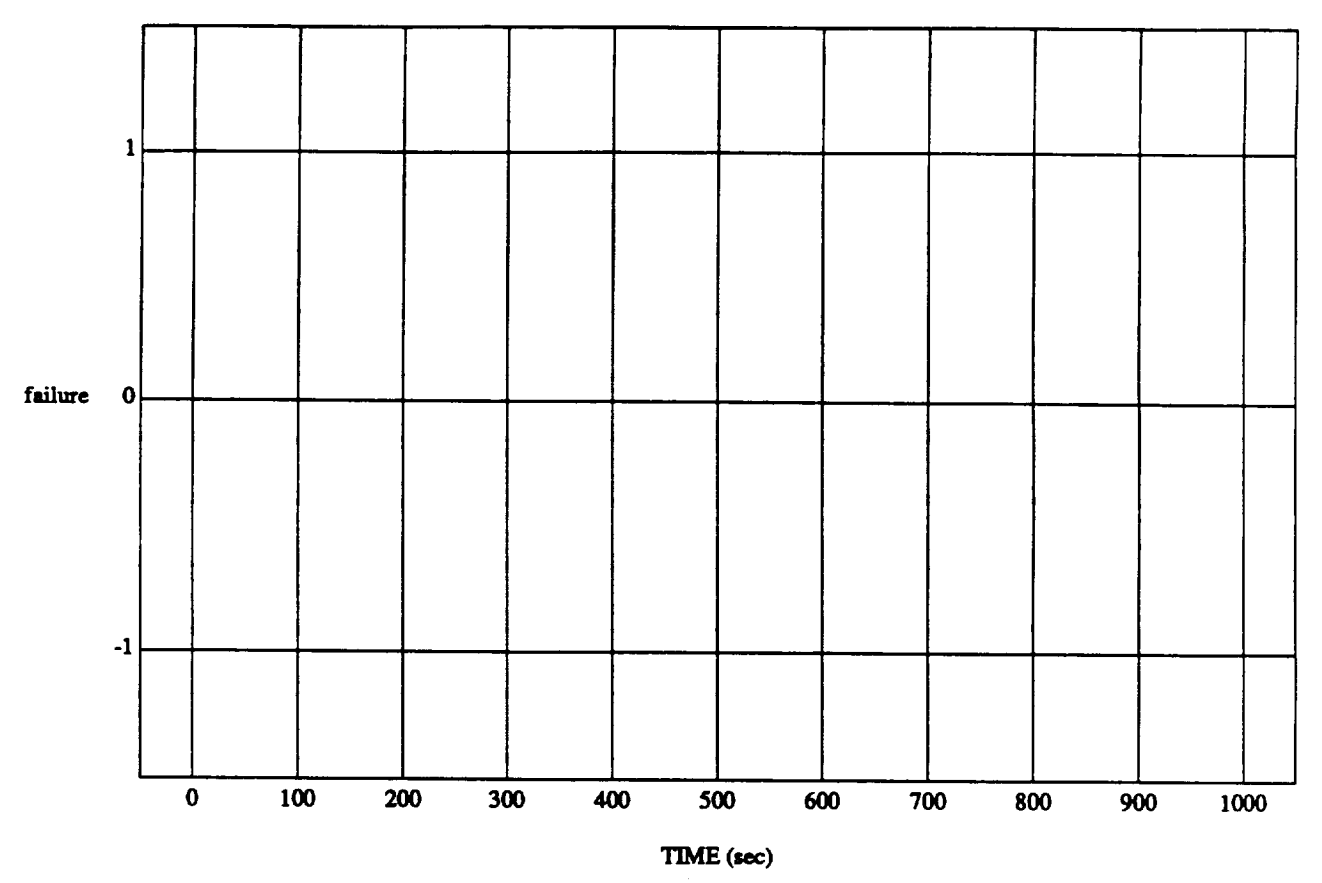

## **failure** vs **TIME RUN:** AU **Hold Vez'nier (Tight DB)**

MODULE: **ORB\_FU2Z BATCH.learn2 DATA** SAMPLING FREQUENCY: 0.500 Hz

ORBrrAL **OPERATIONS S\_'ULATOR** 17 Wed AI\_ **29 1992**04:35:55 **PM**

 $\ddot{\phantom{0}}$ 

 $\hat{\boldsymbol{\epsilon}}$ 

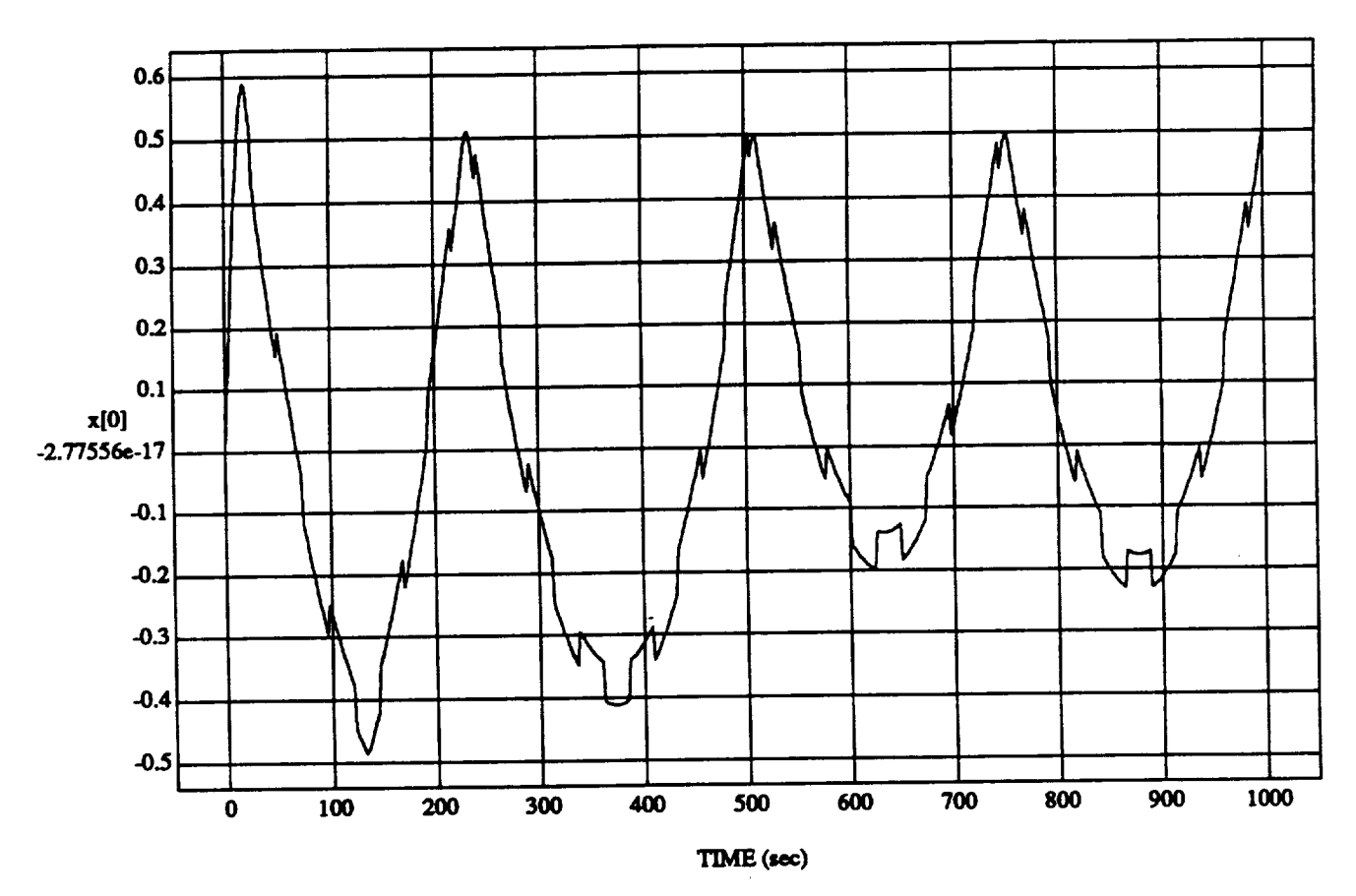

# $x[0]$  vs TIME<br>RUN: Att Hold Vernier (Tight DB)

MODULE: ORB\_FUZZ\_BATCH.leam2 DATA SAMPLING FREQUENCY: 0.500 Hz

 $\sim$   $\sim$ 

ORBITAL OPERATIONS SIMULATOR

 ${\bf 18}$ 

Wed Apr 29 1992 04:35:55 PM

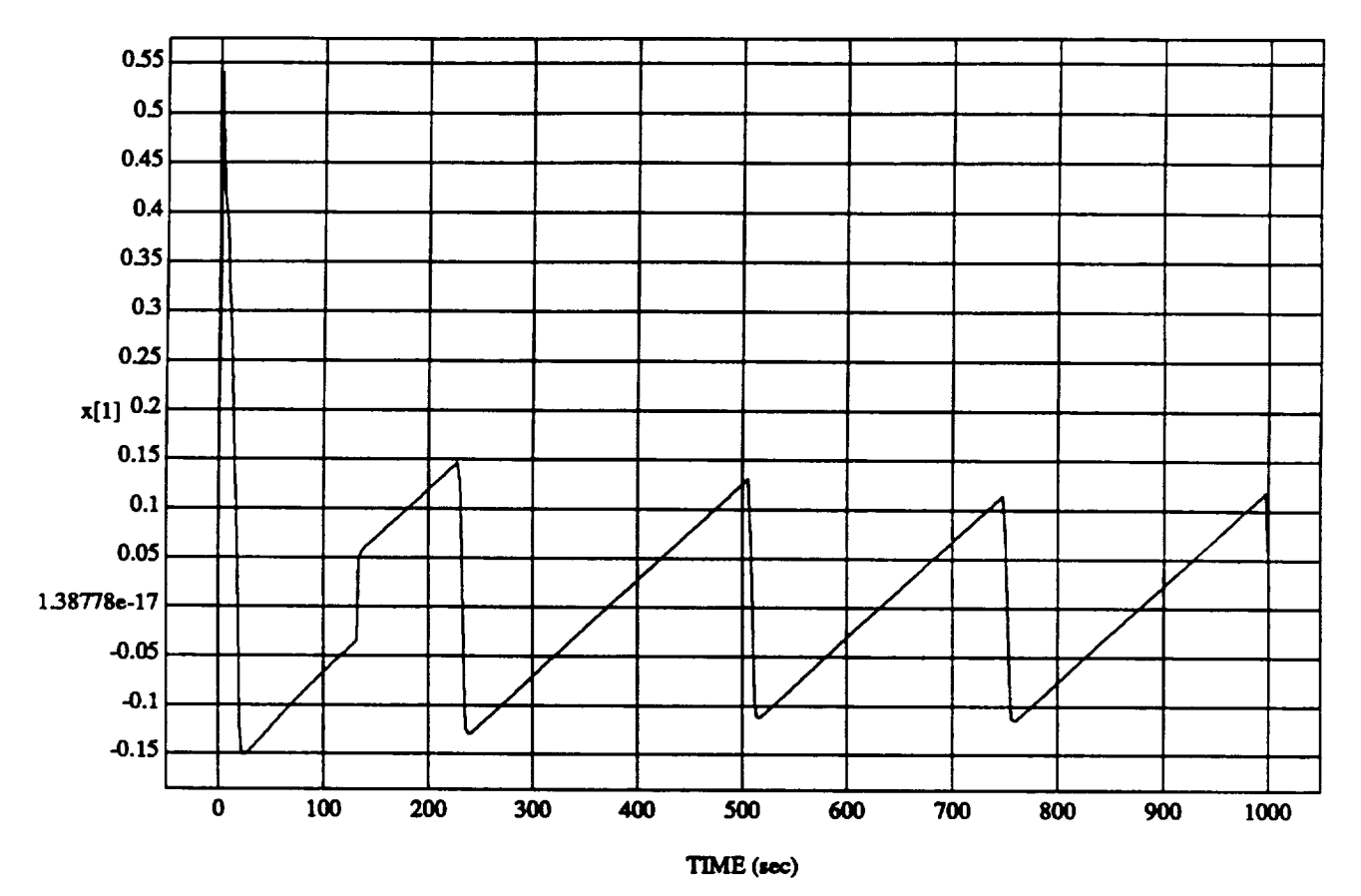

### x[1]**vs** TIME **RUN: Art Hold Vernier (Tight DB)**

MODULE: **ORB\_FU2Z\_BATCH.Ieam2 DATA SAMPLING FREQUENCY: 0.500 Hz**

**ORBITAL OPERATIONS SIMULATOR 19 Wed Apt 29 1992 04:35:55** FM

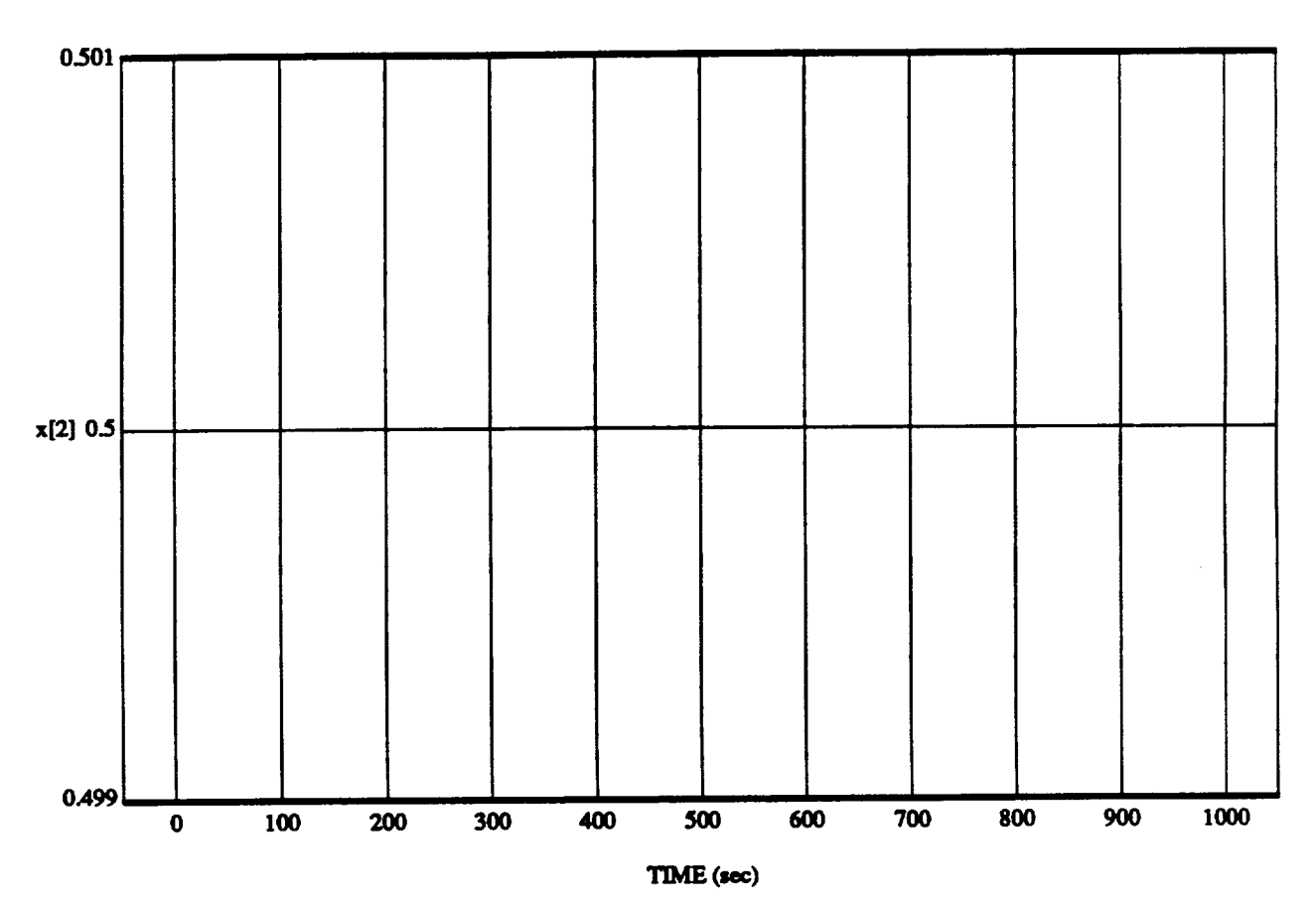

x[2] vs TIMI RUN: AU **Hold Vernier('rlghtDB)**

MODULE: **ORB FUZZ\_BATCH.tram2 DATASAMPLINGFREQUENCY:0.500Hz**

**ORBITAL OPERATIONS SIMULATOR 20 20 Wed Apr 29 1992 04:35:55 PM** 

ı.

**d[24] vs TIME RUN: All Hold Vernier (Tight DB)**

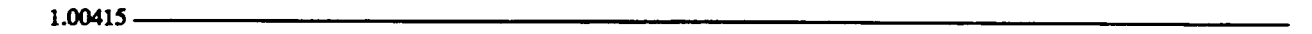

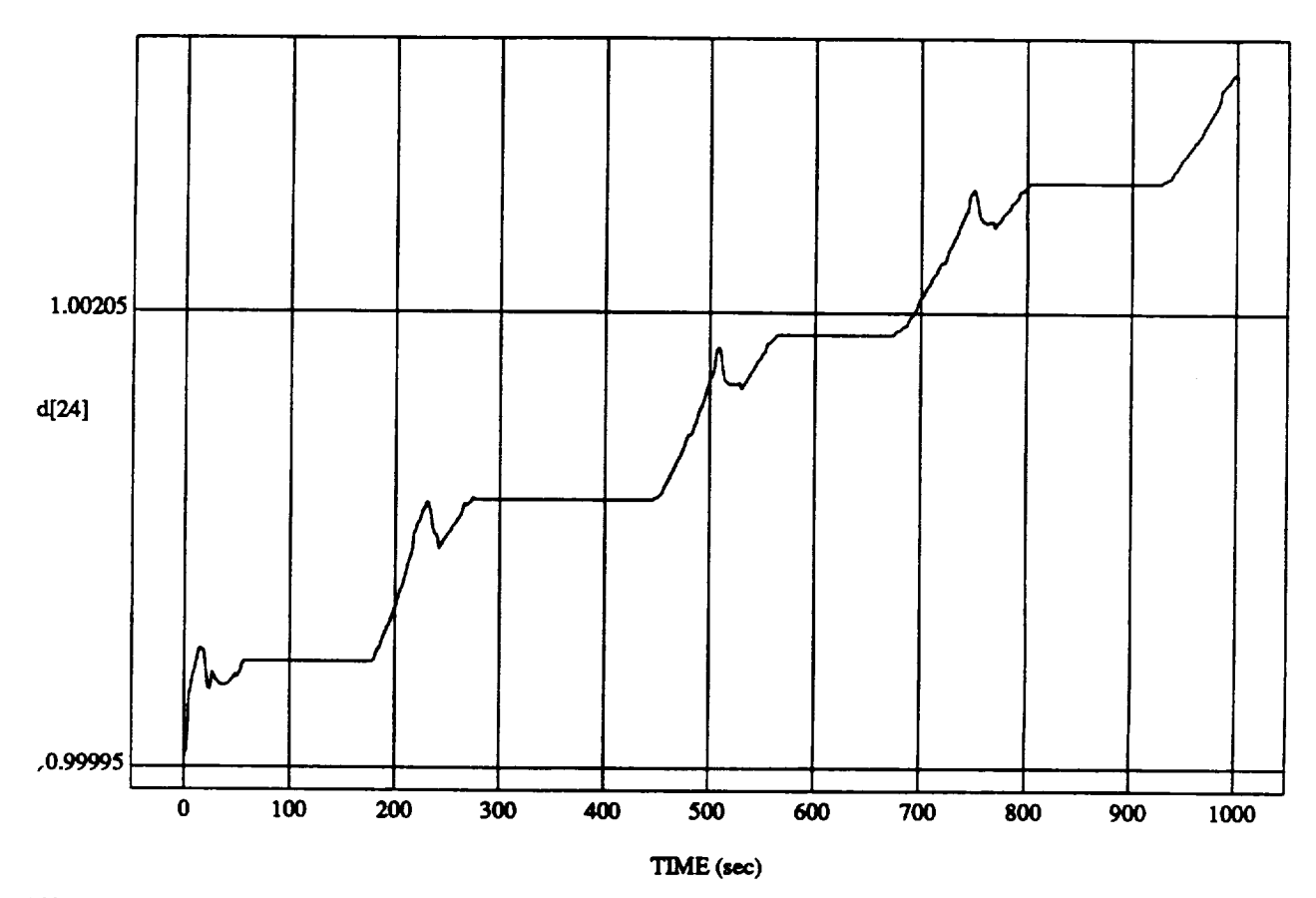

MODULE: **ORB\_FUZZ\_BATCH.learn2 DATA SAMPLING FREQUENCY: 0.500 Hz** 

ORBITAL OPERATIONS **SIMULATOR 21** Wed **Apt 29 199204:35:55 PM**

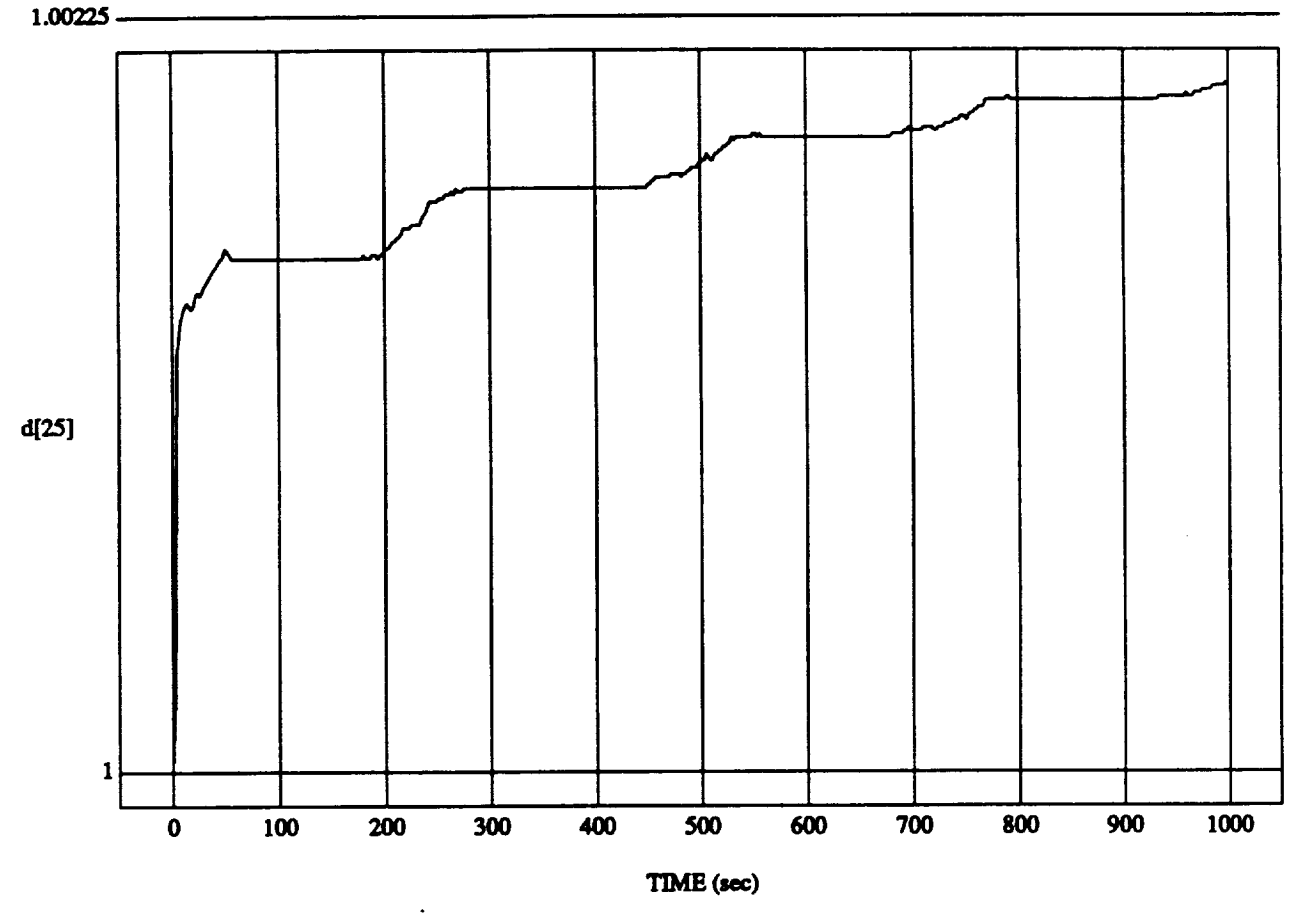

**d**[25] vs TIM RUN: **A\_tHold Vernier**(TightDB)

MODULE: ORB\_FUZZ\_BATCH.leam2 **DATA SAMPLING FREQUENCY: 0.500 Hz** 

ORBITAL OPERATIONS **SIMULATOR 22** Wed **Apt 29** 1992 **04:35:55PM**

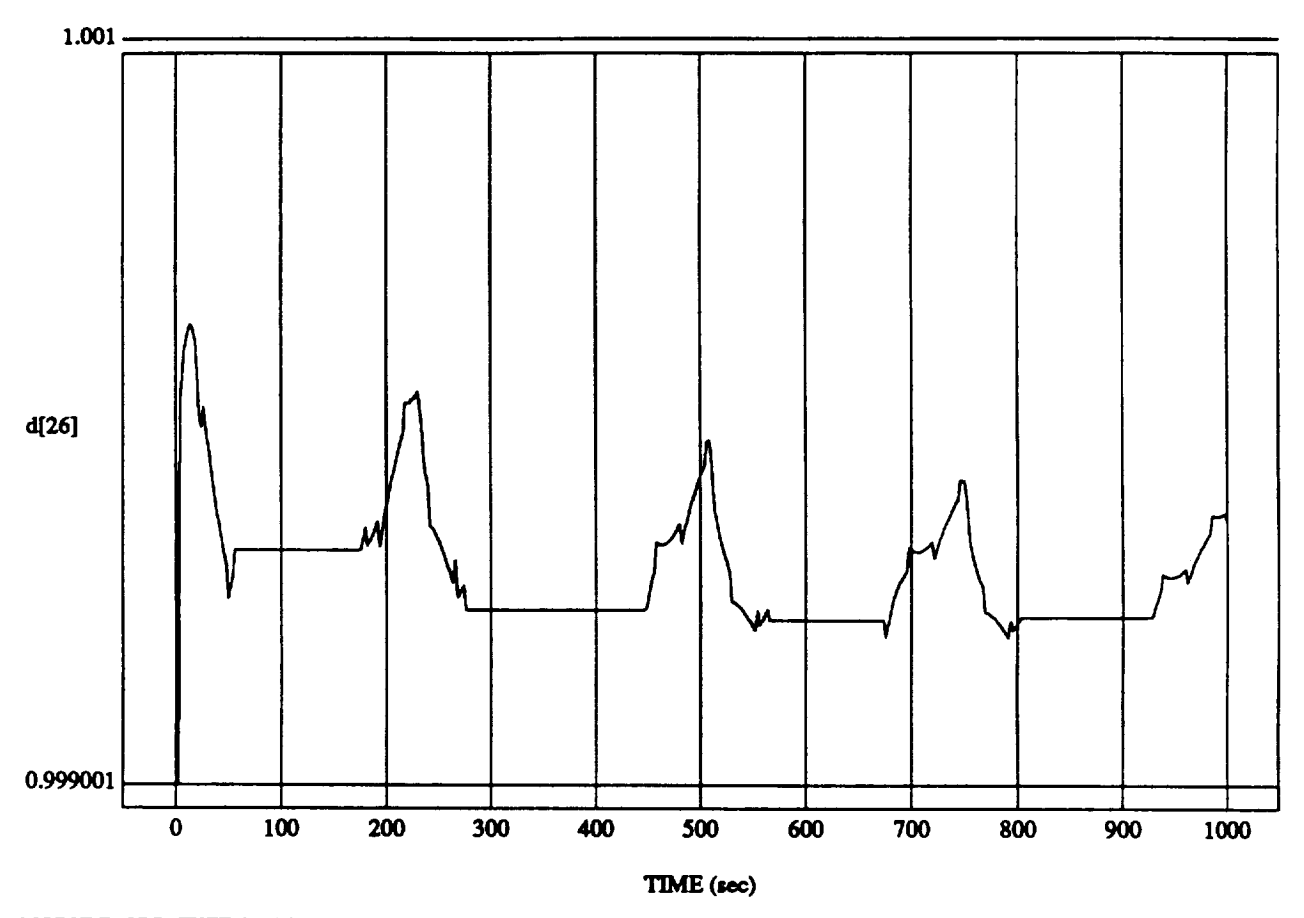

 $d[26]$  vs TIME<br>RUN: Att Hold Vernier (Tight DB)

MODULE: ORB\_FUZZ\_BATCH.leam2 DATA SAMPLING FREQUENCY: 0.500 Hz

ORBITAL OPERATIONS SIMULATOR

 $23$ 

Wed Apr 29 1992 04:35:55 PM

 $d[27]$  vs TIME<br>RUN: Att Hold Vernier (Tight DB)

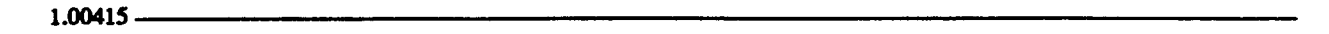

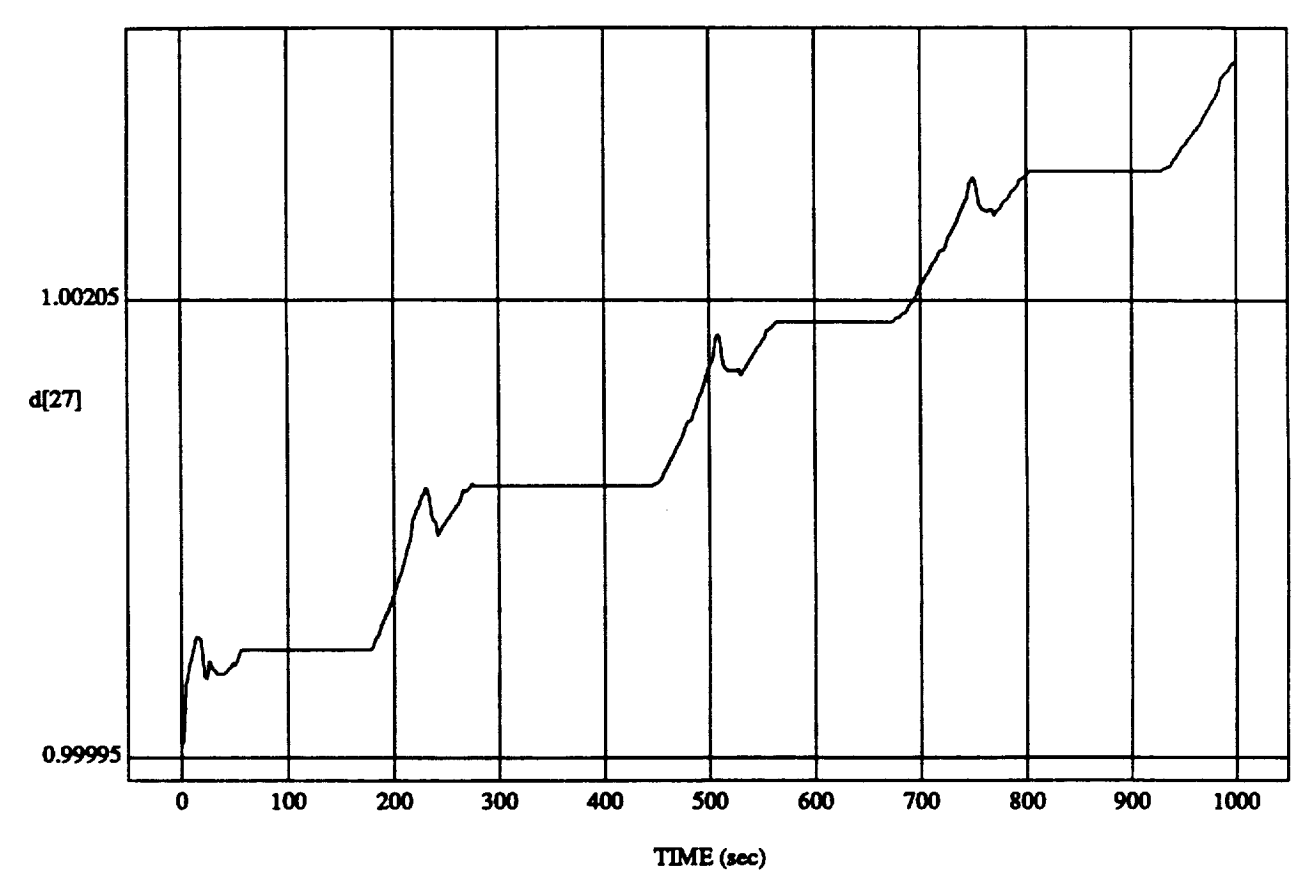

MODULE: ORB\_FUZZ\_BATCH.leam2 DATA SAMPLING FREQUENCY: 0.500 Hz

ORBITAL OPERATIONS SIMULATOR

 $24$ 

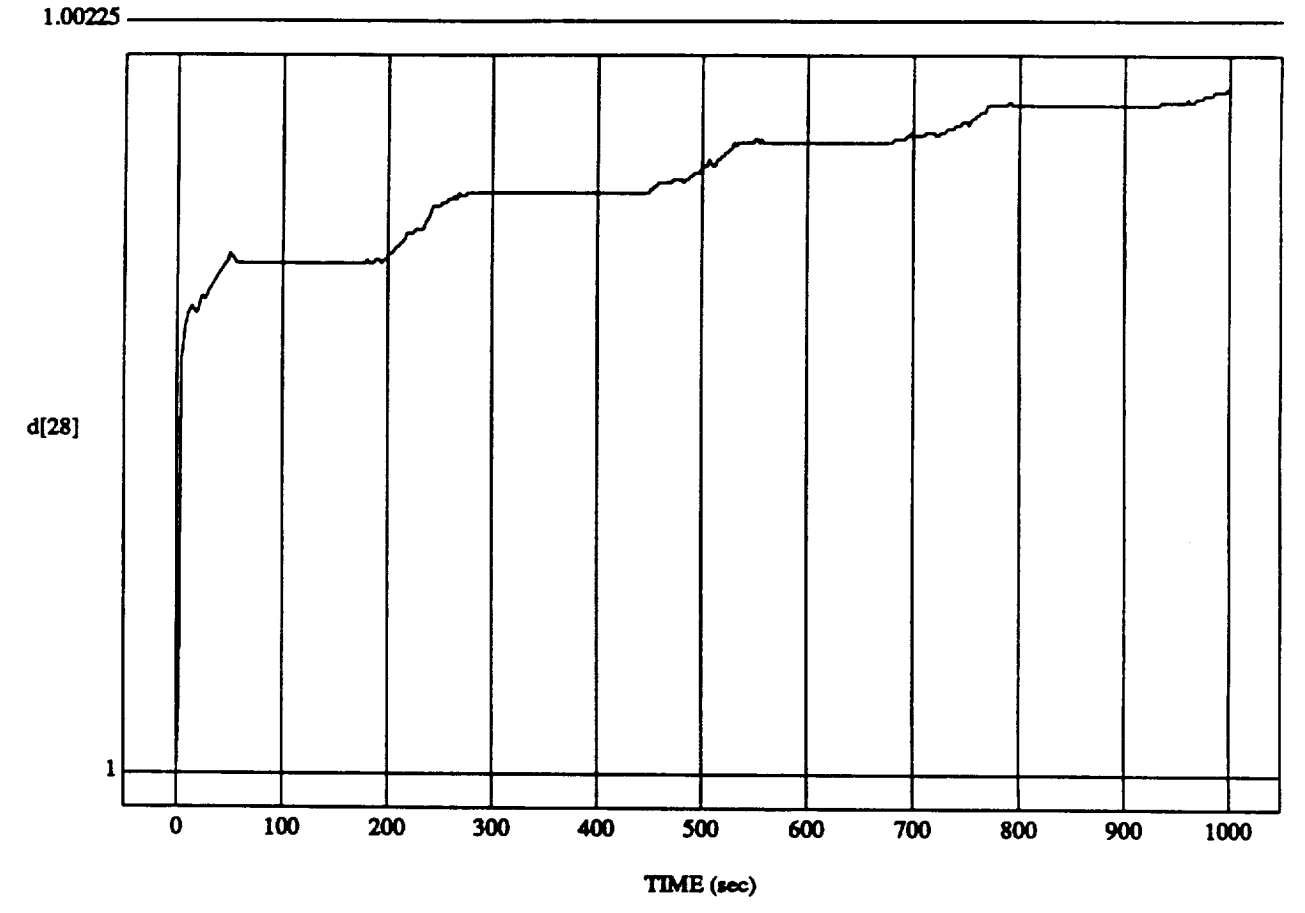

d[28] vs **"rIME RUN:** An **HoldVernier**(Tight**DB)**

MODULE: ORB\_FU2Z\_BATCH.Ieam2 **DATA** SAMPLING FREQUENCY: 0.500 Hz

ORBITAL OPERATIONS **SIMULATOR 25 Wed Apr29** 1992 **04:35:55 PM**

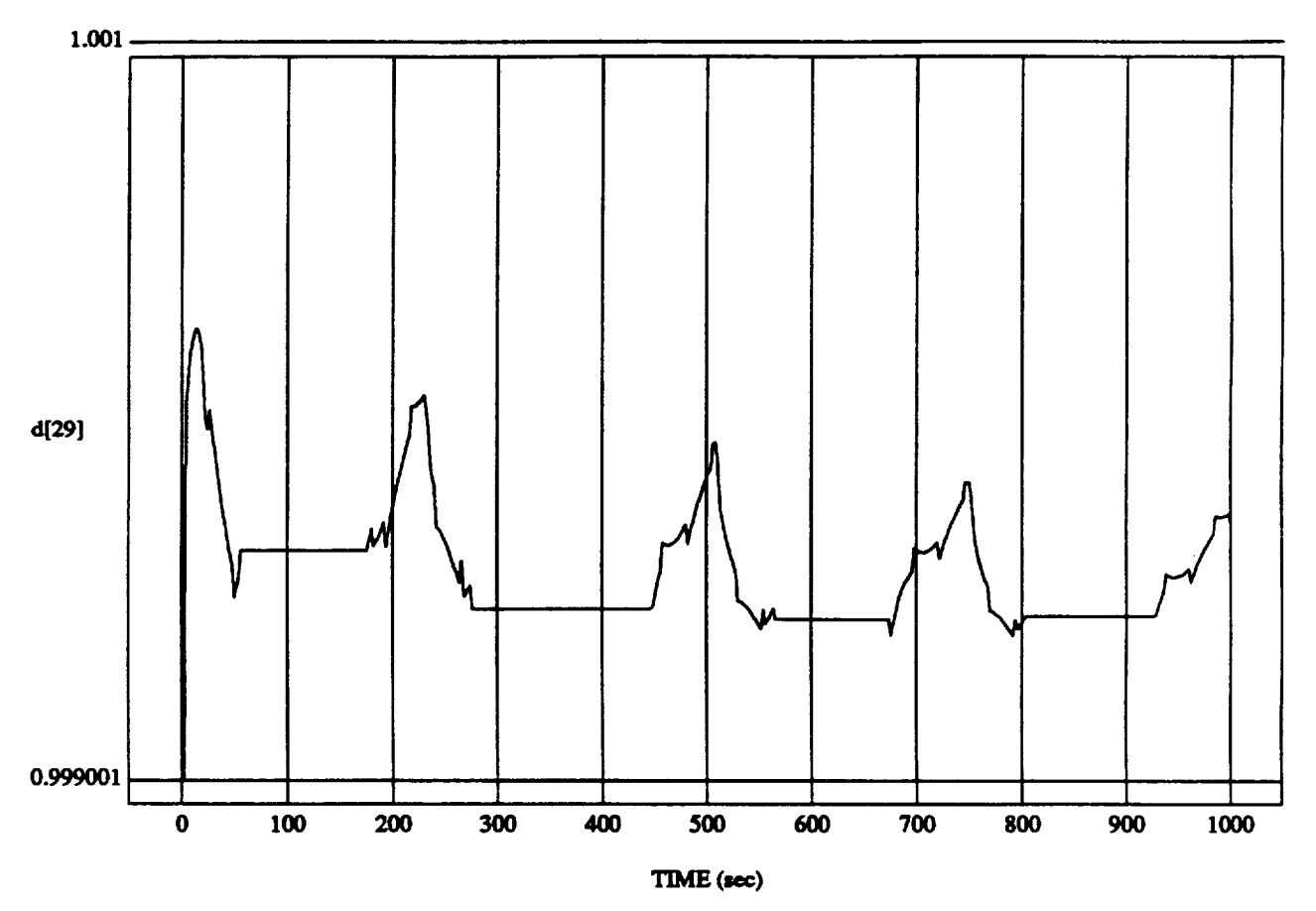

**d[29] vs TIME RUN: Art Hold Vernier (Tight DB)**

**MODULE: ORB\_FUZZ\_BATCH.leam2 DATA SAMPLING FREQUENCY: 0.500 Hz** 

**ORBITAL**OPERATIONS **SIMULATOR 26** Wed **Apt29 199204:35:55 PM**

d[42] vs RUN: All**Hold** Vernier**(Tight DB)**

1.00415

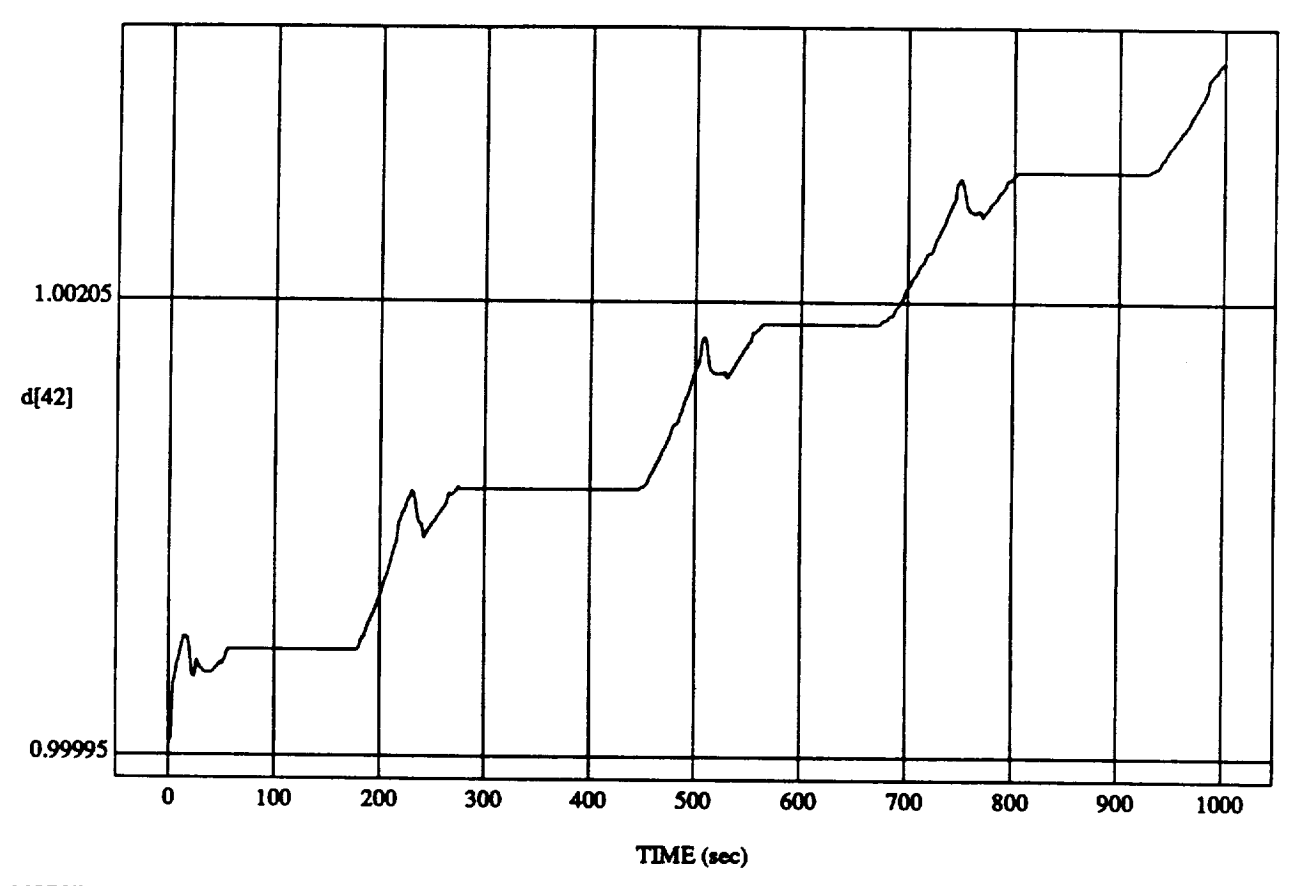

MODULE: ORB\_FUZZ\_BATCHJeam2 **DATA***SAMPLING* **FREQUENCY:**0-500 **Hz**

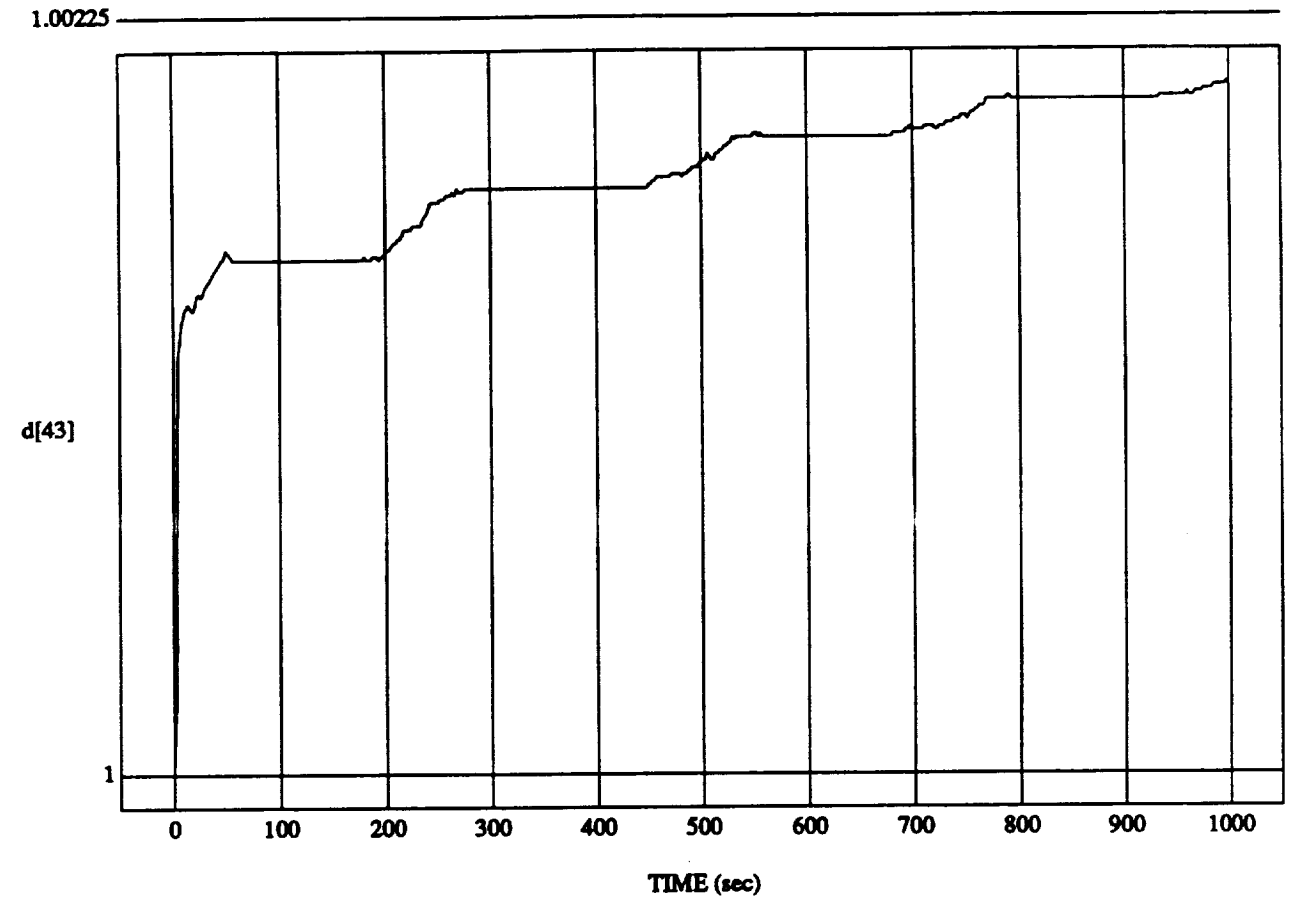

**d[43]** vs **TIME RUN: Art Hold Vernier (Tight DB)**

**MODULE: ORB\_FUZZ\_BATCH.leam2 DATA SAMPLING FREQUENCY: 0.500 Hz** 

ORBITAL OPERATIONS **SIMULATOR 28 Wed Apt 29 1992 04:35:55 PM**

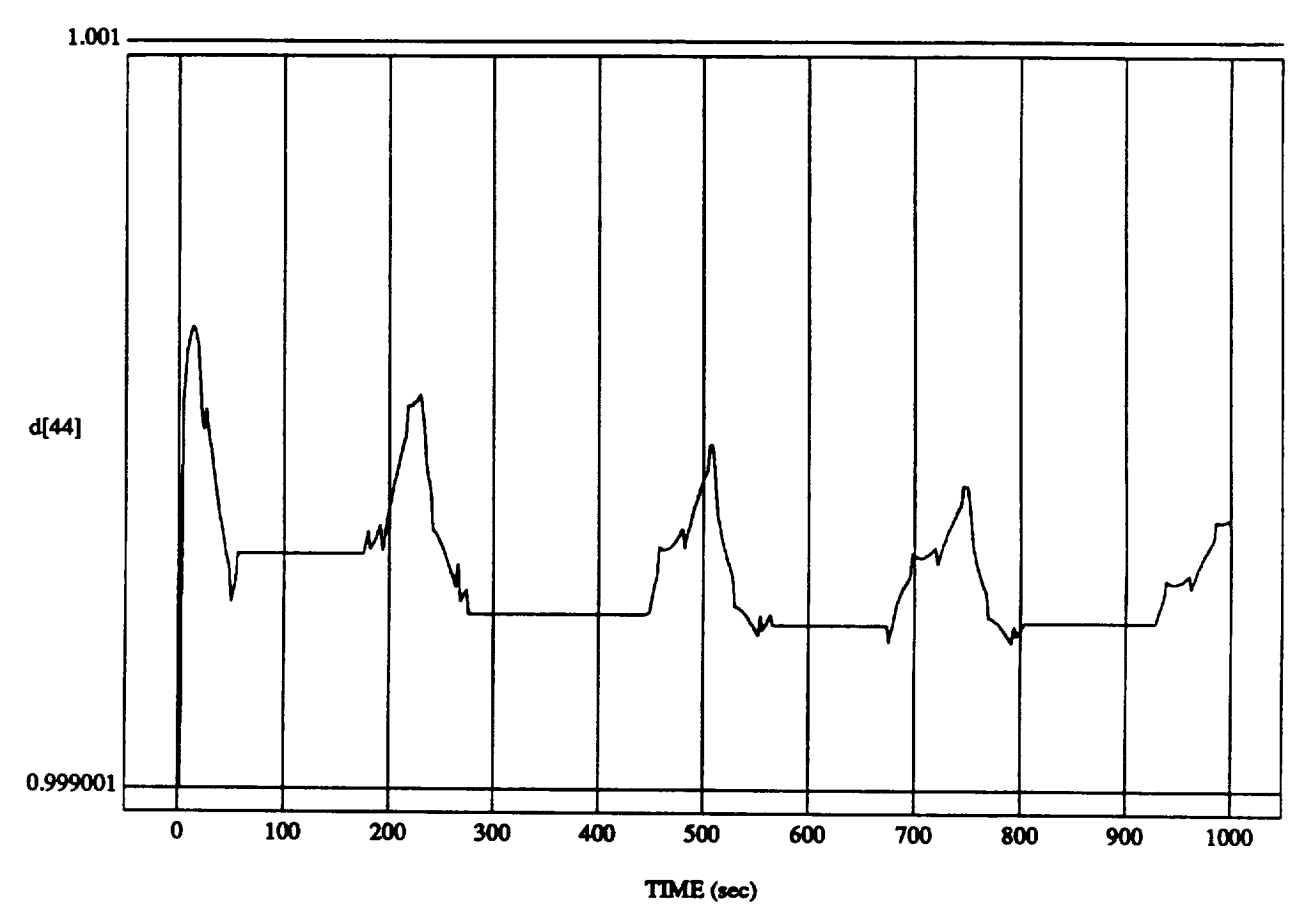

**d[44] vs TIME RUN: Art Hold Vernier (Tight DB)**

 $MODULE: ORB_FUZZ_BATCH.$ **DATA SAMPLING FREQUENCY: 0.500 Hz** 

**ORBITAL**OPERATIONS **SIMULATOR 29 Wed Apt 29 199204:35:55 PM**

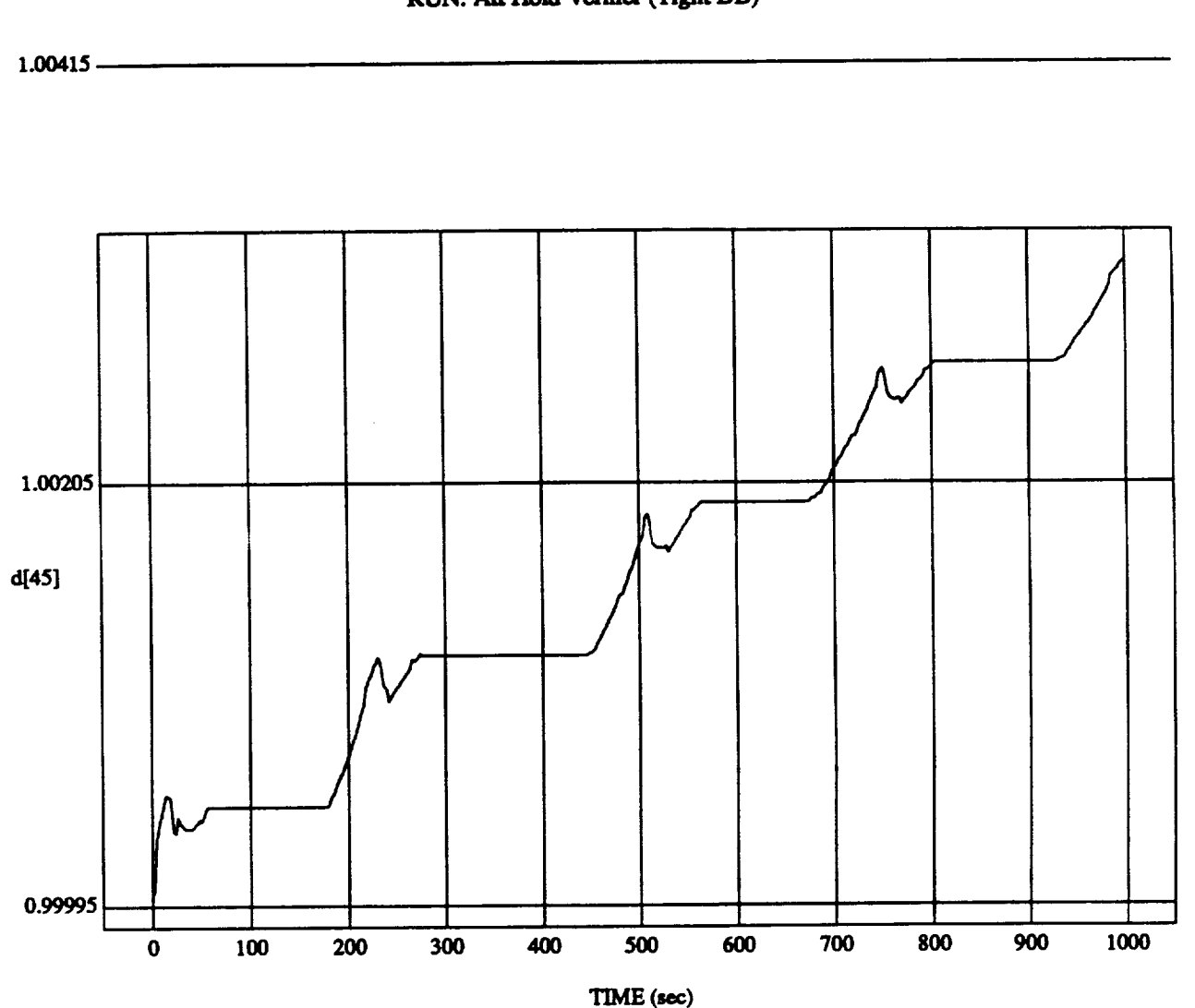

d[45] vs TIM RUN: **An Hold Verni\_** (Tight**DB)**

MODULE: ORB\_FUZZ\_BATCH.leam2 **DATA SAMPLING FREQUENCY: 0.500 Hz** 

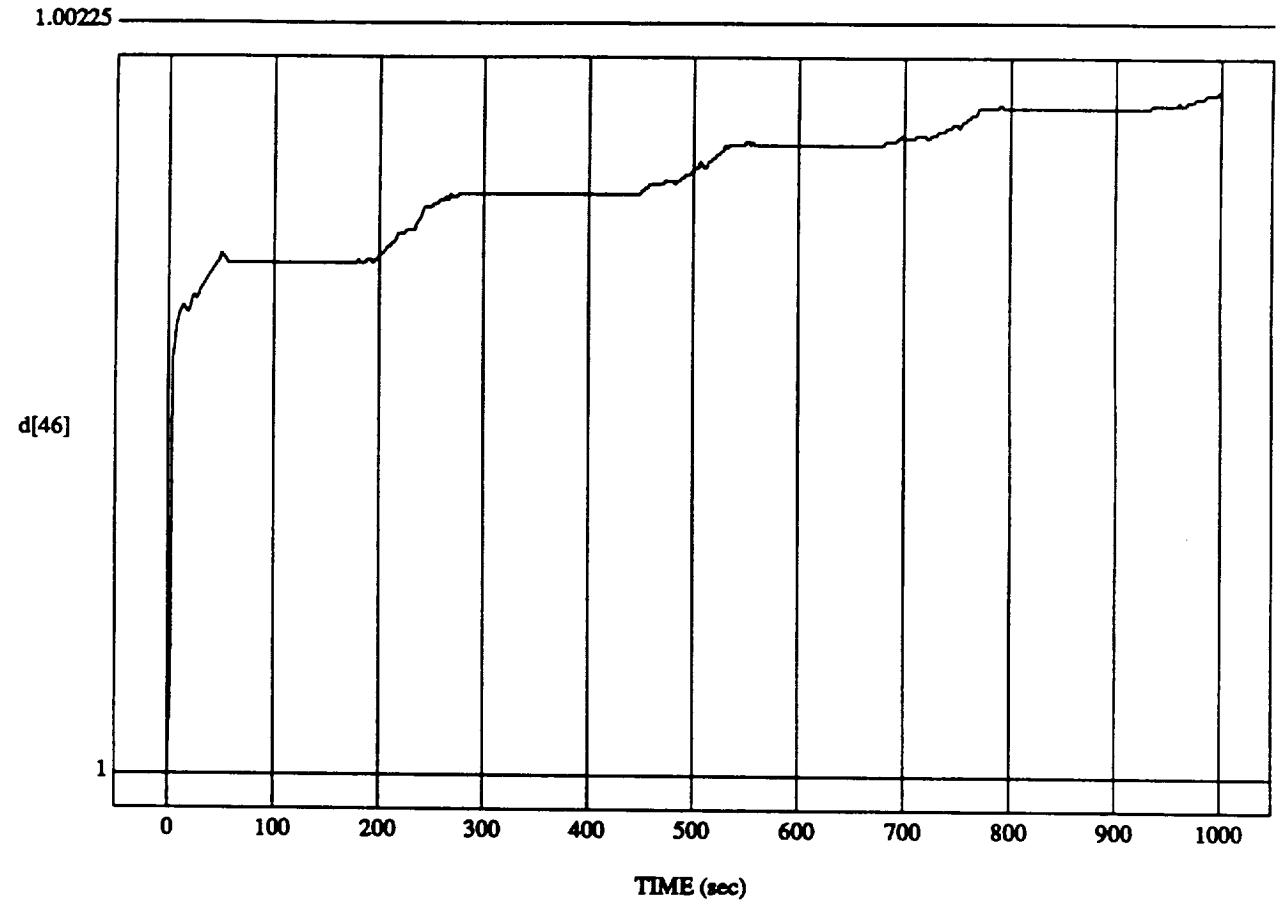

d[46] **vs TIME RUN: Art Hold Vernier ('fight DB)**

MODULE: **ORB\_FUZZ\_BATCH.learn2 DATA SAMPLING FREQUENCY: 0.500 Hz**

ORBITAL OPERATIONS **SIMULATOR** 31 **Wed** Apt **29 1992 04:35:55 PM**

 $\bullet$ 

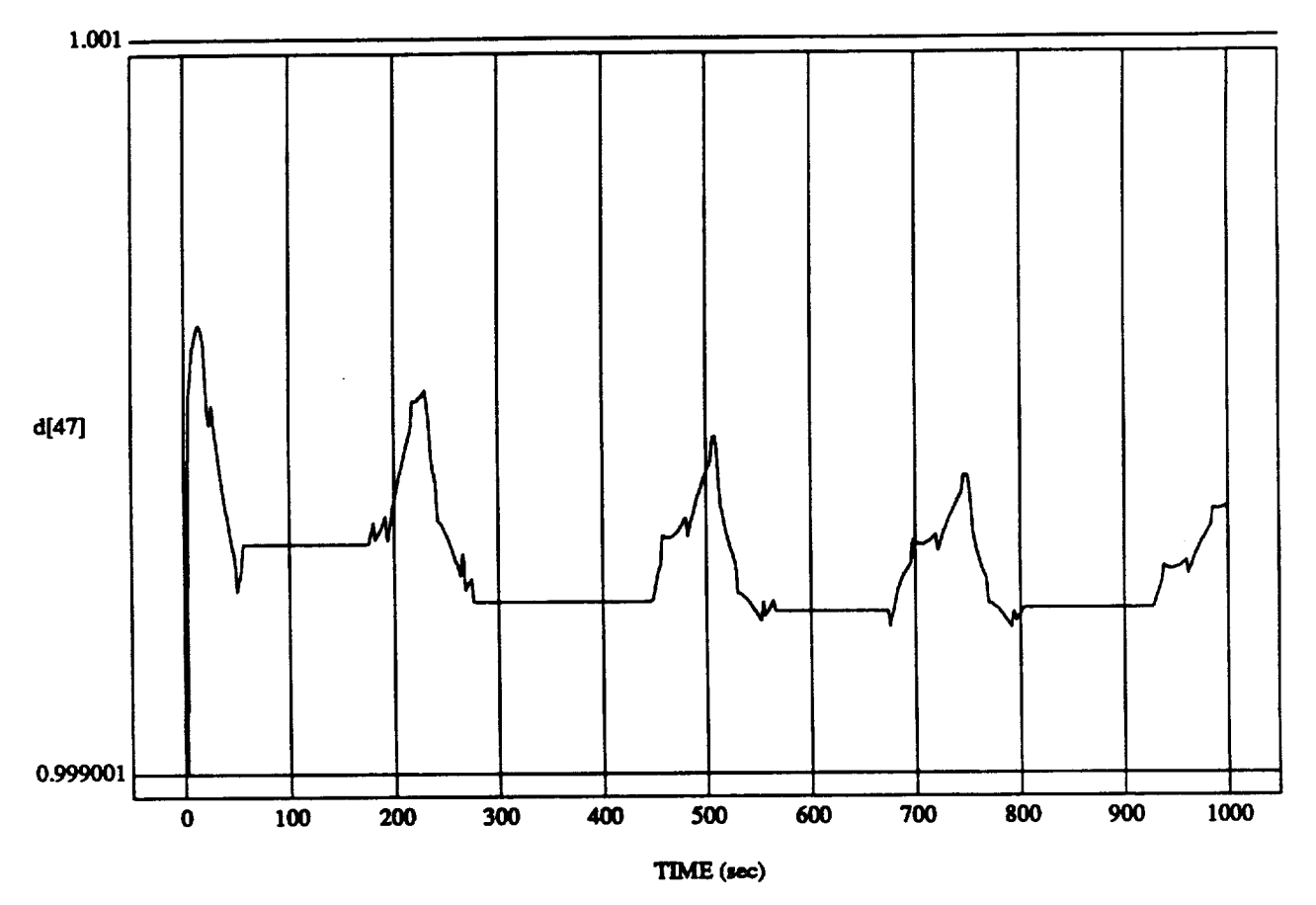

**d[47] vs TIME RUN: Art Hold Vemiez (Tight DB)**

MODULE: ORB\_FUZZ\_BATCH.learn2 **DATASAMPLINGFREQUENCY:0.500 Hz**

 $\sim$  0.00  $^{\prime}$  0.00  $^{\prime}$ 

**ORBITALOPERATIONSSIMULATOR** 32 **WedApt"29 1992 04:35:55 PM**

d[48] **vs TIME RUN: Air Hold Vernier (Tight DB)**

**1.00415**

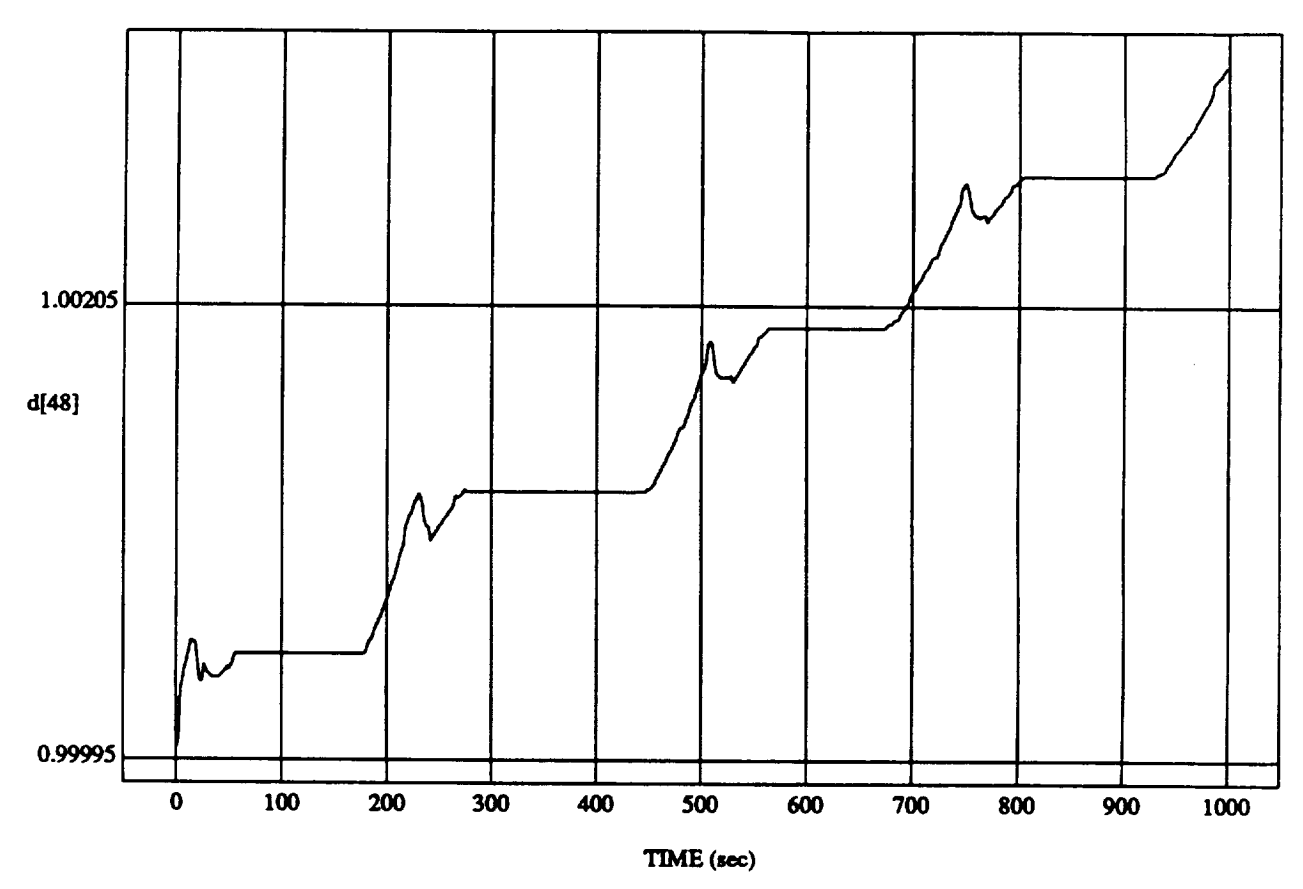

 $MODULE: ORB$ <sub>\_FUZZ\_BATCH.leam2</sub> **DATA SAMPLING FREQUENCY: 0.500 Hz** 

**ORBITALOPERATIONSSIMULATOR** 33 **WedApt 29** 1992 **04:35:55 PM**

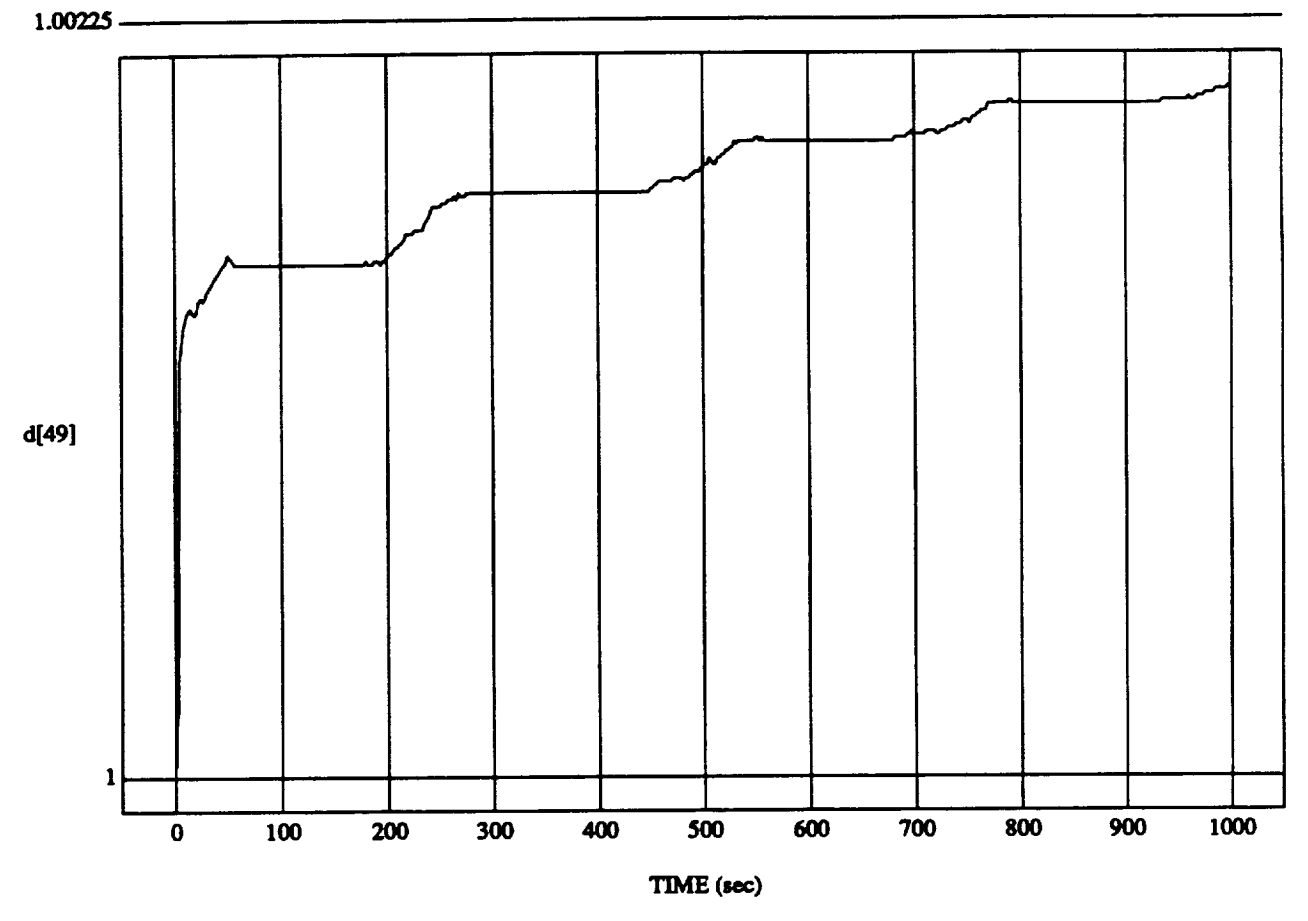

d[49]**vs** TIME **RUN:** Art**Hold**Vernier(Tight**DB)** MODUI\_: **ORB\_FU2Z\_BATCH.Imm2 DATA SAMPLING FREQUENCY: 0.500 Hz** 

 $\overline{\phantom{a}}$ 

ORBITAL OPERATIONS **SIMULATOR** 34 **WedApt 29 199204:35:55** FM
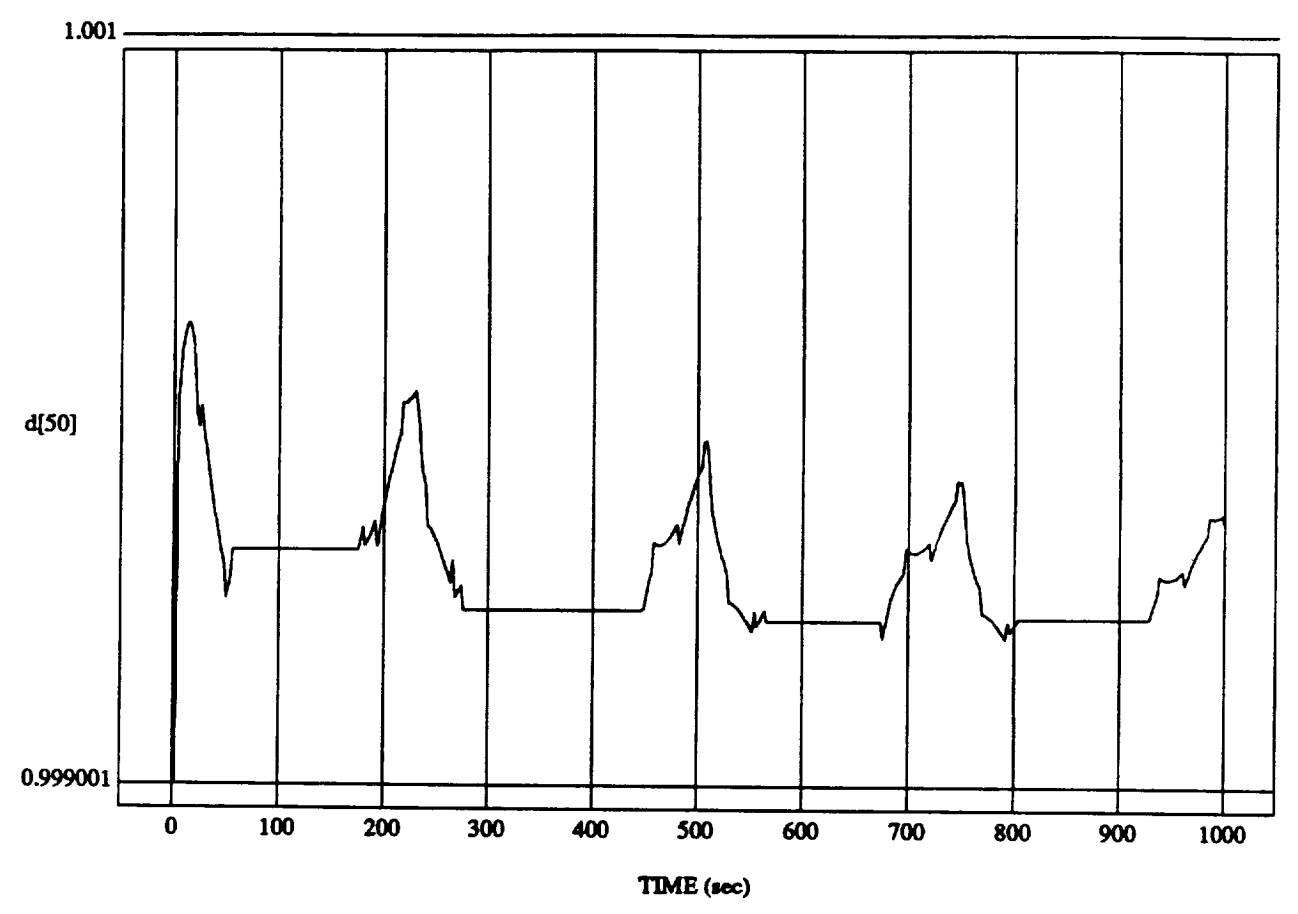

d[50] **vs RUN:** Art **Hold Vernier** (Tight DB)

**MODULE: ORB\_FUZZ\_BATCH.leam2 DATA SAMPLING FREQUENCY: 0.500 Hz** 

**ORBITALOPERATIONSSIMULATOR 35 Wed Apt 29** 1992**04:35:55 PM**

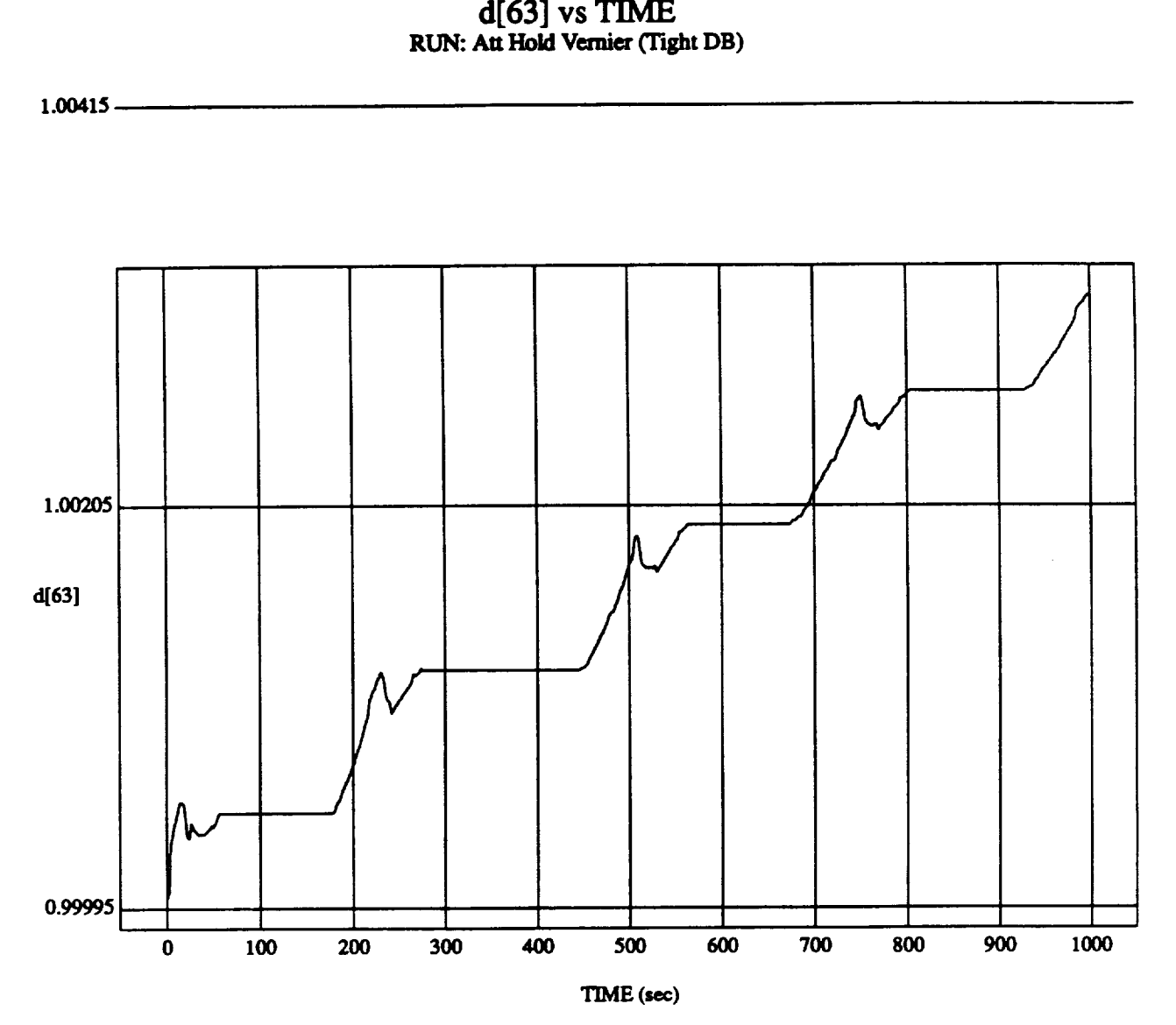

MODULE: ORB\_FU2Z\_BATCH.Ieam2 DATA SAMPLING FREQUENCY: 0.500 Hz

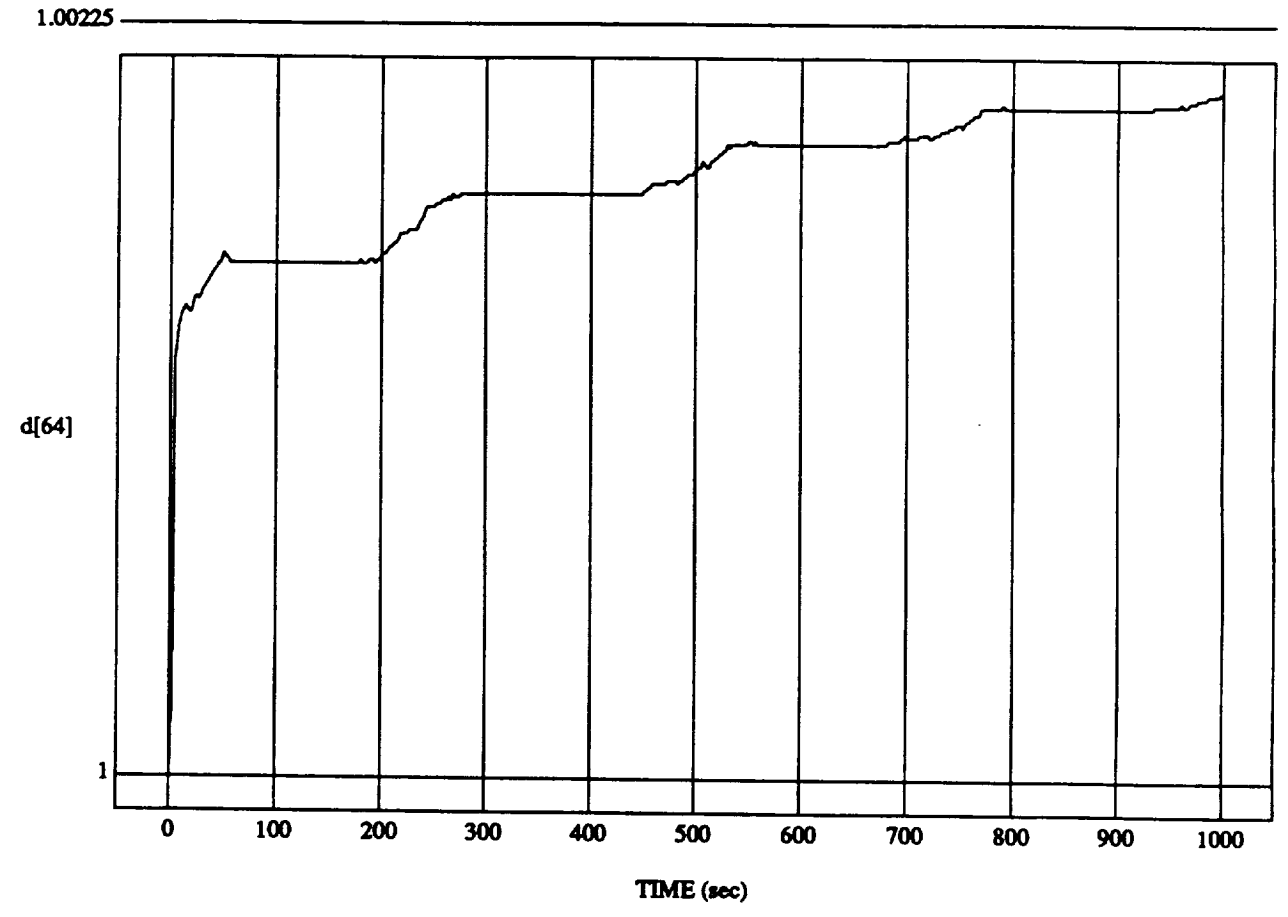

d $[64]$  v RUN: Att Hold Vernier (Tight D)

MODULE: ORB\_FUZZ\_BATCH.learn2 **DATA SAMPLING FREQUENCY: 0.500 Hz** 

**ORBITAL OPERATIONS SIMULATOR 37 37 Wed Apr** 29 1992 04:35:55 PM

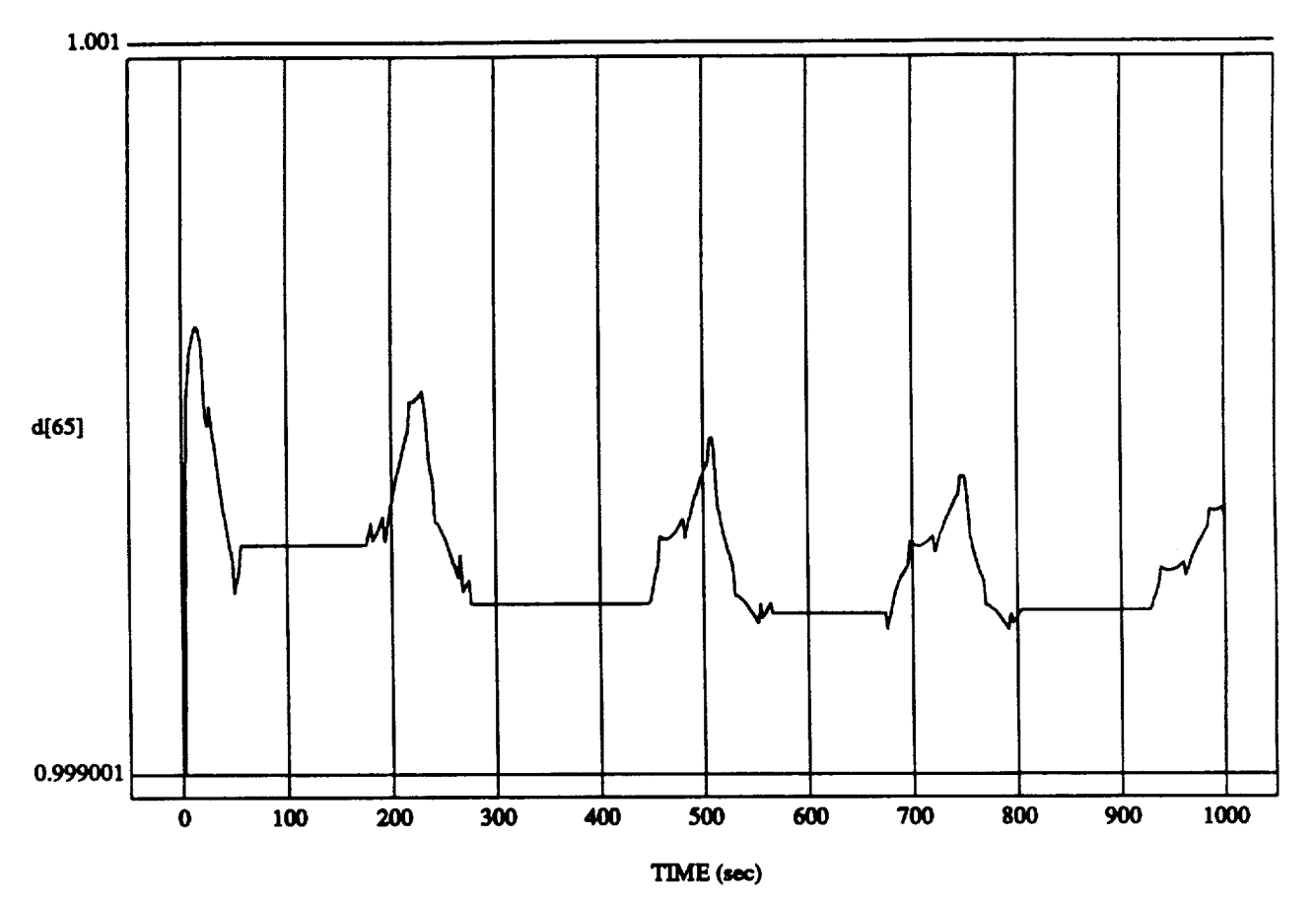

**d**[65] vs TIM RUN: **All Hold Vemiez (Tight DB)**

MODULE: ORB\_FUZZ\_BATCH.learn2 **DATA SAMPLING FREQUENCY: 0.500 Hz** 

**ORBITALOPERATIONSSIMULATOR** 38 **WedApt"29 1992 04:35:55 PM**

d[66] vs TIM RUN: An **Hold** Vernier(Tight**DB)**

 $1.00415 -$ 

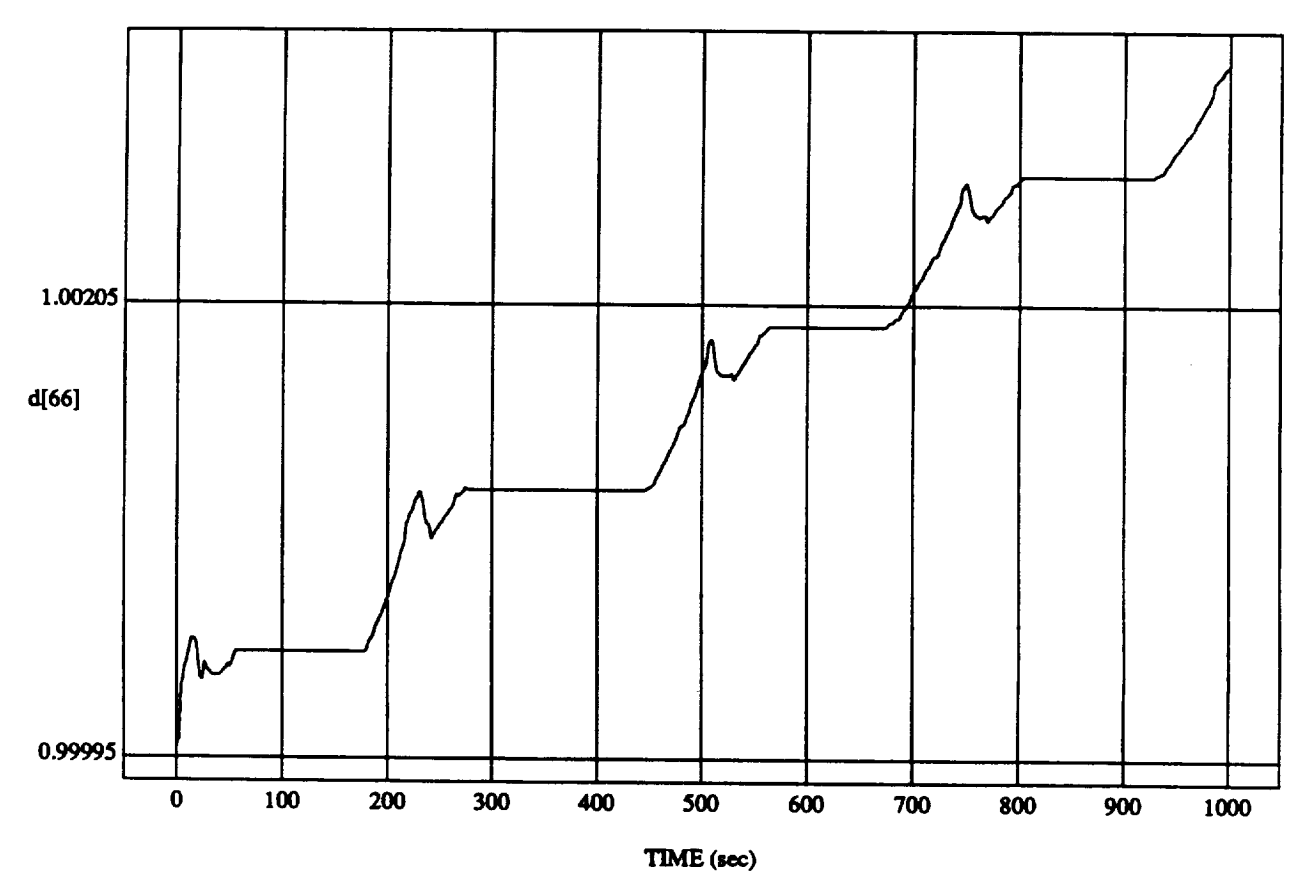

MODULE: **ORB\_FU22 BATCH.learn2** DATA SAMPLING FREQUENCY: 0.500 Hz

**ORBITAL OPERATIONS SIMULATOR** 39 **Wed Apr 29 1992 04:35:55 PM** 

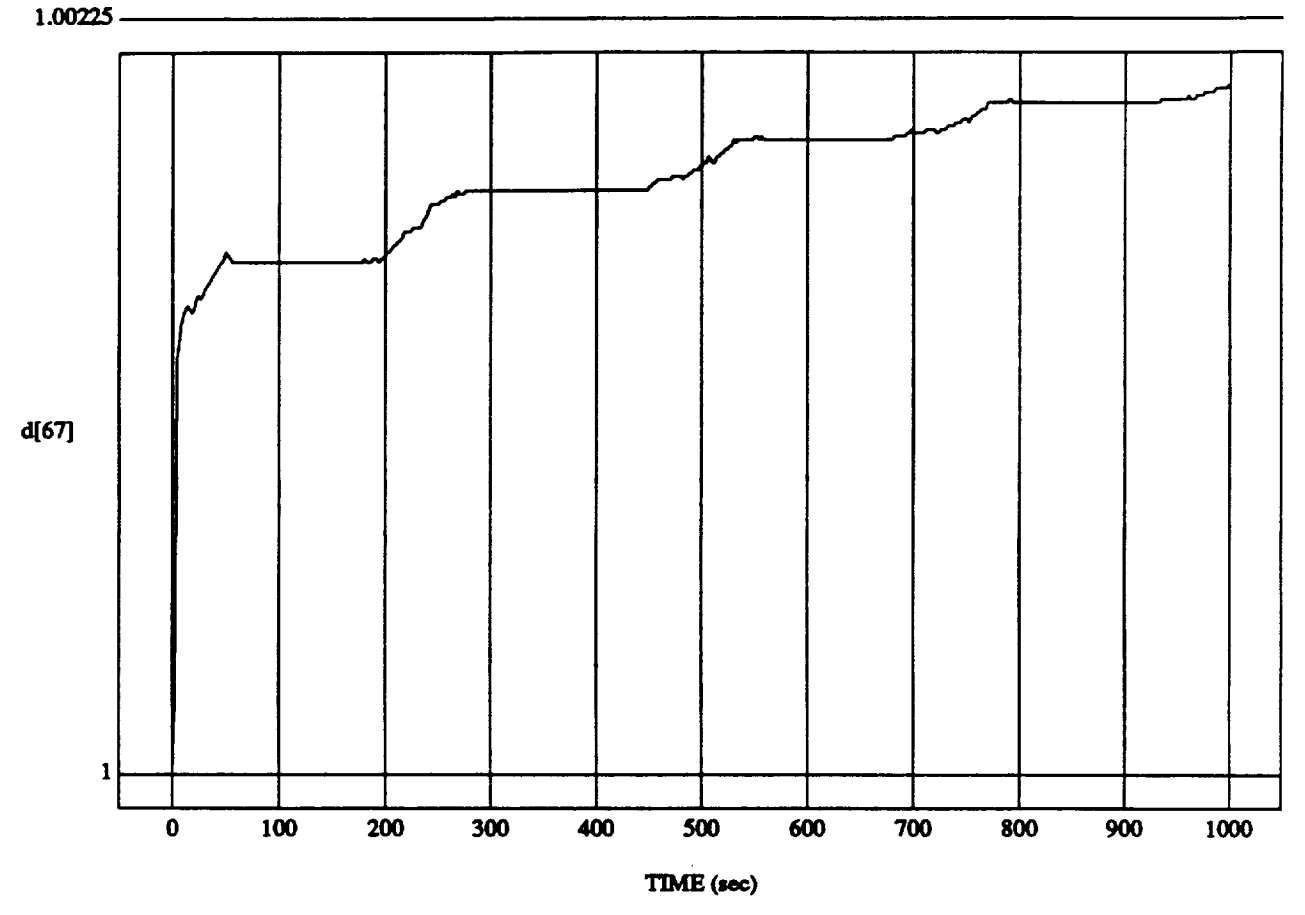

**d[67] vs TIME RUN: AII Hold Vernier ('Fight DB)**

**MODULE: ORB\_FUZZ\_BATCH.leam2 DATA SAMPLING FREQUENCY: 0.500 Hz** 

**ORBFrAL OPERATIONSSIMULATOR** 40 **WedApt"29** 1992**04:35:55 PM**

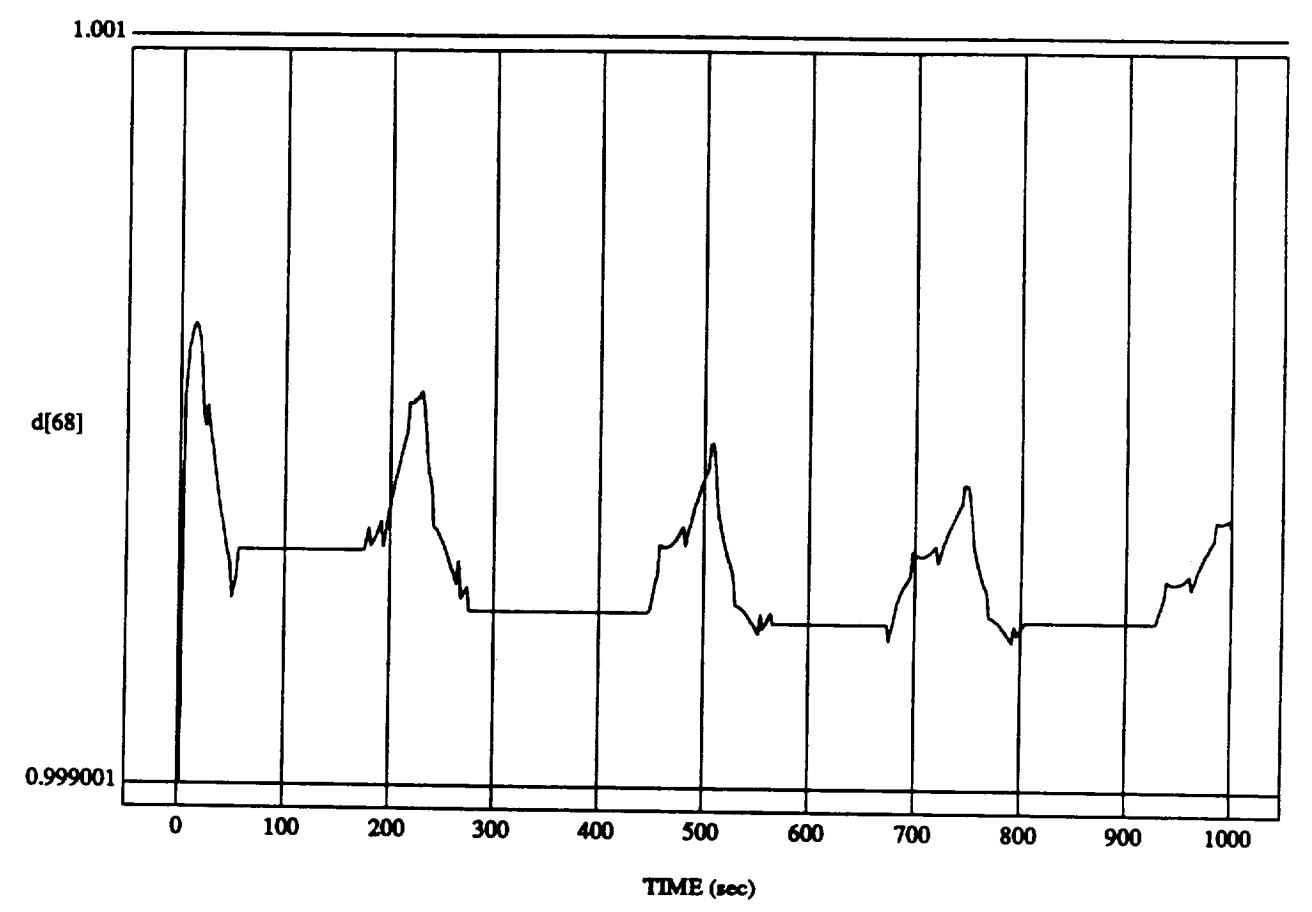

d[68] vs **TIM RUN:** Att Hold Vernier (Tight D)

**MODULE: ORB\_FUZZ\_BATCH\_learn2 DATA SAMPL/NG FRB\_UI\_CY: 0.500 Hz**

**ORBITAL OPERATIONS SIMULATOR 41 Wed Apt** 29 **1992** 04:35:55 **PM**

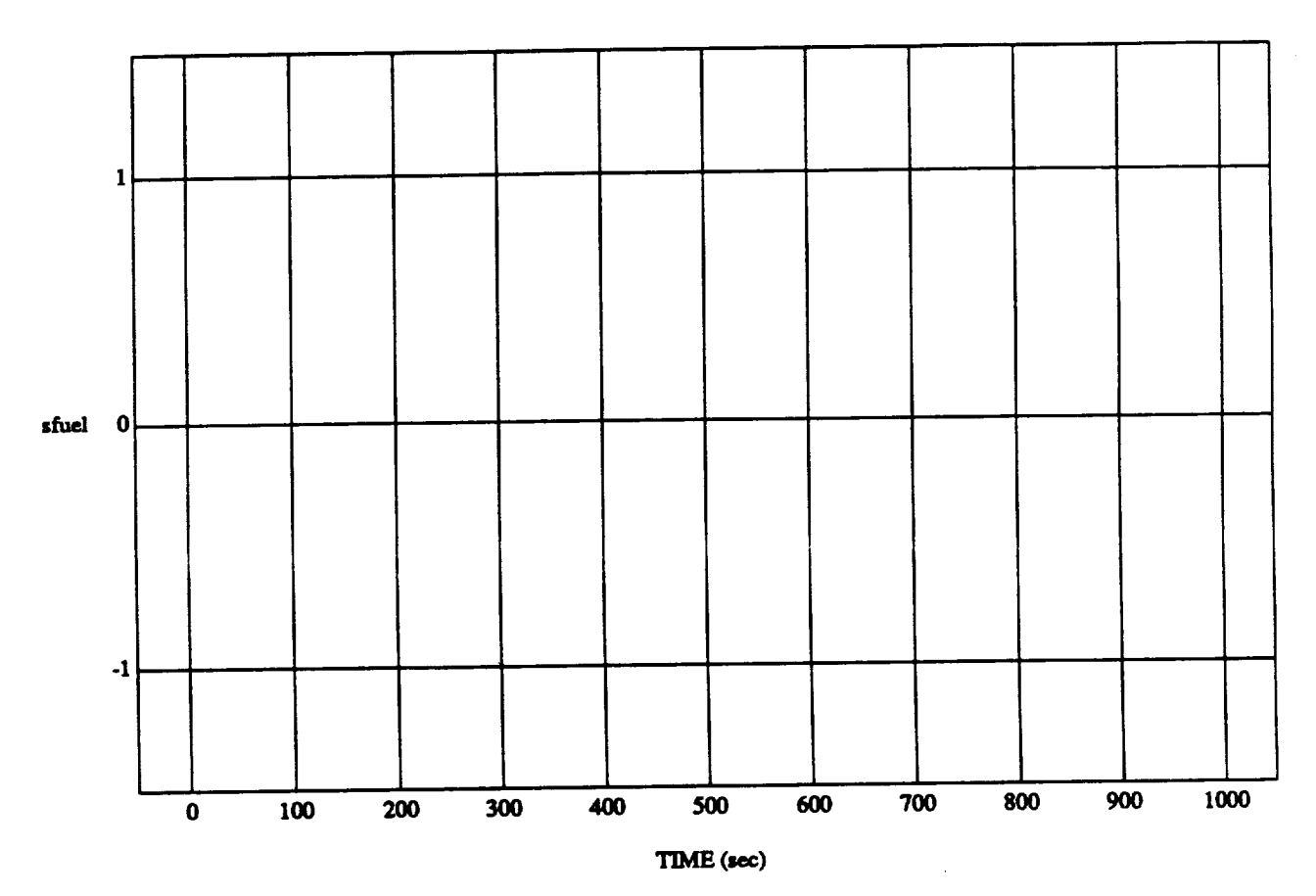

sfuel vs TIME **RUN:** Art **Hold Vm\_.,r** *O'ight* DB)

------

**MODULE: ORB\_FUZZ\_BATCH.primary DATA SAMPLING FREQUENCY: 0.500 Hz** 

**ORBITAL**OPERATIONS **SIMULATOR** 1 **Wed**Apt **29 1992 04:36:30 PM**

L.

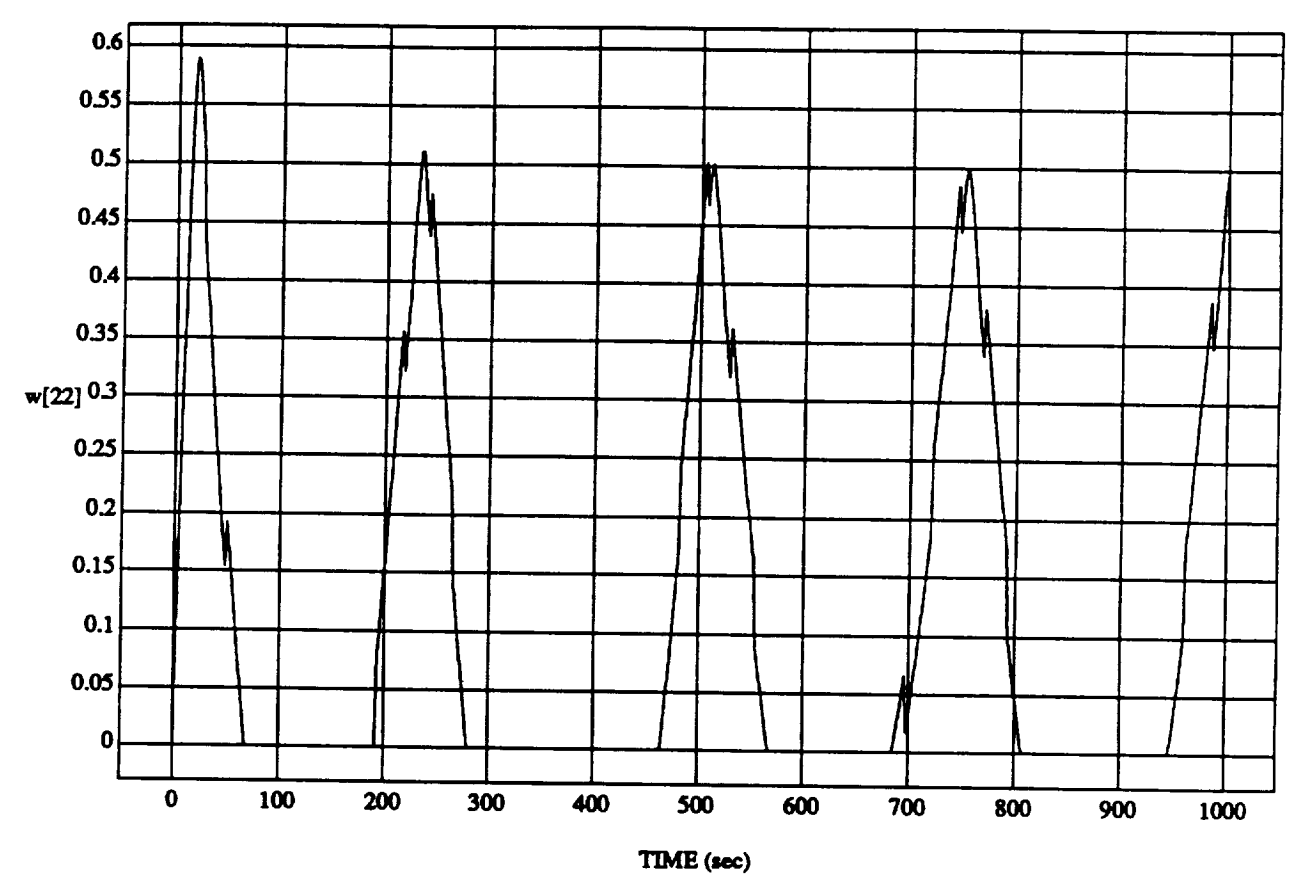

### $w[22]$  vs  $TH$ **RUN: Att Hold Vernier (Tight D**

MODULE: **ORB\_FU2Z\_BATCHAema2 DATA SAMPLING FRBQUENCY: 0.500 I,tz**

**ORBrFAL** OPERATIONS **SIMULATOR 14** Wed Apt **29** 1992 **04:35:55 PM**

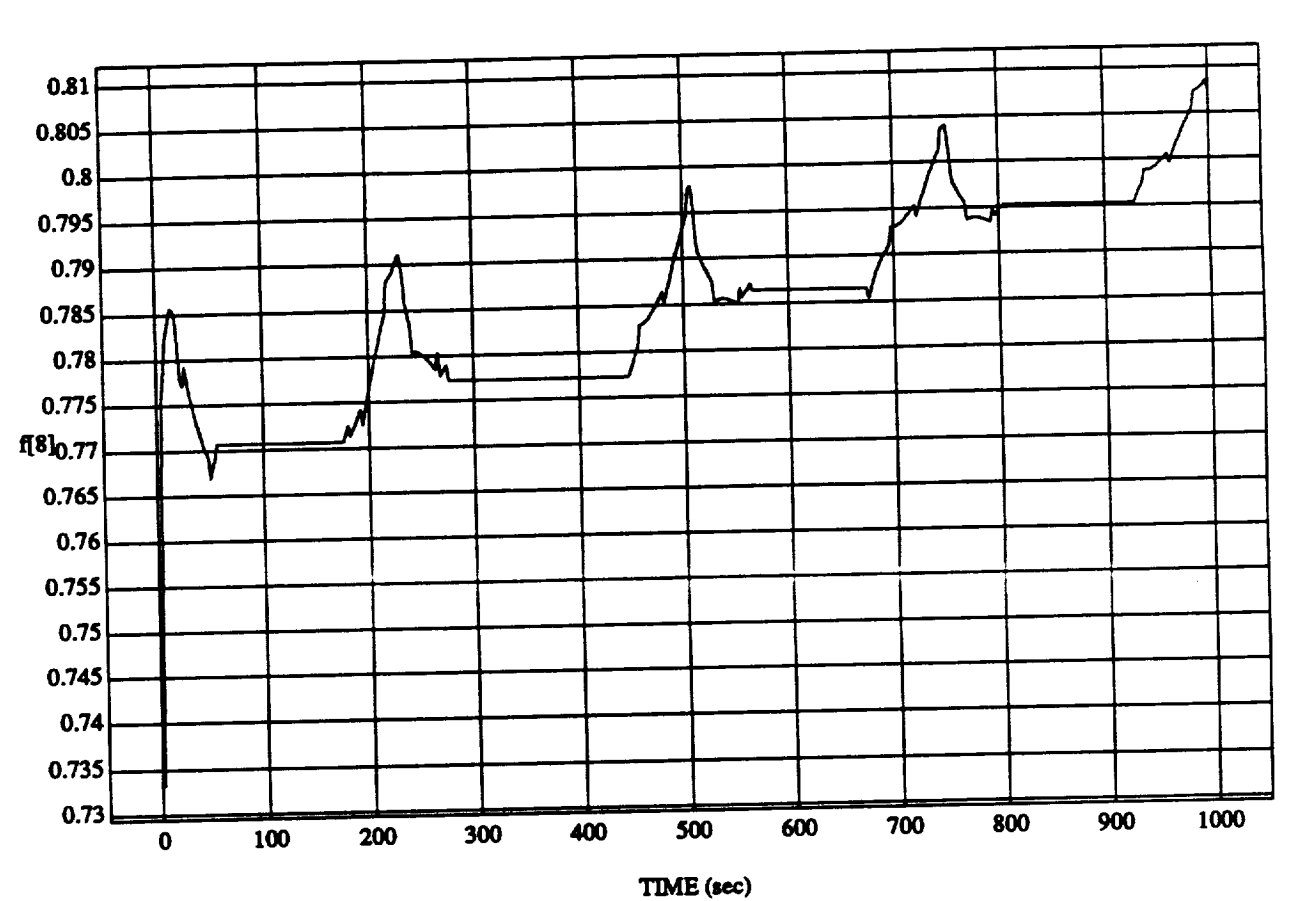

 $\lambda$ vs TIME f<sub>181</sub> RUN: Att Hold Vernier (Tight DB)

**MODULE:** ORB **FUZZ\_BATCHAUM DATA** SAMPLING PREQUENCY: 0.500

**1 1** 

Wed Apr 29 1992 04:35:55 PM

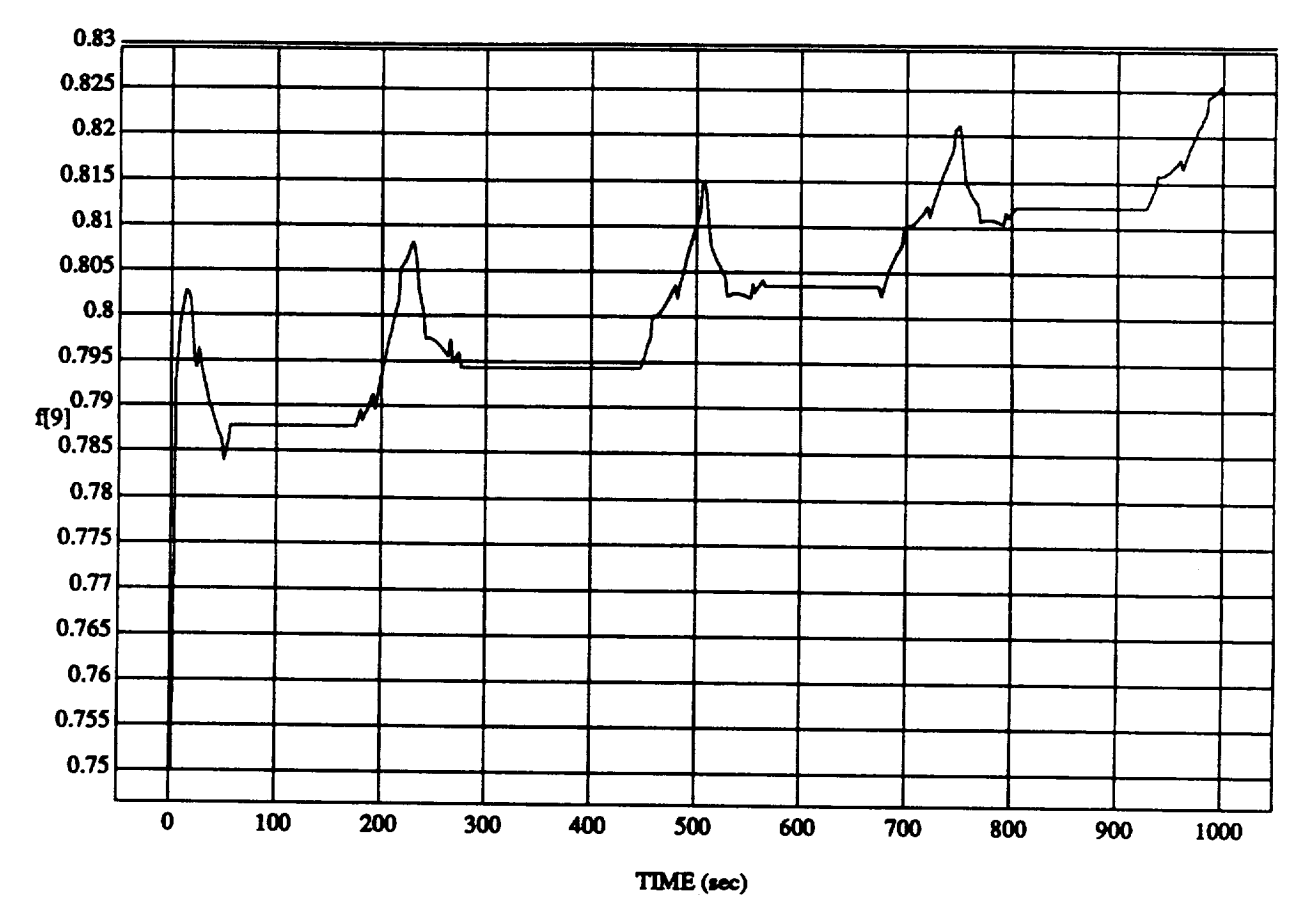

### **f[9]** vs TIME **RUN: Att Hold Vernier (Tight D)**

MODULE: ORB\_FUZZ\_BATCH.leam2 **DATA SAMPLING FREQUENCY: 0.500 Hz** 

ORBITAL OPERATIONS **SIMULATOR 2 Wed** Apt"**29** 1992 **04:35:55 PM**

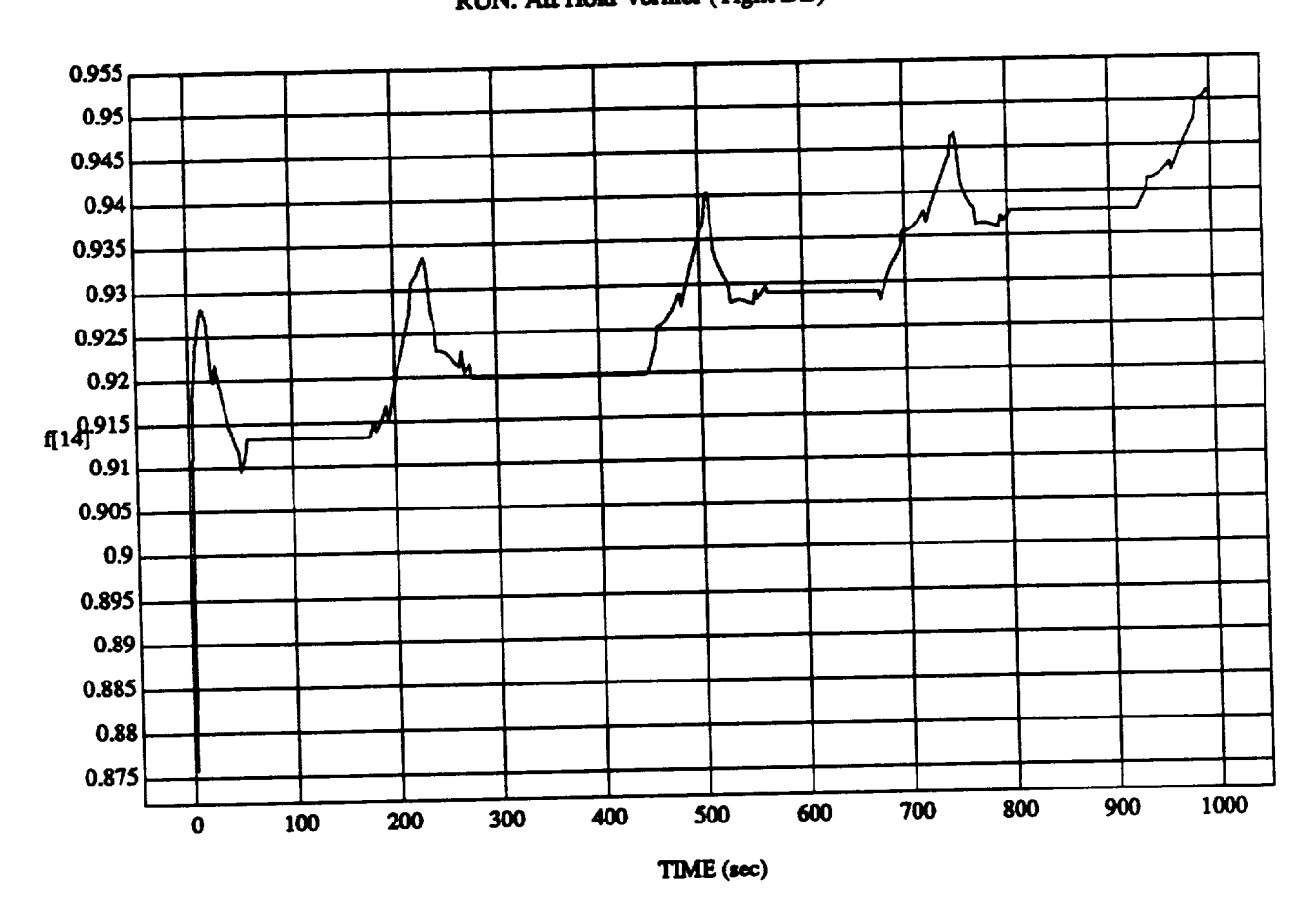

# **f[14] vs TIME**

**MODULE: ORB\_FUZZ\_BATCH\_leam2 DATA SAMPLING FREQUENCY: 0.500 Hz** 

**ORBITAL OPERATIONS SIMULATOR 3** 

Wed Apr 29 1992 04:35:55 PM

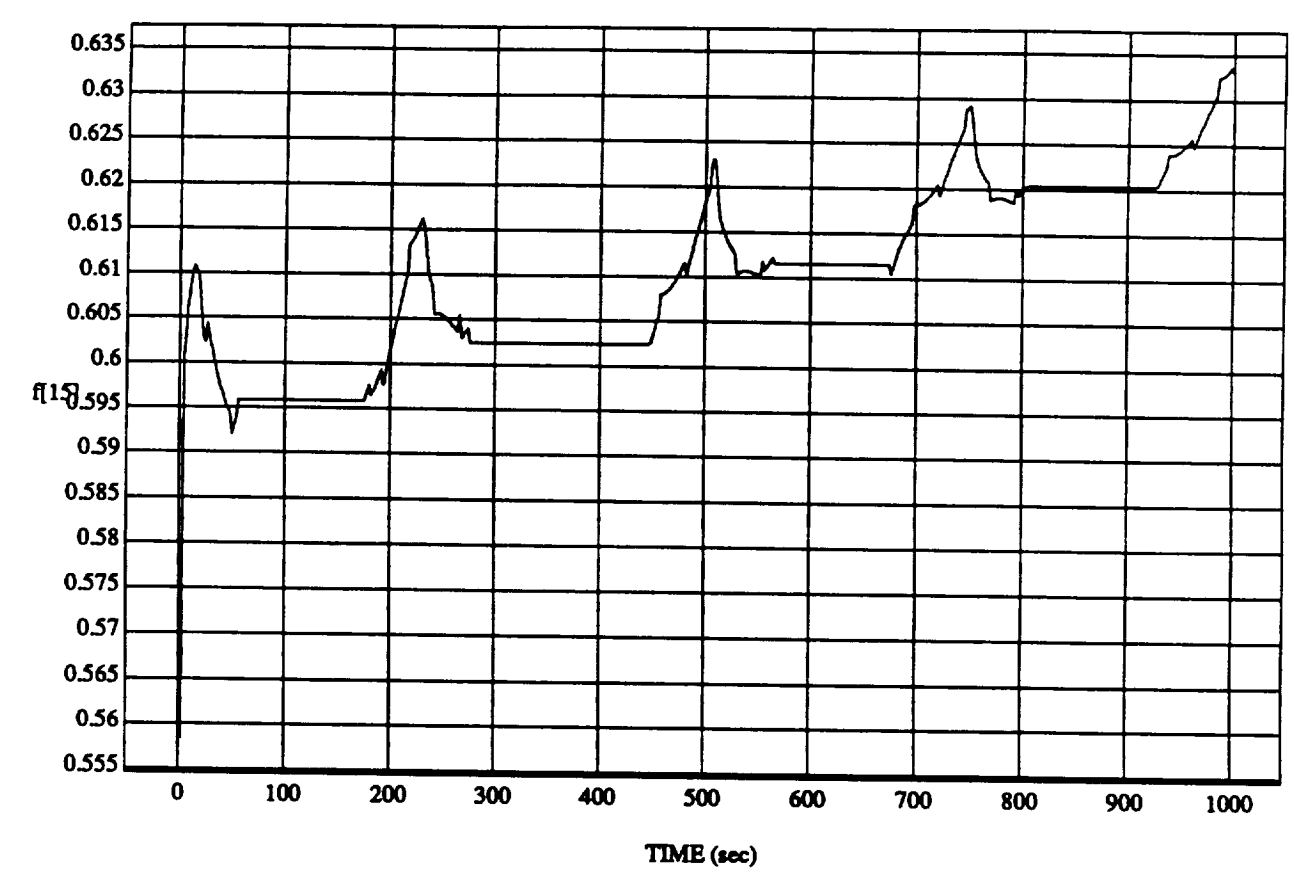

### $f$ [15] vs TIM  $RIM:$  Att Hold Vernier *(Tight D*)

MODULE: ORB\_FUZZ\_BATCH.learn2 **DATA SAMPLING FREQUENCY: 0.500 Hz** 

**ORBITAL OPERATIONS SIMULATOR 4 1 Wed Apr 29 1992 04:35:55 PM** 

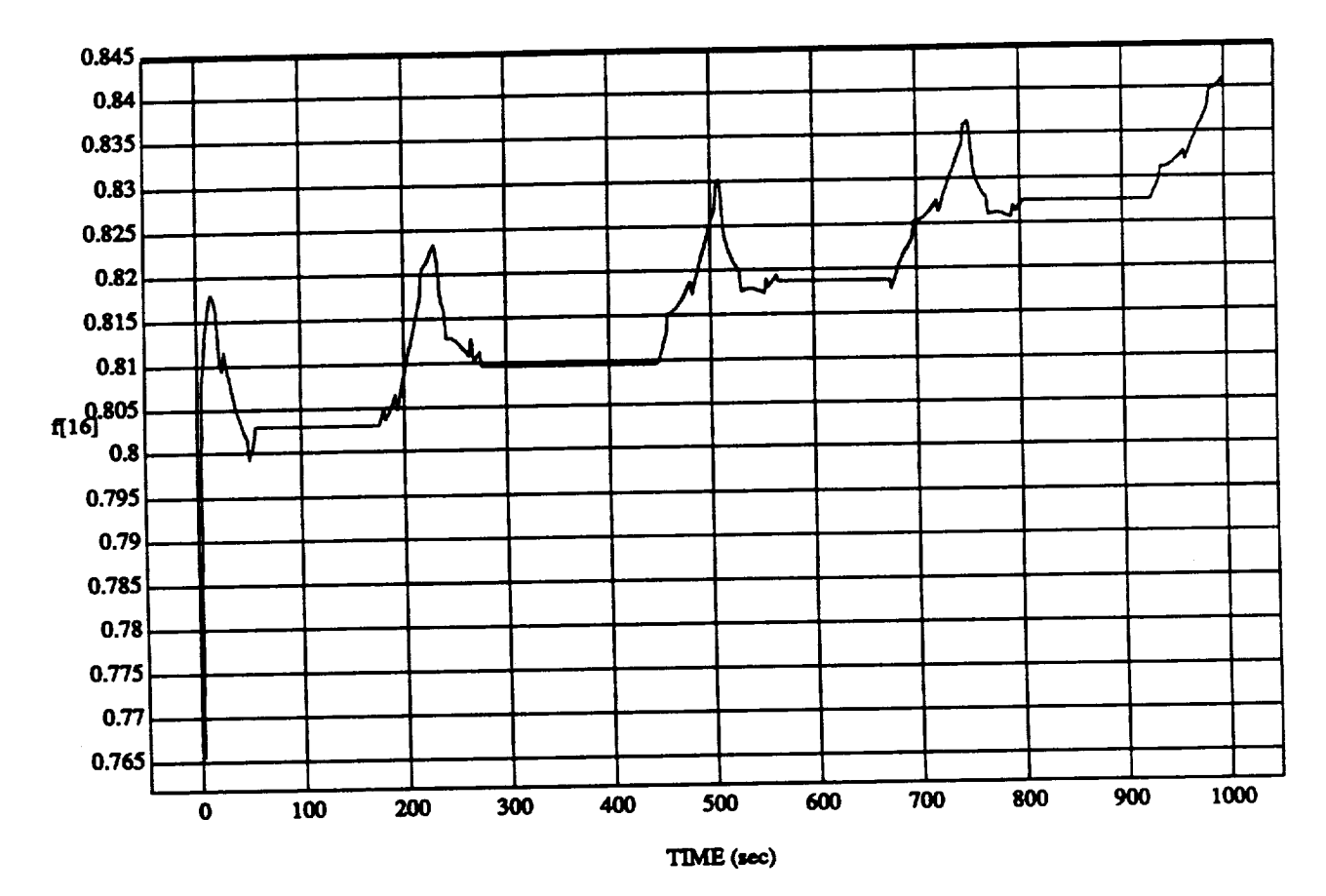

### t"[16] **vs TIME** RUN: **An Hold Vernier** (Tight **DB)**

**MODULE: ORB\_FUZZ\_BATCH.leam2 DATA SAMPLING FREQUENCY: 0.500 Hz** 

**ORBrrAL** OPERATIONS **SIMULATOR** 5 **Wed**Apt **29 199204:35:55 PM**

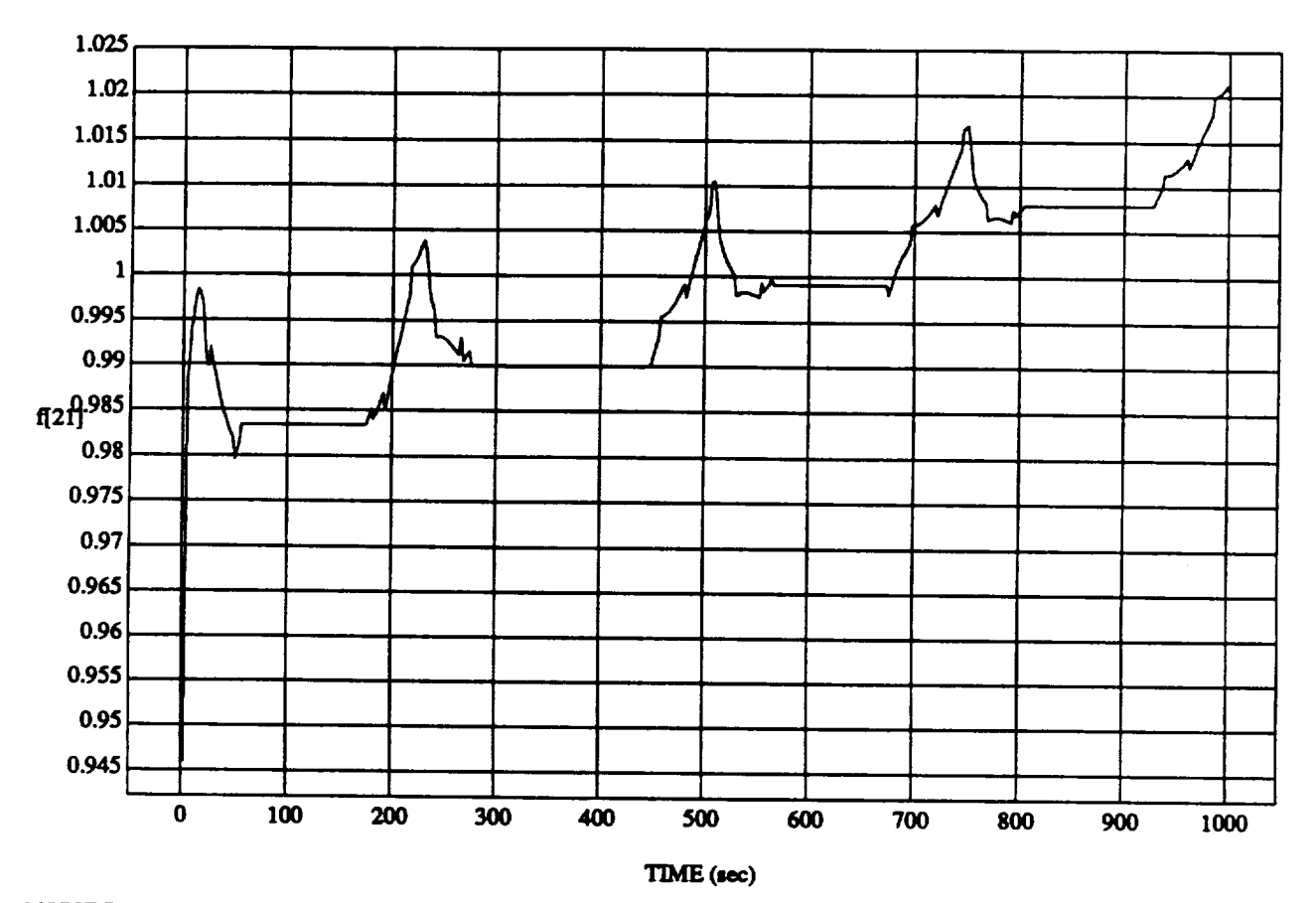

### **f[21]**vs TIME **RUN: Att Hold Vernier** (Tight **D**)

MODULE: **ORB\_FU22\_BATOIAeara2 DATASAMPLING**FREQUENCY: **0.500 Hz**

**ORBITAL**OPERATIONS **SIMULATOR 6 WedApt 29** 1992**04:35:55 PM**

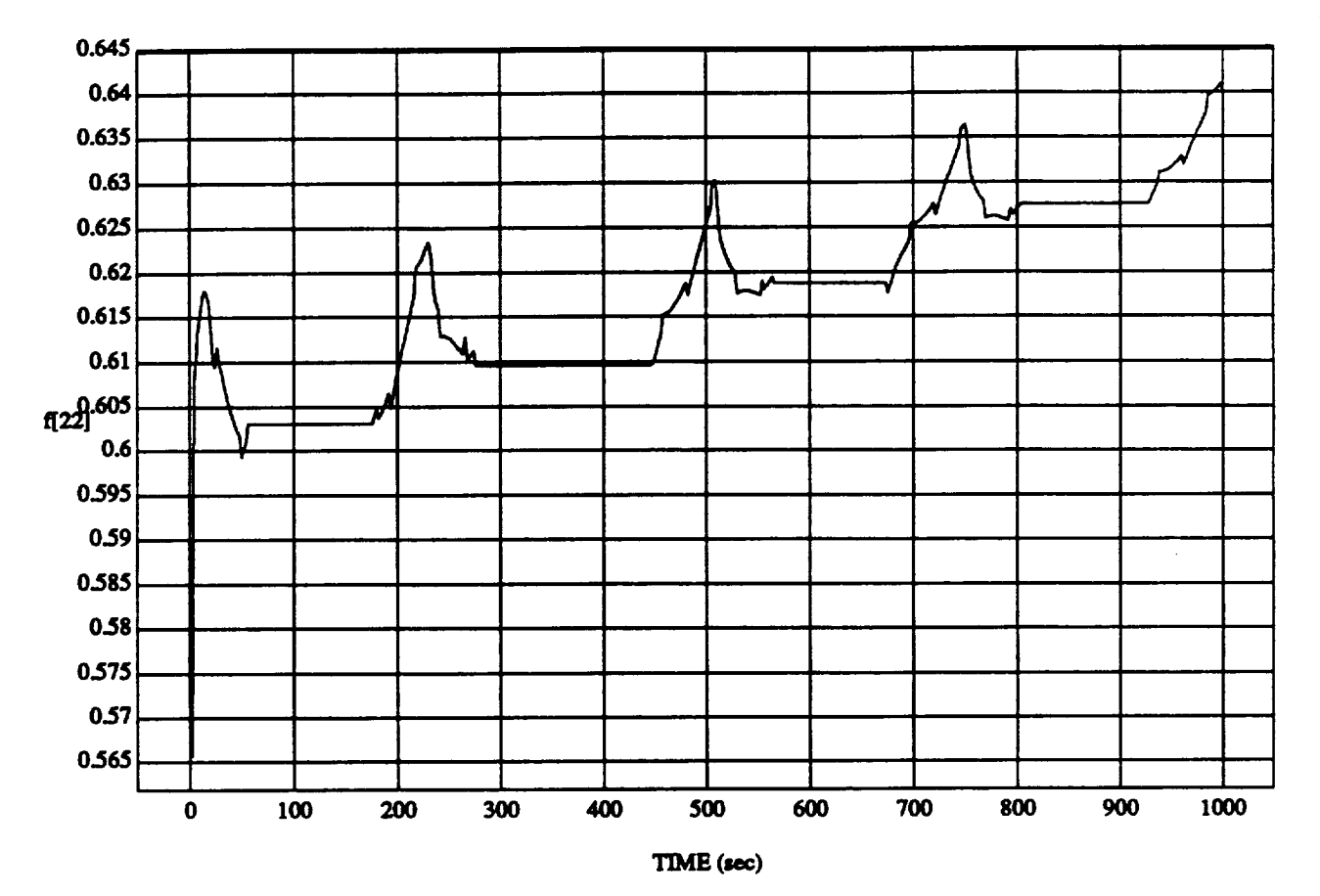

#### **f[22]** vs **TIME RUN:** Art **Hold Vernier('13ght De)**

 $-$ 

 $- - - - -$ 

MODULE: ORB\_FUZZ\_BATCH.leam2 **DATA SAMPLING FREQUENCY: 0.500 Hz** 

**ORBITAL**OPERATIONS **SIMULATOR 7** Wed **Apt 29 1992 04:35:55 PM**